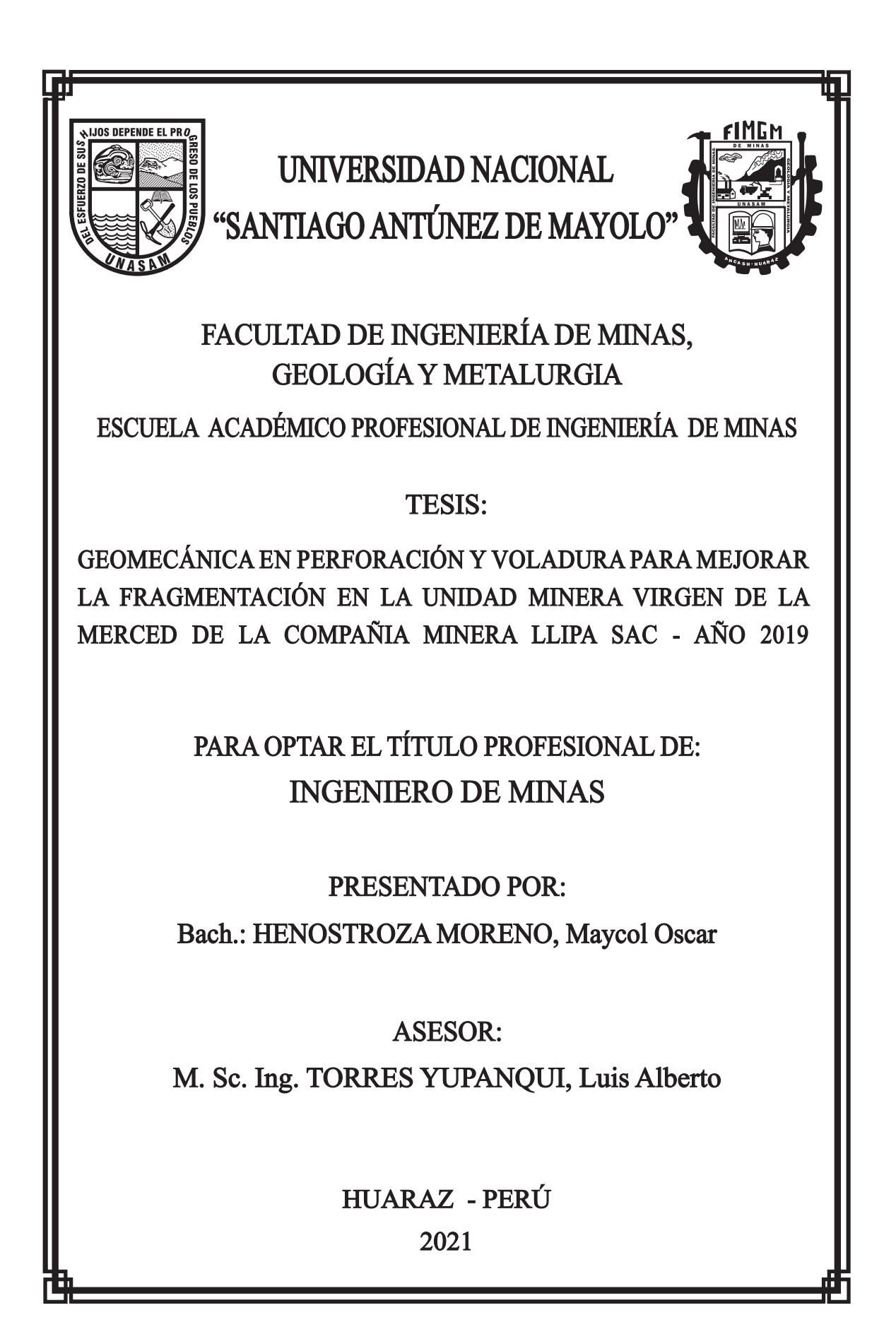

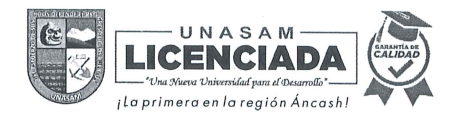

### FORMATO DE AUTORIZACIÓN PARA LA PUBLICACIÓN DE TRABAJOS DE INVESTIGACIÓN, CONDUCENTES A OPTAR TÍTULOS PROFESIONALES Y GRADOS ACADÉMICOS EN EL REPOSITORIO INSTITUCIONAL

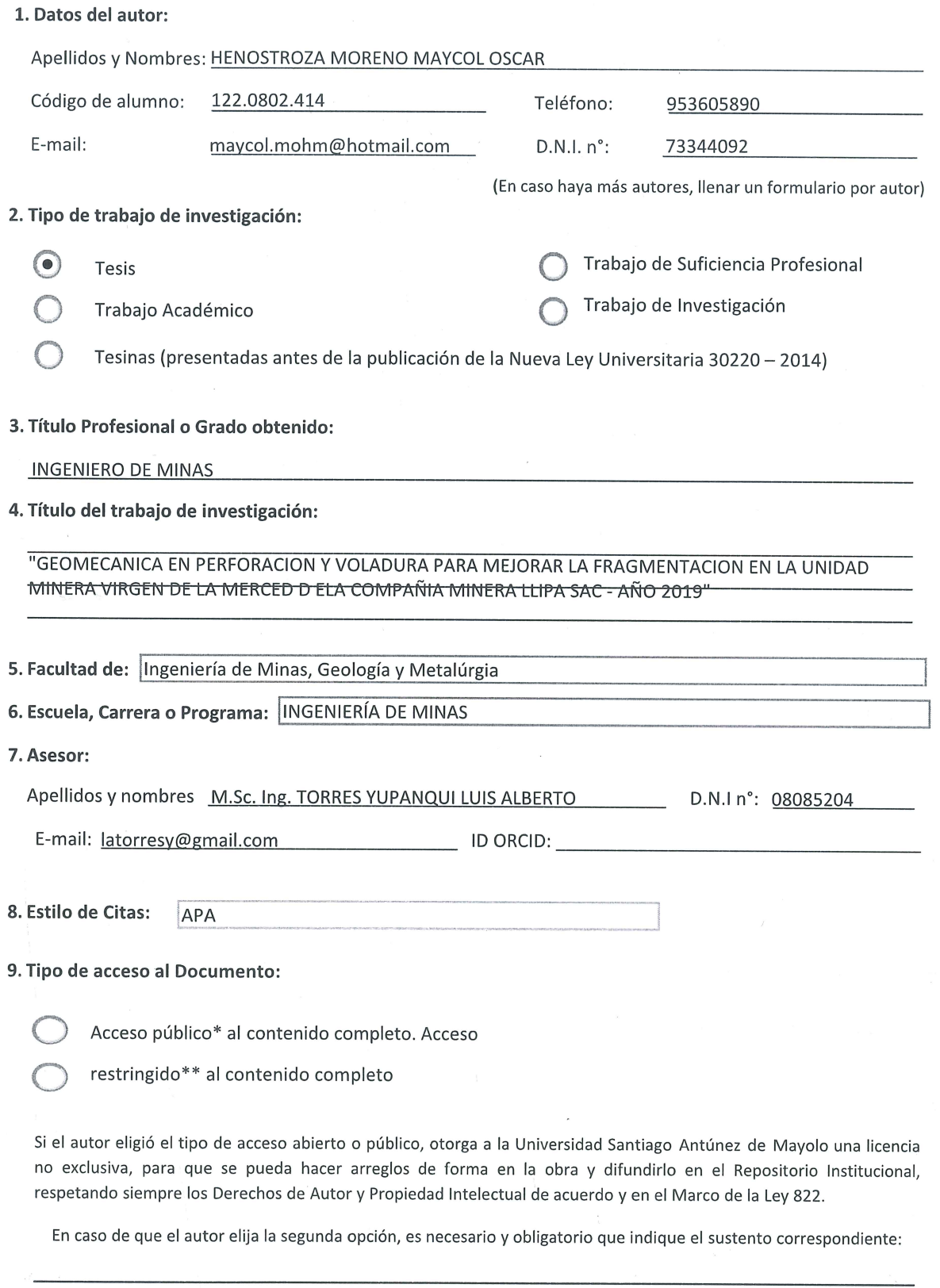

Dirección del Repositorio Institucional

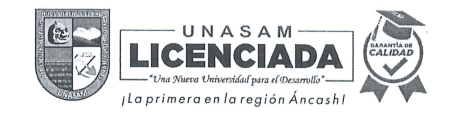

#### 10. Originalidad del archivo digital

Por el presente dejo constancia que el archivo digital que entrego a la Universidad, como parte del proceso conducente a obtener el título profesional o grado académico, es la versión final del trabajo de investigación sustentado y aprobado por el Jurado.

UTHHAR

Firma del autor

#### 11. Otorgamiento de una licencia CREATIVE COMMONS

Para las investigaciones que son de acceso abierto se les otorgó una licencia Creative Commons, con la finalidad de que cualquier usuario pueda acceder a la obra, bajo los términos que dicha licencia implica.

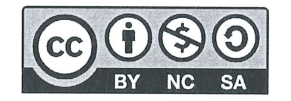

El autor, por medio de este documento, autoriza a la Universidad, publicar su trabajo de investigación en formato digital en el Repositorio Institucional, al cual se podrá acceder, preservar y difundir de forma libre y gratuita, de manera íntegra a todo el documento.

Según el inciso 12.2, del artículo 12º del Reglamento del Registro Nacional de Trabajos de Investigación para optar grados académicos y títulos profesionales - RENATI "Las universidades, instituciones y escuelas de educación superior tienen como obligación registrar todos los trabajos de investigación y proyectos, incluyendo los metadatos en sus repositorios institucionales precisando si son de acceso abierto o restringido, los cuales serán posteriormente recolectados por el Recolector Digital RENATI, a través del Repositorio ALICIA".

#### 12. Para ser llenado por la Dirección del Repositorio Institucional

Fecha de recepción del documento por el Repositorio Institucional:

Huaraz, 12/04/2021

Firma: Varillas Wiliam Eduard - UNASAM -

\*Acceso abierto: uso lícito que confiere un titular de derechos de propiedad intelectual a cualquier persona, para que pueda acceder de manera inmediata y gratuita a una obra, datos procesados o estadísticas de monitoreo, sin necesidad de registro, suscripción, ni pago, estando autorizada a leerla, descargarla, reproducirla, distribuirla, imprimirla, buscarla y enlazar textos completos (Reglamento de la Lev No 30035).

\*\* Acceso restringido: el documento no se visualizará en el Repositorio.

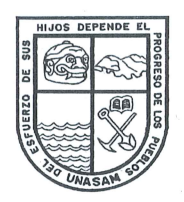

### **UNIVERSIDAD NACIONAL** "SANTIAGO ANTÚNEZ DE MAYOLO"

<sup>ee</sup> Una Nueva Universidad para el Desarrollo" **FACULTAD DE INGENIERIA DE MINAS. GEOLOGIAY METALURGIA** 

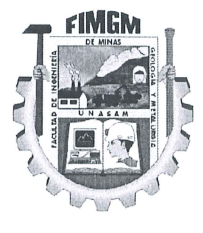

### **ACTA DE SUSTENTACIÓN DE TESIS PRESENCIAL**

En la ciudad de Huaraz, siendo las Once horas con veinte minutos de la mañana (11:20 a.m) del día treinta de Marzo del Dos mil Veintiuno (30/03/2021), se reunieron los miembros del jurado calificador nominados según Resolución Nro. 033-2021-FIMGM/CF, de fecha 03 de Marzo del 2021, integrado por los siguientes Docentes: Dr. Ing. JAVIER ENRRIQUE SOTELO MONTES, como Presidente: M.Sc. Ing. JESUS GERARDO VIZCARRA ARANA, como Secretario y el Dr. Ing. FLAVIO AUGUSTO RAMOS AQUIÑO, como Vocal; para la sustentación de la tesis Titulada: "GEOMECANICA EN **PERFORACION**  $\mathbb{Y}$ **VOLADURA MEJORAR PARA** LA FRAGMENTACION EN LA UNIDAD MINERA VIRGEN DE LA MERCED DE LA **COMPAÑÍA MINERA LLIPA SAC - AÑO 2019" presentado por el Bachiller MAYCOL** OSCAR HENOSTROZA MORENO, para optar el Título Profesional de Ingeniero de Minas, en concordancia con el Reglamento de Grados y Títulos de la Universidad Nacional "Santiago Antúnez de Mayolo", se procedió con el acto de sustentación bajo las siguientes consideraciones, el Presidente del Jurado calificador, invitó a los docentes, alumnos y público en general a participar en este acto; luego invitó al Secretario del Jurado calificador a dar lectura de la Resolución N° 033-2021-FIMGM/CF de fecha 03 de Marzo del 2021. Acto seguido invitó al sustentante a la defensa de su tesis por un lapso de veinte minutos (20), concluida con la misma, se procedió con el rol de preguntas de parte de los miembros del Jurado Calificador, finalmente se invitó al público en general a hacer abandono del Auditórium de la FIMGM por un lapso de diez (10) minutos con el propósito de deliberar la nota del sustentante, ACORDANDO: APROBAR CON EL CALIFICATIVO (\*)de: DIECISEIS (16) Siendo las Doce horas y veinte minutos (12:20) del mismo día, se dio por concluida el acto de sustentación.

En consecuencia, queda en condición de ser calificado APTO por el Consejo de Facultad de Ingeniería de Minas, Geología y Metalurgia y por el Consejo Universitario de la Universidad Nacional "Santiago Antúnez de Mayolo" y recibir el Título de INGENIERO DE MINAS de conformidad con la Lev Universitaria y el Estatuto de la UNASAM.

Dr. Ing. JAVIER ENŔRIQUE SOTELO MONTES M.Sc. Ing. JESUS GERARDO VIZCARRA ARANA Presidente Secretario Cemo Dr. Ing. FLÁVIO AUGUSTO RAMOS AQUIÑO M.Sc. Ing. LUIS ALBERTO TORRES YUPANQUI Vocal Asesor

(\*) De acuerdo con el Artículo 84º Reolamento de Grados y Títulos de la UNASAM, están deben ser calificadas con términos de: APROBADO CON EXCELENCIA (19-20), APROBADO CON DISTINCIÓN (17-18), APROBADO (14-16), **DESAPROBADO (00-13).** 

Nota: El sustentante debe levantar las observaciones realizadas a la tesis por el Jurado Calificador

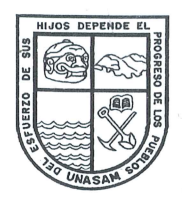

### **UNIVERSIDAD NACIONAL** "SANTIAGO ANTÚNEZ DE MAYOLO"

<sup>es</sup> Una Nueva Universidad para el Desarrollo" **FACULTAD DE INGENIERIA DE MINAS. GEOLOGIAY METALURGIA** 

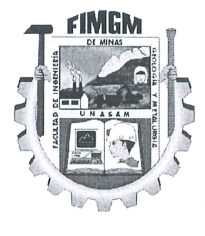

# **ACTA DE CONFORMIDAD DE TESIS**

Los Miembros del Jurado, luego de evaluar la tesis titulada: "GEOMECANICA EN PERFORACION Y VOLADURA PARA MEJORAR LA FRAGMENTACION EN LA UNIDAD MINERA VIRGEN DE LA MERCED DE LA COMPAÑÍA MINERA LLIPA SAC - AÑO 2019" presentado por el Bachiller MAYCOL OSCAR HENOSTROZA MORENO, y sustentada el día 30 de Marzo del 2021, por Resolución de Consejo de Facultad Nº 033-2021-FIMGM-/CF, la declaramos CONFORME.

En consecuencia queda en condiciones de ser publicada.

Huaraz. 30 de Marzo del 2021

Dr. Ing. JAVIER ENRRIQUE SOTELD MONTES Presidente

Como

Dr. Ing. FLAVID AUGUSTO RAMOS AQUIÑO **Vocal** 

M.Sc. Ing. JESUS GERARDO VIZCARRA ARANA Secretario

M.Sc. Ing. LUIS ALBERTO TORRES YUPANQUI Ases<mark>or</mark>

# <span id="page-5-0"></span>ÍNDICE GENERAL

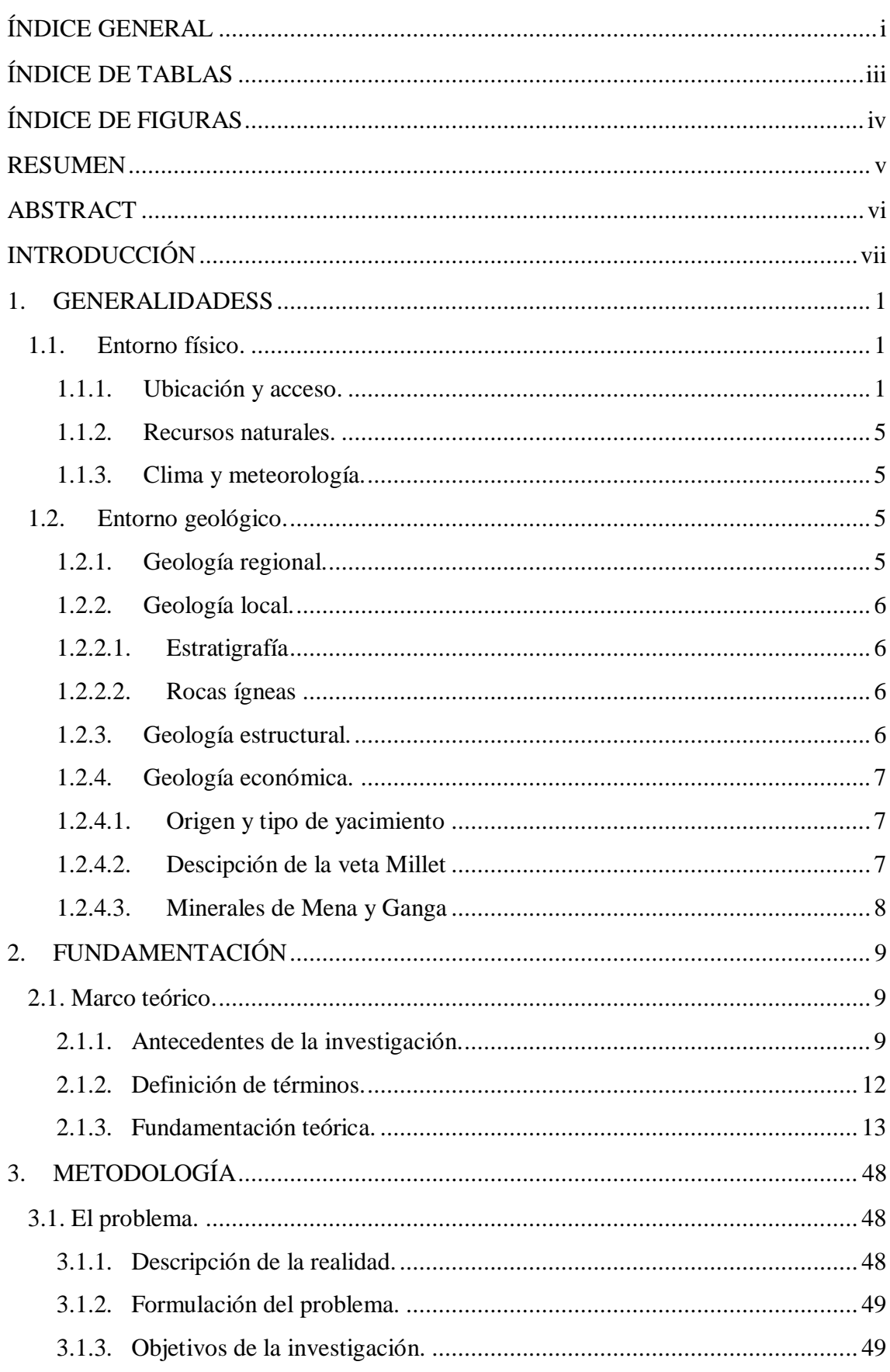

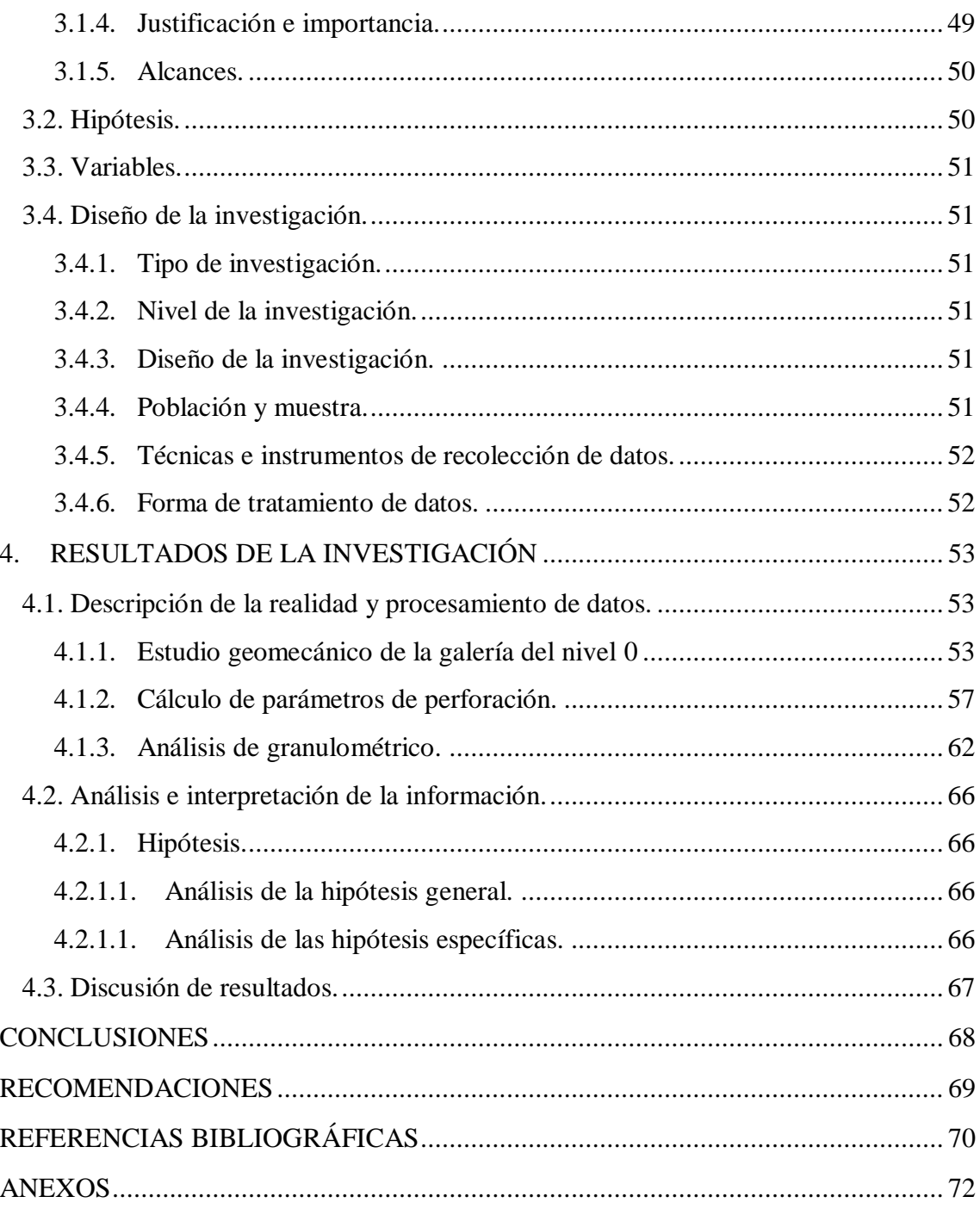

# **ÍNDICE DE TABLAS**

<span id="page-7-0"></span>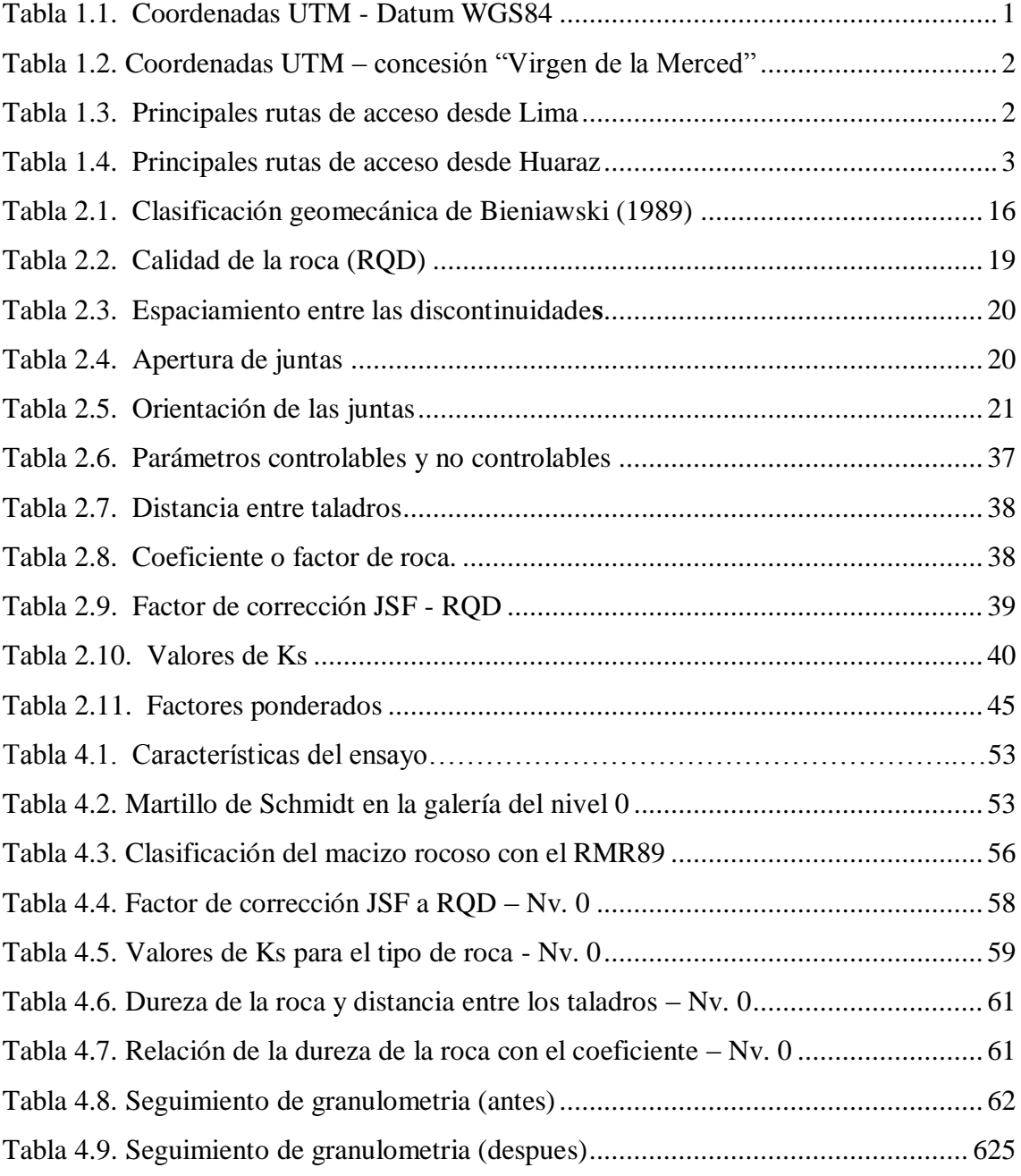

# ÍNDICE DE FIGURAS

<span id="page-8-0"></span>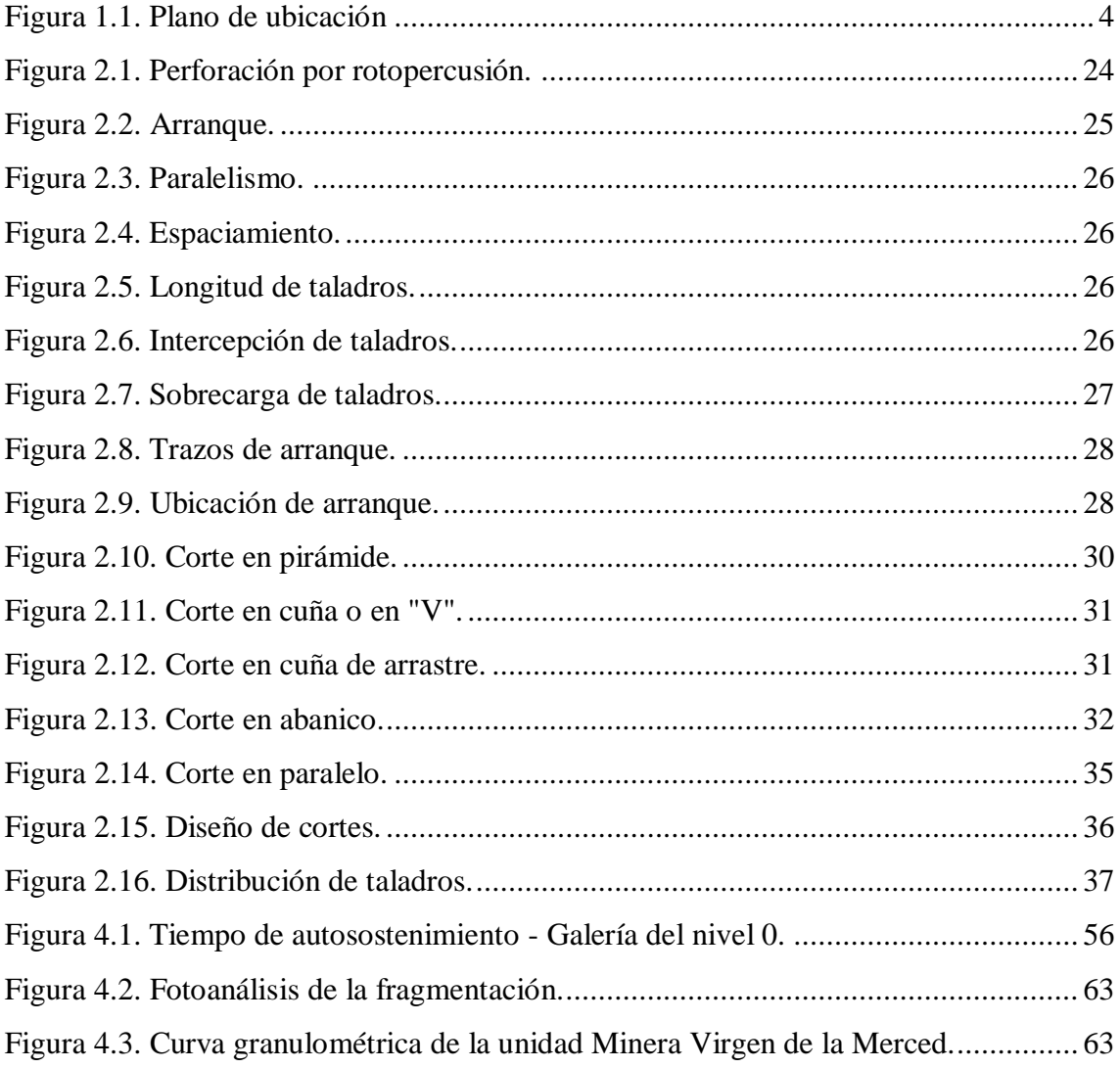

### **RESUMEN**

<span id="page-9-0"></span>La Compañía Minera Llipa SAC es una pequeña empresa minera dedicada a realizar labores de exploración, extracción de minerales y transporte de mineral en minería subterránea. Cuenta con dos unidades mineras: La Unidad Minera Virgen de la Merced y la Unidad Minera Ocros 11.

La Unidad Minera Virgen de la Merced trabaja con un diseño de malla de perforación y voladura basado en el conocimiento empírico de los trabajadores, esto viene ocasionando reportes de caída de rocas y de campaneo de tolva de mineral y/o desmonte por lo que se hace necesario usar ecuaciones matemáticas que involucren la calidad de la roca para rediseñar la malla de perforación y voladura y así conseguir que la energía liberada tras la voladura no afecte al macizo rocoso y se pueda obtener una granulometría adecuada.

La presente tesis tiene como objetivo mejorar la fragmentación de la roca en la Unidad Minera Virgen de la Merced con la aplicación de la geomecanica como ciencia teoría – practica. El tipo de investigación será aplicada no experimental.

A través del análisis documental y la observación de campo se obtuvo en la galería del "nivel 0" un RMR = 66 (Clase II/buena),  $RQD = 67,71$  % (regular); tras aplicarse la geomecanica en la perforación y voladura de las galería del nivel 0 de la Unidad Minera Virgen de la Merced, se logró disminuir el número de taladros en la malla de perforación, de 22 a 20 taladros cargados, con un burden (B = 0,40) y espaciamiento (S = 0,50); los cuales al ser introducidos en el modelo matemático "kuz ram" se pudo estimar que el nuevo tamaño que tendrán los fragmentos de roca tras la voladura será de 30 cm aproximadamente.

Palabras claves: Geomecanica, macizo rocoso, malla de perforación y voladura, fragmentación.

### **ABSTRACT**

<span id="page-10-0"></span>Llipa SAC Mining Company is a small mining company dedicated to exploration, extraction and transportation of ore in underground mining. It has two mining units: The Virgen de la Merced Mining Unit and the Ocros 11 Mining Unit.

Virgen de la Merced mining unit with a drilling and blasting mesh design based on the empirical knowledge of the workers, this has been causing reports of rock falls and chipping of hoppers, so it is necessary to use mathematical equations that involve the quality of the rock to redesign the drill and blast mesh and thus ensure that the energy released after blasting does not affect the rock mass and an adequate granulometry can be obtained.

The objective of this research is to improve rock fragmentation in the Virgen de la Merced Mining Unit with the application of geomechanics as a theory-practice science. The type of research will be applied, not experimental.

Through documentary analysis and field observation, an RMR =  $66$  (Class II / good),  $RQD = 67,71\%$  (regular) was obtained in the gallery of "level 0; After applying the geomechanics in the drilling and blasting of the galleries of level 0 of the Virgen de la Merced Mining Unit, it was possible to reduce the number of holes in the drilling mesh, from 22 to 20 loaded holes, with a burden  $(B = 0.40)$  and spacing  $(S = 0.50)$ ; which when introduced in the mathematical model "kuz ram" it was possible to estimate that the new size that the rock fragments will have after the blasting will be approximately 30 cm.

**Keywords:** Geomechanics, rock mass, drilling and blasting mesh, fragmentation.

### **INTRODUCCIÓN**

<span id="page-11-0"></span>El presente estudio titulado "GEOMECÁNICA EN PERFORACIÓN Y VOLADURA PARA MEJORAR LA FRAGMENTACIÓN EN LA UNIDAD MINERA VIRGEN DE LA MERCED DE LA COMPAÑÍA MINERA LLIPA SAC – AÑO 2019" pretende mejorar la fragmentación de la roca, a partir de la geomecánica de la mina Virgen de la Merced. El trabajo se inicia con la granulometría que presenta el frente de la galería del "nivel 0", a través del wipfrag como herramienta de fotoanálisis, se medirá la fragmentación después de la voladura, es necesario medir el tamaño que tienen los fragmentos de roca con el diseño empírico de la malla de perforación ya que se va a rediseñar el burden y espaciamiento a través de la calidad de la roca y se tiene que encontrar una mejora. Tras la limpieza del frente donde se realizó el mapeo geomecánico por línea de detalle, con el cual se pudo caracterizar al macizo rocoso y realizar la clasificación geomecanica de Bieniawski - RMR<sub>89</sub>, una vez que clasifico a la roca, se calculó el burden y el espaciamiento con el modelo matemático de Pearse y se recalculo el número de taladros, finalmente se usó el modelo matemático "Kuz Ram" para predecir el tamaño que tendrán los fragmentos de roca con las nuevas dimensiones de la malla de perforación.

El tipo de investigación será: Aplicada, no experimental y el nivel de la investigación será descriptivo correlacional.

La narrativa de la tesis tiene la siguiente estructura:

CAPITULO I: GENERALIDADES: Incluye el entorno físico y el entorno geológico.

CAPITULO II: FUNDAMENTACIÓN: Tiene el marco teórico, antecedentes de la investigación, fundamentación teórica y la definición de términos.

CAPÍTULO III: METODOLOGÍA: Aborda el problema, la hipótesis, las variables, método y diseño de la investigación, población, procedimiento de recolección y de procesamiento de datos.

CAPÍTULO IV: RESULTADOS Y DISCUSIÓN: Muestra los resultados de la investigación, descripción de la realidad problemática, procesamiento de datos, análisis e interpretación de los resultados.

Finalmente se presentan las conclusiones, las recomendaciones, las referencias bibliográficas y los anexos

### **CAPITULO I**

### **GENERALIDADES**

### <span id="page-12-1"></span><span id="page-12-0"></span>**1.1. Entorno físico.**

### <span id="page-12-2"></span>**1.1.1. Ubicación y acceso.**

La Minera Unidad Virgen de la Merced de la Compañía Minera Llipa SAC (CMLLSAC) está ubicada geográficamente en la Cordillera Occidental de los Andes del Perú, políticamente se localiza en el anexo "La Merced", centro poblado "La Merced", distrito minero de Santiago de Chilca, provincia de Ocros y el departamento de Ancash.

<span id="page-12-3"></span>Las coordenadas UTM correspondientes al punto de referencia se tomaron con respecto al norte, este y la altitud promedio. (Ver tabla 1.1.)

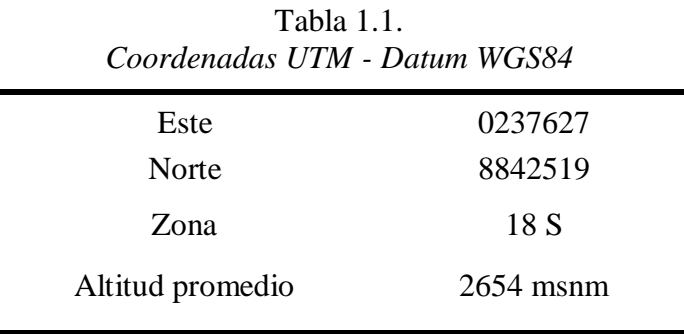

Fuente: Andrade, 2016.

Las coordenadas UTM (zona 18S) de los vértices de la concesión minera Virgen de la Merced. (Ver tabla 1.2.)

<span id="page-13-0"></span>

| <b>VÉRTICE</b>   | <b>COORDENADAS UTM WGS84</b> |         |  |  |
|------------------|------------------------------|---------|--|--|
|                  | Este                         | Norte   |  |  |
| A                | 236,800                      | 8842600 |  |  |
| B                | 237,800                      | 8842600 |  |  |
| $\mathcal{C}$    | 237,800                      | 8840600 |  |  |
| D                | 235,800                      | 8840600 |  |  |
| E                | 235,800                      | 8841600 |  |  |
| F                | 236,800                      | 8841600 |  |  |
| <b>HECTÁREAS</b> |                              | 300,00  |  |  |

Tabla 1.2. *Coordenadas UTM – concesión "Virgen de la Merced"*

Fuente: Andrade, 2016.

El acceso a la unidad "Virgen de la Merced" por vía terrestre desde la ciudad de Lima, se realiza a través de la Panamericana Norte y una vía transitable que no alcanza las características geométricas de una carretera (trocha carrozable), la cual se dirige por la ruta Lima – Barranca – Pativilca – Huaylias "Virgen de la Merced". (Ver tabla 1.3. y tabla 1.4.)

<span id="page-13-1"></span>

| Tramo                        | Distancia | Tiempo | <b>Observaciones</b> |
|------------------------------|-----------|--------|----------------------|
|                              | (km)      | (h)    |                      |
| Lima – Barranca              | 187,00    | 3,0    | Asfaltado            |
| Barranca – Pativilca         | 9,00      | 0,2    | Asfaltado            |
| Pativilca – Huaylias         | 60,00     | 1,2    | Trocha               |
| Huaylias – U.M. Virgen de la | 50,00     | 1,1    | Trocha               |
| Merced                       |           |        |                      |
| Total                        | 306,00    | 5,5    |                      |

Tabla 1.3. *Principales rutas de acceso desde Lima*

Fuente: Elaborado por el tesista. \*El tiempo se estimó con una camioneta 4x4.

<span id="page-14-0"></span>

| Tramo                     | Distancia | Tiempo | <b>Observaciones</b> |  |
|---------------------------|-----------|--------|----------------------|--|
|                           | (km)      | (h)    |                      |  |
| Huaraz - Conococha        | 81,0      | 1,30   | Asfaltado            |  |
| Conococha – Ocros         | 53,00     | 1,25   | Trocha               |  |
| Ocros – U.M. Virgen de la | 14,00     | 0,35   | Trocha               |  |
| Merced                    |           |        |                      |  |
| Total                     | 148,00    | 3,30   |                      |  |

Tabla 1.4. *Principales rutas de acceso desde Huaraz*

Fuente: Elaborado por el tesista. \*El tiempo se estimó con una camioneta 4x4.

De acuerdo a la ubicación del proyecto, el terreno corresponde a vertientes moderadas y fuertemente empinadas, afloramientos rocosos y en determinados sectores con praderas de material coluvial que conforman una topografía accidentada con pendientes de 25 % a 60 %.

Andrade (2016) menciona que el distrito de Santiago de Chilcas está ubicado en las estribaciones de la Cordillera Occidental; la zona está dividida en tres segmentos bien definidos que corren paralelos en dirección SE-NW: La Cordillera Blanca, Cuenca del Río Pativilca y la Cordillera Negra. (Ver figura 1.1.)

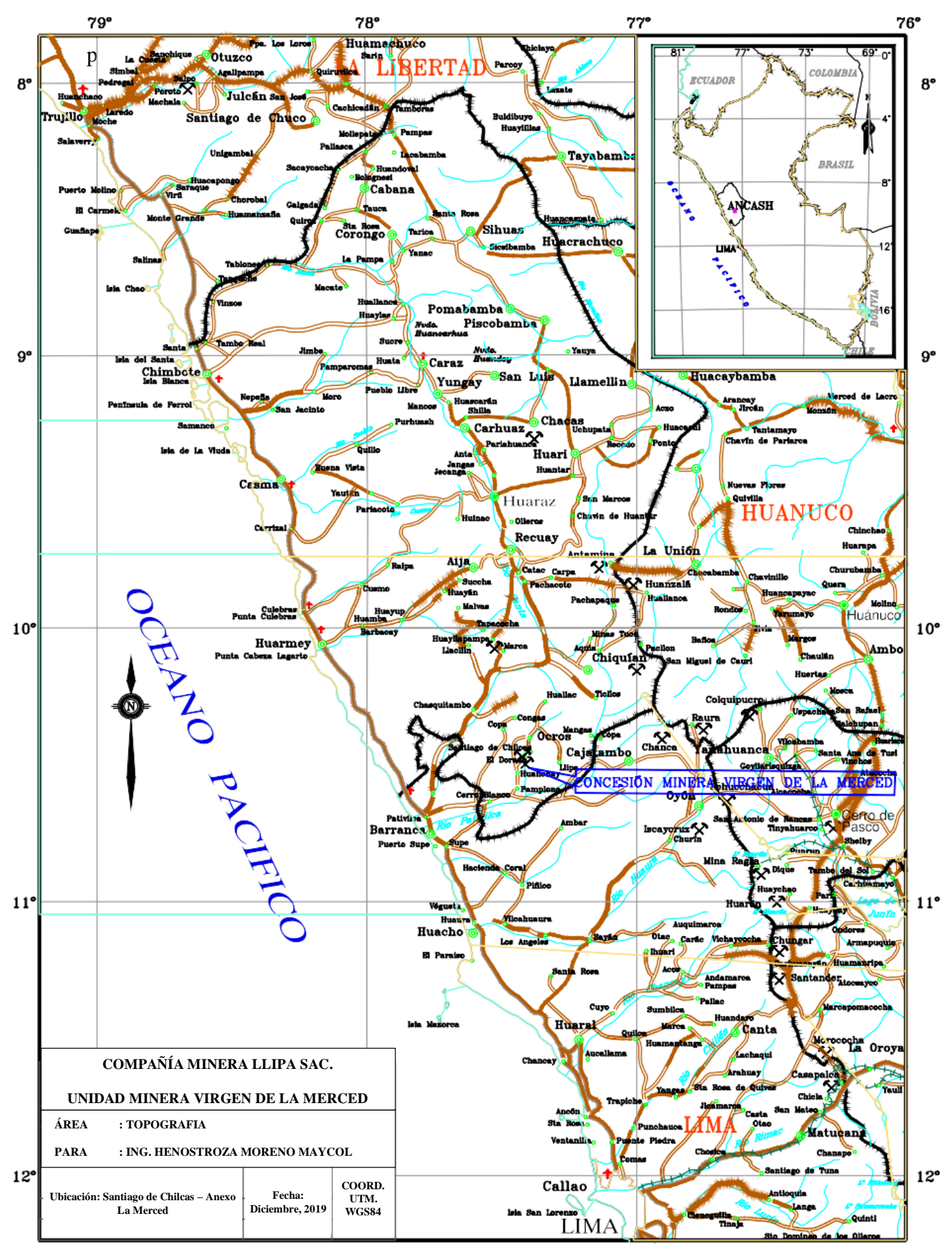

*Figura 1.1. Plano de ubicación.*

Fuente: Área de Topografia de la Compañía Minera Llipa SAC.

#### <span id="page-16-0"></span>**1.1.2. Recursos naturales.**

Los recursos naturales tienen una gran biodiversidad como es propio de nuestro país, por ello lo más resaltante y visible en la flora de esta zona son: aliso, orquídea, queñual, retama, eucalipto, molle, tuna, etc. Mientras que en la fauna de esta zona son: venado, puma, zorro, vizcacha, cóndor, perdiz, picaflor, culebra, sapo, etc.

### <span id="page-16-1"></span>**1.1.3. Clima y meteorología.**

El clima en el anexo la Merced del distrito Santiago de Chilcas provincia de Ocros es semi-húmedo, de noviembre a marzo se torna nublado con lluvias moderadas, el resto del año permanece despejado. (Andrade, 2016).

### <span id="page-16-2"></span>**1.2. Entorno geológico.**

### <span id="page-16-3"></span>**1.2.1. Geología regional.**

Los depósitos sedimentarios comprenden unidades antiguas de edad jurásico superior, cretáceo inferior y cretáceo superior. Las rocas jurásicas están presentadas por lutitas de color negro, gris verdoso y rojizo algunas veces carbonosas (formación Chicama), en algunos sectores se hallan intercaladas con horizontes delgados de cuarcita gris blanquecina, por su poca resistencia a los agentes de intemperismo del lugar a un relieve de formas topográficas suaves como afloramiento típico. (Andrade, 2016)

La geología regional de la cuenca Pativilca comprende una secuencia de rocas sedimentarias, volcánicas e intrusivas cuyas edades varían desde el jurásico superior hasta el cuaternario reciente. Las rocas volcánicas están constituidas por andesitas, piroclásticas y brechas de color gris verdoso, de textura porfiritica, conforman terrenos aceptables para la colocación de obras de ingeniería, estos depósitos tienen su mayor distribución dentro de la cuenca alta y algunos sectores de la cuenca media y baja. Los depósitos sedimentarios comprenden unidades antiguas, de edad jurásico superior, cretáceo inferior y cretáceo superior. Las rocas jurásicas están presentadas por lutitas de color negro, gris verdoso y rojizo, algunas veces carbonosas (formación Chicama), en algunos sectores se hallan intercaladas con horizontes delgadas de cuarcita gris blanquecino por su poca resistencia a los agentes de intemperismo del lugar a un relieve de formas topográficas suaves como afloramiento típico.

Las rocas intrusivas de la cuenca de Pativilca forman parte del batolito andino, sus afloramientos tienen gran amplitud de distribución. Estas rocas varían en composición desde diorita granodiorita, con variaciones a adamelita y tonalita, son de grano grueso y su textura varia de equigranular a porfiriticas, existen afloramientos típicos de granodiorita. (Andrade, 2016).

Las masas de rocas formadas por material subyacente o más antiguo (rocas de basamento) dentro del área estudiada son: Rocas sedimentarias, intrusivas y volcanicas.

### <span id="page-17-1"></span><span id="page-17-0"></span>**1.2.2. Geología local.**

### **1.2.2.1. Estratigrafía**

La zona de estudio es perteneciente al contacto entre el grupo Casma y los diferentes stocks del batolito de la Costa, en el cual por procesos tectónicos se han distribuido zonas de debilidad paralelas de rumbos E-W, en el cual ha aprovechado la mineralización. (Andrade, 2016).

### <span id="page-17-2"></span>**1.2.2.2. Rocas ígneas**

Es característico la presencia de rocas ígneas volcánicas que se depositaron sobre la superficie terrestre; estas rocas volvanicas forman el grupo volcánico Calipuy, de edad Terciario Inferior a Terciario Medio (se formó hace aproximadamente 50 millones de años). Los volcánicos Calipuy, en el área de estudio están formados por rocas llamadas Andesitas porfiriticas de color gris verdosas de grano fino. No se observan rocas ígneas intrusivas en el área de estudio, sin embargo, es muy probable, que por debajo de las rocas volcánicas se encuentran rocas tonaliticas a monsoniticas o pórfidos andesiticos, causantes de la mineralización económica de la Unidad Minera Virgen de la Merced. (Andrade, 2016).

### <span id="page-17-3"></span>**1.2.3. Geología estructural.**

En la cuenca Pativilca los rasgos estructurales están en estrecha relación con las características de las rocas aflorantes, producto de esfuerzos producidos durante la Orogenia Andina, a la que han sumado los efectos del posterior emplazamiento del Batolito y el movimiento Epirogénico de los Andes.

Las Rocas Sedimentarias, principalmente las que afloran en la parte alta de la cuenca, se hallan fuertemente plegadas y falladas, en cambio las rocas de raíces volcánico-sedimentarias que afloran en la parte más bajas de la cuenca muestran tectonismo moderado.

Las rocas intrusivas que forman gran parte de la cuenca presentan formas alargadas que coinciden con la orientación de los Andes, presentando diversos sistemas de diaclasamiento que muchas veces originan la separación de bloques. En la cuenca intermedia al sur existen plegamientos en los Volcánicos Calipuy y orientación NW-SE con buzamientos promedio a los 20°, lo que nos indica la poca intensidad con la que la orogenia del terciario afecta a esta secuencia. Las Rocas Sedimentarias e Ígneas que afloran en la cuenca, están afectadas especialmente por fallas tanto de tipo inverso como normal, siendo el fallamiento inverso el más importante y con la misma orientación que los pliegues, los planos de falla generalmente se inclinan hacia el sur-oeste, coincidiendo con la simetría de los pliegues, lo cual nos sugiere que la orientación de los esfuerzos compresivos ha sido sur oeste a noreste. (Andrade, 2016)

### <span id="page-18-1"></span><span id="page-18-0"></span>**1.2.4. Geología económica.**

### **1.2.4.1. Origen y tipo de yacimiento**

El yacimiento de la Unidad Minera Virgen de la Merced es de origen magmatico-hidrotermal donde las soluciones mineralizantes de cobre y molibdeno se han emplazado en el fallamiento pre mineral a lo largo de la veta se pueden observar afloramientos de óxidos de cobre como malaquita, crisocola, en menor proporción azurita, calcopirita, bornita, producto del intemperismo, con leyes promedio de 4% a 4.5% de ley de cobre. (Andrade, 2016).

### <span id="page-18-2"></span>**1.2.4.2. Descipción de la veta Millet**

Se caracteriza por la predominancia de cobre en mayor proporción y demás minerales como calcopirita, magnetita y molibdenita. La veta Millet tiene un rumbo que está en el rango de S83°W a S88°W y buzamiento que está en el rango de 72°NW a 25° NW, la cual se presenta en todos los niveles principales de la Unidad Minera Virgen de la Merced.

La mineralización en la zona de la Concesión Minera "Virgen de la Merced", se encuentra contenida en una serie de vetas que están rellenando las fracturas y fallas originadas por presiones tectónicas. Es así, que la zona del proyecto, predominan los minerales ricos en cobre. Estos depósitos se presentan relacionados al contacto de la intrusión del área con rocas carbonatadas dando origen a aureolas de contacto mineralizadas con minerales de cobre, oro, plata y molibdeno. En algunos sectores del área se presentan mineralizaciones que ocurren en planos de fracturas o fallas, dando origen a concentraciones de Cobre como elemento principal y como elementos secundarios molibdeno, oro y plata. Las fallas y fracturas pre-existentes en los porfidos andesiticos impermeables de grano fino se comportaron como roca receptiva Donde se depositó el mineral a partir de soluciones mineralizantes por relleno. (Andrade, 2016).

### <span id="page-19-0"></span>**1.2.4.3. Minerales de Mena y Ganga**

En la Unidad Minera Virgen de la Merced, el mineral de mena está compuesto principalmente por cobre, plata y oro este último en menor proporción asociados, como componente principal a minerales como la Malaquita, calcopirita, calcocita, Azurita y Bornita.

La ganga es el material que se descarta al extraer la mena de un yacimiento de mineral, por carecer de valor económico o ser demasiado costoso su aprovechamiento; la ganga la nuestra Unidad Minera Virgen de la Merced, está constituido principalmente por cuarzo, feldespatos y óxidos de fierro. (Andrade, 2016).

### **CAPITULO II**

### **FUNDAMENTACIÓN**

### <span id="page-20-1"></span><span id="page-20-0"></span>**2.1. Marco teórico.**

### <span id="page-20-2"></span>**2.1.1. Antecedentes de la investigación.**

Para darle consistencia a mi trabajo de investigación tome los siguientes trabajos como antecedentes:

### *Internacional:*

Artigas y María (2011), en su trabajo de investigación titulado: DISEÑO DE PATRONES DE PERFORACIÓN Y VOLADURA PARA NORMALIZAR LA FRAGMENTACIÓN DEL MATERIAL RESULTANTE DE LA MINA CHOCO 10 EMPRESA PMG S.A. de la Universidad Central de Venezuela, Facultad de Ingeniería considera: Exponen una propuesta para el diseño de los patrones de perforación y voladura que normalicen la fragmentación del material que actualmente es extraído en la Mina Choco 10, mediante cálculos teóricos, la evaluación y modelamiento de la fragmentación con el Kuz-Ram para la proyección de la granulometría del material propusieron nuevos parámetros de perforación y voladura más económicos para la empresa, concluyendo en que los nuevos parámetros de perforación y voladura reducen de entre 3% a 11% el costo global la operación.

#### *Nacional*

Quispe (2019), en su trabajo de investigación titulado: DISEÑO DE MALLA DE PERFORACIÓN MEDIANTE LA CLASIFICACIÓN DEL MACIZO ROCOSO PARA UNIFORMIZAR LA FRAGMENTACIÓN EN LA EXPLOTACIÓN DE MINA SUBTERRÁNEA, de la Universidad Nacional del Altiplano de Puno, realizo el diseño de malla de perforación con datos obtenidos de la clasificación del macizo rocoso, el cual le permitió uniformizar la fragmentación del material extraído. Para realizar la clasificación del macizo rocoso fue necesario conocer datos del mapeo geomecánico en mina y clasificar el macizo rocoso mediante el RMR de Bieniawski y Q de Barton. Ya conociendo parámetros geomecánicos de la matriz de roca y del macizo rocoso se procedió a realizar los cálculos del burden mediante la teoría de PEARSE que requiere los siguientes parámetros: Diámetro del taladro, presión de detonación de la carga explosiva y la resistencia dinámica de la roca. Finalmente se utiliza el análisis granulométrico del software Wipfrag para pronosticar la fragmentación que resulta 5,06 pulgadas.

Inga (2016), en su trabajo de investigación titulado: LA GEOMECÁNICA Y DISEÑO DE LA MALLA DE PERFORACIÓN PARA MEJORAR LA EFICIENCIA DE VOLADURA EN EL NIVEL 940 EN COMPAÑÍA MINERA RAURA S.A.C. de la Universidad Nacional del Centro del Perú, tiene como objetivo diseñar la malla de perforación en relación al estudio y clasificación geomecánica del macizo rocoso para mejorar la voladura en el nivel 940, en cuanto a su metodología de investigación usa el método científico, el tipo de investigación es aplicada, de nivel descriptivo y explicativo. Haciendo un estudio geomecánico de la roca y del macizo rocoso logro realizar una voladura eficiente la cual hizo que los costos de operación disminuyeran, para ello relaciono los factores geomecánicos del macizo rocoso y las especificaciones técnicas del explosivo, finalmente obtuvo con el uso de la clasificación geomecánica de Bieniawski – RMR<sub>89</sub> un RMR = 77 (roca buena), un RQD = 80 % (buena) y resistencia a la comprensión de la roca de 1450 kg/cm<sup>2</sup> calculando 34 taladros para una sección de: 2,70 m x 2,70 m y un factor de carga de 2,17 kg/m<sup>3</sup> para un explosivo medio como semexsa 65 %.

#### *Local*

Caceres y Depaz (2018), en su trabajo de investigación: GEOMECÁNICA APLICADA AL DISEÑO DE MALLA DE PERFORACIÓN DE LA GA - 475E DEL NIVEL 2050 EN LA UNIDAD ALPACAY, MYSAC AÑO 2016, de la Universidad Nacional Santiago Antúnez de Mayolo, sostienen que en la Unidad Alpacay trabajan con un diseño de malla de perforación y voladura basado en conocimientos empíricos, sin ninguna ecuación matemática que involucre la calidad de la roca y otros parámetros cuantificados como variables, esto produce: Sobreroturas, mayor uso de explosivos, falta de paralelismo de los taladros, longitud incompleta de los mismos, variación en la inclinación de los taladros, insuficientes taladros de alivio, inadecuadas caras libre y otros. El objetivo principal del estudio es diseñar la malla de perforación de la galería 475 E según el tipo de roca (calidad de la roca y RMR), para cumplir con dicho objetivo se llevó a cabo la clasificación geomecanica del macizo rocoso y mapeo geomecánico (línea de detalle). Los resultados obtenidos en este trabajo de investigación fueron mediante el método de causa – efecto, los diseños de perforación han sido implementados en la unidad como estándares de trabajo.

Dalmiro (2018), en su trabajo de investigación titulado: ANÁLISIS DE LA FRAGMENTACIÓN RESULTANTE DE VOLADURA PARA LA EVALUACIÓN DE LA EXPANSIÓN DE LAS MALLAS DE PERFORACIÓN APLICANDO SISTEMA DE INICIACIÓN ELECTRÓNICO EN MINERA COIMOLACHE-2016, de la Universidad Nacional Santiago Antúnez de Mayolo, sostiene que el proceso de perforación y voladura constituye una etapa fundamental dentro de la operación de Minera Coimolache S.A.; la cual que permite cumplir con los programas de producción y al mismo tiempo, alcanzar una calidad de mineral acorde con los requerimientos del proceso de lixiviación en pila en términos de ley de oro y distribución de tamaños. Y que también, el presente documento detalla el análisis de información histórica e información recolectada durante una serie de voladuras de prueba, haciendo hincapié en los resultados de fragmentación obtenidos.

### <span id="page-23-0"></span>**2.1.2. Definición de términos.**

A continuación, se detalla la lista términos empleados en el presente trabajo de investigación.

### **A**

**Actividad minera:** Ejercicio de actividades de exploración, explotación, comercialización y transporte de minerales.

**Arranque:** Son los taladros del centro que se disparan primero.

**Ayudas:** Taladros que rodean a los taladros de arranque.

**Alzas:** Taladros que forman el techo de la labor.

**Arrastres:** Taladros del piso de la labor.

## **B**

**Burden:** Es la distancia que hay entre un taladro y la cara libre. Buzamiento: Es el ángulo de inclinación de una estructura.

# **C**

**Cara libre:** Lugar hacia el cual es desplazado el material cuando es disparado. **Cortada:** Labor minera horizontal, se realiza sobre material estéril. **Cuadradores:** Taladros laterales de la labor.

## **D**

**Depósito mineral:** Concentración natural de material geológico. **Discontinuidad:** Superficie de separación en el curso continúo de una roca. **Dilución:** Residuos de roca que disminuyen la ley del mineral.

## **E**

**Espaciamiento:** Es la distancia que hay entre taladros de una misma fila.

### **F**

**Fragmentación de roca:** Proceso de reducción de tamaño.

**Frente:** Superficie libre en una voladura.

## **G**

**Galería:** Es una labor minera horizontal, se realiza sobre veta. **Geomecánica:** Ciencia que estudia el comportamiento del macizo rocoso.

## **L**

**Labor minera:** Excavación hecha en mina.

**Labores temporales:** Labores de corta duración.

**Labores permanentes:** Labores principales, de larga duración.

**Ley:** Porcentaje de contenido metálico en un mineral.

# **M**

**Macizo rocoso:** Es el conjunto de bloques de roca intacta y discontinuidades. **Malla de perforación:** Colocación geométrica de los taladros.

**Mena:** Acumulación de mineral con contenido valioso recuperable.

**Mina:** Actividad extractiva de recursos naturales, metálicos y no metálicos.

# **P**

**Perforación:** Es una operación unitaria, que abre cavidades cilíndricas que alojaran al explosivo.

**Potencia:** Es el ancho de una veta.

# **R**

**Roca:** Es el conjunto de sustancia de minerales que formando masas constituyen gran parte de la corteza terrestre.

**Roca intacta:** Fragmento de roca libre de superficies de discontinuidad.

# **S**

**Suelo:** Agregado natural de partículas minerales granulares y cohesivas, separables por medios mecánicos de baja energía o por agitación en agua.

# **T**

**Taladro:** Cavidad cilíndrica en el macizo rocoso.

## **V**

**Veta:** Estructura paralelepípedo, generalmente mineralizado, presenta potencia, largo y ancho.

**Voladura:** Es una operación unitaria, que libera la energía almacenada en los explosivos.

### <span id="page-24-0"></span>**2.1.3. Fundamentación teórica.**

### **2.1.3.1. Mecánica de rocas.**

Una definición comúnmente aceptada de mecánica de rocas propuesta en 1974 por el comité americano de esta disciplina, mecánica de rocas es la ciencia teórica y aplicada que estudia el comportamiento mecánico de las rocas y de los macizos rocosos.

Rama de la ingeniería dedicada al estudio de la respuesta de las rocas y macizos rocosos al campo de fuerzas que actúan en su entorno, así definida esta disciplina es básica para la minería ya que el hecho de realizar excavaciones modifica los campos de fuerza en el entorno físico de las rocas (Oyanguren y Monge, 2004)

En el desarrollo de la mecánica de rocas se ha visto por conveniente la utilización mediante el medio geológico subterráneo con la finalidad de analizar y estimar algunas partes que tienen fallas, fisuras y ver la situación de los frentes.

Los distintos ámbitos de aplicación de la mecánica de rocas se pueden agrupar en aquellos en que la roca se constituye la estructura principal como (en excavaciones, túneles, galerías, taludes entre otros) aquellos en que la roca soporte de otras estructuras como (cimentaciones de edificios presas, etc.) y aquellos en que la roca se emplea como material de construcción (escolleras, pedraplenes, rellenos, etc.).

La mecánica de rocas guarda una estrecha relación con otras disciplinas como la geología estructural, para el estudio de los procesos y estructura tectónica que afectan al basamento rocoso; mientras que la mecánica de suelos, para abordar el estudio de rocas alteradas y meteorización en superficie. La caracterización de las rocas, los macizos rocosos, el estudio de su comportamiento mecánico y deformaciones es compleja debido a la gran variabilidad de las características y propiedades que presentan el elevado número de factores que los condicionan su estabilidad y su auto sostenimiento en el momento de excavación de obras subterráneas. La finalidad de mecánica de rocas, es conocer y predecir el comportamiento de los materiales rocosos ante la actuación de fuerzas internas y externas que ejercen sobre ellos. Cuando se excava un macizo rocoso o se construyen estructuras sobre las rocas se modifican las condiciones iniciales del medio rocoso, el cual responde a estos cambios deformándose o generándose rupturas por fallas activas, estallido de rocas precisiones actuantes y otros factores como movimientos sísmicos.

El conocimiento de las tensiones y las deformaciones que pueden llegar a soportar el material rocoso ante las determinadas condiciones permite evaluar su comportamiento mecánico y abordar el diseño de estructuras y obras de ingeniería.

El estudio de las estructuras geológicas y las discontinuidades es un aspecto fundamental en mecánica de rocas; los planos de debilidad persistentes controlan los procesos de deformación y ruptura de los macizos de cotas superficiales donde se realizan la gran mayoría de obras de ingeniería. La mayor o menor influencia de los bloques de matriz rocosa en el comportamiento global de macizo dependerá de las propiedades relativas de ambos componentes; en número, naturaleza y característica de las discontinuidades y de la escala de trabajo o ámbito considerado por ejemplo en macizos rocosos formados por bloques de rocas duras, son propiedades resistentes elevadas serán discontinuidades las que controlan los procesos de ruptura y deformación. (Oyanguren & Monge, 2004)

#### **2.1.3.2. Clasificación del macizo rocoso.**

### **Bieniawski (RMR89)**

Según (Torres, 2004) el RMR es una clasificación geomecánica, en la que se tienen en cuenta los siguientes parámetros del macizo rocoso:

- a. Resistencia Compresiva de la roca.
- b. Índice de Calidad de la Roca
- c. Espaciamiento de Juntas.
- d. Condición de Juntas.
- e. Presencia de Agua.
- f. Corrección por orientación.

Estos factores se cuantifican mediante una serie de parámetros definiéndose unos valores para dichos parámetros, cuya suma, en cada caso nos da el índice de Calidad del RMR que varía entre 0 – 100.

En la tabla 2.1. se muestra la clasificación propuesta por Bieniawski (1989), en donde divide en cinco clases al macizo rocoso (muy mala, mala, regular, buena, muy buena) dependiendo de la puntuación que se obtenga, con esta clasificación se puede estimar el tiempo que una labor puede permanecer sin sostenimiento, siendo este la finalidad de este sistema de clasificación, también se puede estimar el ángulo de fricción interno, así como la cohesión del macizo rocoso.

|                         |                                |                                  | <b>RMR</b>                |                           |                                   |                               |
|-------------------------|--------------------------------|----------------------------------|---------------------------|---------------------------|-----------------------------------|-------------------------------|
| 1                       | Rango                          | 100-81                           | 80-61                     | $60-41$                   | $40 - 21$                         | < 20                          |
| $\overline{2}$          | Clase                          | $\rm(I)$                         | (II)                      | (III)                     | (IV)                              | (V)                           |
| $\overline{\mathbf{3}}$ | Tipo                           | Muy buena                        | Buena                     | Regular                   | Mala                              | Muy mala                      |
| 4                       | Tiempo de<br>autosostenimiento | 10 años<br>$15 \text{ m}$ de luz | 6 meses<br>8 m de luz     | 1 semana<br>5 m de luz    | 10 <sub>h</sub><br>$2.5$ m de luz | 30 <sub>m</sub><br>1 m de luz |
| 5                       | Angulo de fricción<br>interno  | $>45^{\circ}$                    | $35^{\circ} - 45^{\circ}$ | $25^{\circ} - 35^{\circ}$ | $15^{\circ} - 25^{\circ}$         | $< 15^{\circ}$                |
| 6                       | Cohesión (MPa)                 | > 0.4                            | $0.3 - 0.4$               | $0.2 - 0.3$               | $0,1-0,2$                         | < 0.1                         |

Tabla 2.1. *Clasificación geomecánica de Bieniawski (1989)*

Fuente: Mencionado en "Engineering rock mass classification", Singh B. & Goel R.K., 2011, p. 51 tomado de Bieniawski Z.T. (1993).

### *Parámetros*

### **a. Resistencia compresiva de la roca.**

Según Torres (2008) la resistencia compresiva " $R_{\text{CU}}$ " de una roca se puede determinar por tres procedimientos:

- Estimación de la resistencia compresiva mediante el martillo Schmidt de dureza.
- Determinación de la resistencia compresiva mediante el ensayo de carga puntual "Franklin".
- Determinación de la resistencia compresiva mediante el ensayo de compresión simple y/o uniaxial.

### **a.1. Ensayo con el martillo de Schmidt.**

Tambien llamado esclerómetro, es un ensayo no destructivo que estima la resistencia a la compresión uniaxial de la roca, a traves del ábaco de Deere y Miller (1966) del anexo B, se correlaciona el número de rebotes corregido del martillo con el peso específico de la roca.

Huerta (2020) menciona que la Sociedad Americana para Pruebas y Materiales (ASTM) a traves de la norma ASTM D5873 lleva a cabo el ensayo del martillo de Schmidt de la siguiente manera:

Primero se calibra el martillo de Schmidt con el yunque de prueba, para esto se tomará el valor medio de los 10 primeros impactos sobre el yunque  $(\bar{x})$ , luego se dividirá esa media con el valor de calibración del yunque  $(V_c)$ :

Factor de corrección = 
$$
\frac{V_c}{\overline{x}}
$$

Tras obtenerse el factor de corrección se procederá a realizar el ensayo, se tomarán 20 lecturas sobre la superficie lisa de la roca (para superficies rugosas se puede usar la piedra de amolar), luego para efectos de cálculo se tomarán las 10 lecturas más altas, se obtendrá la media de esas lecturas  $(\overline{R})$  y finalmente se multiplicará por el valor del factor de corrección, de esa manera tendremos el valor del rebote corregido:

### Rebote corregido = Factor de corrección  $\times \overline{R}$

Para estimar el valor de la resistencia compresiva de la roca, usaremos el valor del rebote corregido en el ábaco de Deere y Miller (1966) del anexo B y lo correlacionaremos con el peso específico de la roca.

Nota: Tener en cuenta la orientación del martillo de Schimtd en el ábaco, asi como tomar rangos en lugar de valores puntuales para estimar el valor de la resistencia compresiva de la roca.

### **a.2. Ensayo de carga puntual de Franklin.**

Tiene como objetivo estimar la resistencia a la compresión uniaxial de manera indirecta, denominado también "diametral" se ejecuta sobre muestras de roca y/o mineral (Torres, 2004, p. 52).

Para llevar a cabo el ensayo la probeta de roca debe tener la siguiente relación de esbeltez:  $(L/D) = 1,4$ .

Si los ensayos no tuvieran esa relación entre la longitud de la probeta (L) y su dimatro (D), existen formulas para compensar dicha variación.

Una vez que se ha preparado la muestra se realizara el ensayo de carga puntual, para efectos de cálculo se tomara nota de cual fue la última carga del piston antes de fracturar la probeta y se reeemplazara en:

$$
I_S=\frac{P}{D^2}
$$

### **Donde:**

Is  $=$  índice de carga puntual de Franklin (Kg/cm2)

 $P = Carga$  ultima de rotura (Kg)

D = Diámetro de la probeta (cm)

Finalmente, la resistencia compresiva de la roca se obtiene con:

$$
\sigma_{\mathcal{C}}=(14+0,75D)\cdot I_S
$$

### **a.2. Ensayo de compresión simple**

Este ensayo destructivo de la roca, aplica cargas compresivas cada vez mayores hasta producir la rotura de la roca. La relación de esbeltez en este caso sera: (L/D) = 2

$$
\sigma_C = \frac{P}{A} = 4 \cdot \frac{P}{\pi \cdot D^2}
$$

### **Donde:**

 $\sigma_C$  = Resistencia a la compresión uniaxial.

 $P = C \arg a$  última de rotura (Kg).

D = Diámetro de la probeta (cm).

### **b. Índice de la calidad de la roca (RQD).**

Según Bieniawski, Z. T. (1989) Para determinar el RQD (Rock Quality Designation) en el campo y /o zona de estudio de una operación minera, en tabla 2.2. se muestra la valoración de este parámetro. Hoy en día se conocen tres procedimientos de cálculo, estos son:

 **Primera Ecuación:** Se calcula midiendo y sumando el largo de todos los trozos de testigo mayores que 10 cm en el intervalo de testigo de 1.5 m. (Torres, 2004, p. 17)

$$
RQD = \sum \frac{\text{trozos} \ge 10 \text{ cm}}{150 \text{ cm}}
$$

 **Segunda Ecuación:** Comprende el cálculo del RQD en función del número de fisuras, por metro lineal, determinadas al realizar el levantamiento litológico-por líena de detalle en el área y/o zona predeterminada de la operación minera. (Torres, 2004, p. 19)

Fórmula matemática de Priest y Hudson (1976):

$$
RQD = 100 \times e^{-0.1\lambda} \times (0.1\lambda + 1)
$$

$$
\lambda = \frac{1}{s}
$$

Donde:

cm

S = Espaciamiento promedio de las fracturas

 **Tercera Ecuación**: Comprende el cálculo del RQD en función del número de fisuras, por metro cúbico, determinadas al realizar el levantamiento litológico-estructural por celdas en el área y/o zona predeterminada de la operación minera. (Torres, 2004, p. 19)

Fórmula matemática de Palmstrom (1982):

$$
RQD=115-3.3(Jv)
$$

Donde:

Jv = Número de fisuras por metro cúbico (índice volumétrico)

| Calidad de la roca (RQD) |                    |  |  |
|--------------------------|--------------------|--|--|
| ROD (%)                  | Calidad de la Roca |  |  |
| $<$ 25                   | Muy Mala           |  |  |
| $25 - 50$                | Mala               |  |  |
| $50 - 75$                | Regular            |  |  |
| $75 - 90$                | Buena              |  |  |
| $90 - 100$               | Excelente          |  |  |

Tabla 2.2. *Calidad de la roca (RQD)*

Fuente: Tomado de Engineering rock mass classification, Bieniawski Z.T. (1993)

### **c. Espaciamiento de juntas.**

Según Bieniawski, Z. T. (1989) Se ha comprobado que el espaciamiento de juntas tiene gran influencia sobre la estructura del macizo rocoso. La resistencia del macizo rocoso va disminuyendo según va aumentando el número de juntas, siendo el espaciado de las juntas el factor más influyente en esta disminución de resistencia. Así resulta que un material rocoso de alta resistencia de 100 a 200 MPa, que esté muy fracturado con un espaciamiento de juntas de 5 cm, corresponde a un macizo rocoso débil. A continuación, se presenta la clasificación de Deere de los macizos rocosos. (Ver tabla 2.3.)

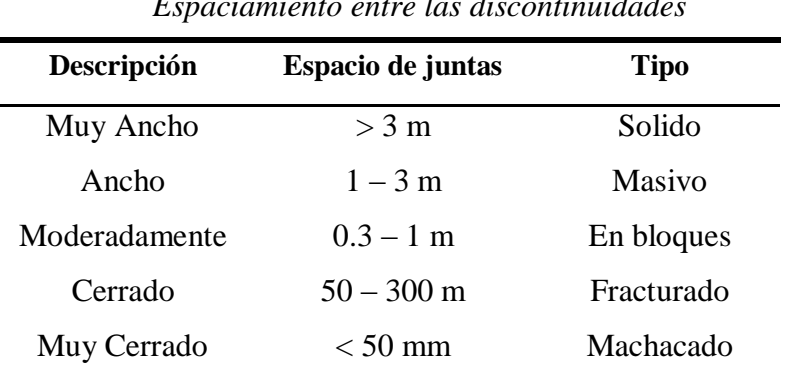

Tabla 2.3. *Espaciamiento entre las discontinuidades*

Fuente: Tomado de Engineering rock mass classification, Bieniawski Z.T. (1993).

### **d. Condición de juntas.**

En este apartado se tienen en cuenta los siguientes parámetros:

 Apertura: La apertura de las juntas es un criterio para descripción cuantitativa de un macizo rocoso. (Ver tabla 2.4.)

Tabla 2.4.

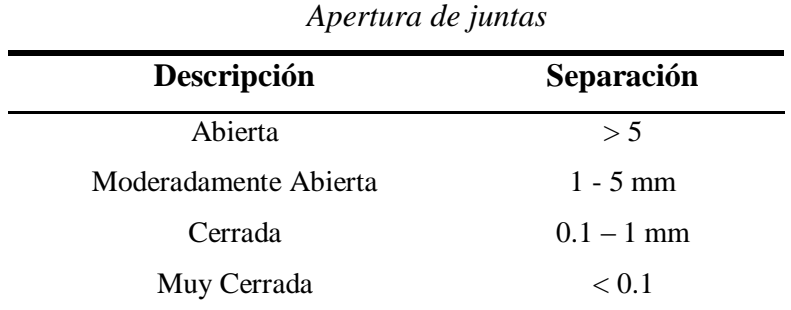

Fuente: Tomado de Engineering rock mass classification, Bieniawski Z.T. (1993).

- Tamaño: El tamaño de las juntas influye en la importancia que el material rocoso y la separación de las juntas tienen en el comportamiento del macizo rocoso.
- Rugosidad: En esta clasificación se establecen 5 categorías de rugosidad: muy rugosa, rugosa, ligeramente rugosa, suave y espejo de falla.
- Dureza de los labios de la discontinuidad: Se consideran 3 categorías de dureza: dura, media y blanda.
- Relleno: Se define por su espesor, tipo de material, consistencia y continuidad.

### **e. Presencia de agua.**

El efecto del agua tiene especial importancia en los macizos rocosos diaclasados. Se tendrá en cuenta el flujo agua en el macizo rocoso. El criterio que se utilizará será el siguiente: completamente seco, húmedo, agua a presión moderada y agua a presión fuerte.

### **f. Corrección por orientación.**

A la hora de considerar los efectos de la orientación de las discontinuidades para la clasificación del macizo rocoso, con vistas a la construcción de una excavación subterránea y una labor minera superficial, es suficiente considerar si las orientaciones del rumbo y del buzamiento son más o menos favorables con relación a la labor minera que se va ejecutar. (Ver tabla 2.5.)

<span id="page-32-0"></span>

| $\sigma$ , reference it are ready functions. |                                                                                                    |                           |                           |                           |                           |         |
|----------------------------------------------|----------------------------------------------------------------------------------------------------|---------------------------|---------------------------|---------------------------|---------------------------|---------|
| Rumbo perpendicular al eje del túnel         |                                                                                                    |                           | Rumbo paralelo al eje     |                           | Ind.                      |         |
|                                              | del túnel<br><b>AVANCE EN CONTRA</b><br><b>AVANCE A FAVOR</b><br><b>DEL BUZAMIENTO</b><br>DEL BUZAMIENTO |                           |                           |                           |                           |         |
| $45^{\circ} - 90^{\circ}$                    | $20^{\circ} - 45^{\circ}$                                                                                | $45^{\circ} - 90^{\circ}$ | $20^{\circ} - 45^{\circ}$ | $45^{\circ} - 90^{\circ}$ | $20^{\circ} - 45^{\circ}$ | < 20    |
| Muy<br>favorable                             | Favorable                                                                                                | Regular                   | Desfavorable              | Muy<br>desfavorable       | Regular                   | Regular |

Tabla 2.5. *Orientación de las juntas*

Fuente: Mencionado en "Engineering rock mass classification", Singh B. & Goel R.K., 2011, p. 51 tomado de Bieniawski Z.T. (1993).

Bieniawski (1989) introduce todos estos parámetros en un sistema de clasificación que valorara o puntuara al macizo rocoso de 0 a 100 (Ver Anexo C).

#### **2.1.3.3. Perforación y voladura.**

Para la rotura de la roca se realizan dos operaciones básicamente: la penetración (perforación) y la fragmentación de la roca (voladura). La primera se realiza a través de un orificio o corte, generalmente por medios mecanizados, hidráulicos o térmicos, con la finalidad de introducir explosivos dentro de los mismos u otros propósitos, lograr la apertura de un túnel, galería o pozo, para extraer un mineral de tamaño y forma específicamente deseado, etc., la segunda busca aflojar y fragmentar grandes masas de material, convencionalmente mediante energía química, hidráulica, entre otras.

Antes de entrar en el campo de los explosivos y del diseño de las voladuras en la explotación es necesario desarrollar los conceptos de perforación de las rocas para entender los mecanismos que se llevan a cabo.

Existen varios métodos de perforación de las rocas, los cuales pueden ser clasificados de diversas maneras en función de ciertas características. De acuerdo con los parámetros de los equipos de perforación, dimensión del barreno, método de montaje del equipo de perforación y fuente de energía.

Los sistemas de perforación más utilizados en la minería subterránea metálica, se ubican dentro del ataque mecánico, el cual se basa en la utilización de energía mecánica a la roca por medio de dos esquemas básicos, acción percusiva (percusión) o acción rot ativa (rotación). Combinando los dos métodos se tiene híbridos, tales como, la roto-percusión. Las que se describirán a continuación. (Artigas y María, 2011)

### *Tipos de perforación:*

### **Perforación por percusión.**

El componente fundamental de la perforadora es el pistón, el cual empujando hacia adelante golpea la culata de la barra, de modo que la energía cinética del pistón se transmite desde el martillo hasta el elemento de corte de la barra de perforación a través del varillaje, en forma de onda de choque.

El desplazamiento de onda se realiza a alta velocidad y la forma depende de las características del diseño de pistón.

La onda de choque se desplaza hasta alcanzar la broca o elemento de corte de la barra de perforación, una parte de la energía se transforma en trabajo haciendo penetrar el útil y el resto se refleja y retrocede a través del varillaje, produciendo calor y desgaste de las roscas. La medición de la eficiencia en la transmisión de la energía es muy difícil y depende de varios factores, tales como: el tipo de roca, la forma y dimensiones del pistón, las características del varillaje, el diseño de la broca, etc.

Dependiendo del equipo de perforación utilizado se obtienen mejores transmisiones de energía. En estos sistemas de perforación la potencia de percusión es el parámetro que más influye en la velocidad de penetración. (Artigas y María, 2011)

### **Perforación por rotación.**

La perforación por rotación realiza dos acciones básicas por medio de la broca a la roca: empuje axial y torque; la energía se transmite a la broca a través de un tubo de perforación que gira y presiona las brocas contra las rocas. Los elementos cortantes de las brocas generan una presión sobre la roca que llega a producir la rotura de la misma, tiene como misión hacer que la broca actué sobre distintos puntos de la roca en el fondo del barreno.

### **Perforación por rotopercusión.**

El principio de perforación de estos equipos se basa en el impacto de una pieza de acero (pistón) que golpea a un útil (barra) que a su vez transmite la energía al fondo del barreno por medio de la broca. (Ver figura 2.1.)

Los equipos rotopercutivos se clasifican en dos grandes grupos según donde se encuentre colocado el martillo:

 Martillo en cabeza. En estas perforadoras dos de las acciones básicas, rotación y percusión, se producen fuera del barreno, transmitiéndose a través de una espiga y del varillaje hasta la broca de perforación. Los martillos pueden ser de accionamiento neumático o hidráulico.

 Martillo en fondo. La percusión se realiza directamente sobre la broca de perforación, mientras que la rotación se efectúa en el exterior del barreno. El accionamiento del pistón se lleva a cabo neumáticamente mientras que la rotación puede ser neumática o hidráulica.

La perforación por rotopercusión se basan la combinación de las siguientes acciones: percusión y rotación. La percusión se basa en los impactos producidos por el golpeteo del pistón originan unas ondas de choque que se transmiten a la broca a través del varillaje (en el martillo en cabeza) o directamente sobre ella (en el martillo de fondo). Mientras que la rotación consiste en hacer girar la broca para que los impactos se produzcan sobre la roca en distintas posiciones.

Las ventajas principales, que presentan la perforación rotopercutiva son:

- $\checkmark$  Es aplicable a todos los tipos de rocas, desde blandas a duras.
- $\checkmark$  La gama de diámetros de perforación es amplia.
- $\checkmark$  Los equipos son versátiles, pues se adaptan bien a diferentes trabajos.
- $\checkmark$  Necesitan un solo hombre para su manejo y operación.
- $\checkmark$  El mantenimiento es fácil y rápido.
- $\checkmark$  El precio de adquisición no es elevado.

En virtud de esas ventajas y características, los tipos de obras donde se utilizan son:

- $\checkmark$  En obras públicas subterráneas; túneles, cavernas de centrales hidráulicas, depósitos de residuos, etc., y de superficie; carreteras, autopistas, excavaciones industriales, etc.
- $\checkmark$  En minas subterráneas y en explotaciones a cielo abierto de tamaño medio y pequeño.

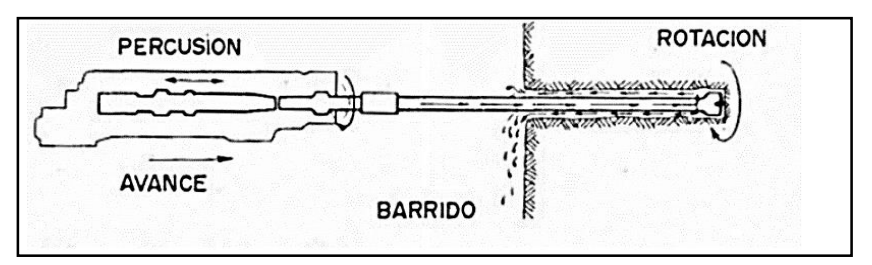

Fuente: (Jimeno, Jimeno, & Bermúdez, 2005). Figura 2.1. Perforación por rotopercusión.
## **A. Acciones básicas de la perforación:**

- Percusión: Los impactos producidos por el golpeteo del pistón originan unas ondas de choque que se transmiten a la broca a través del varillaje (en el martillo en cabeza) o directamente sobre ella (en el martillo en fondo).
- Rotación: Con este movimiento se hace girar la broca para que los impactos se produzcan sobre la roca en distintas posiciones.
- Empuje: Para mantener en contacto el útil de perforación con la roca se ejerce un empuje sobre la sarta de perforación.
- Barrido: El fluido de barrido permite extraer el detritus del fondo del barreno.

# **B. Fallas de perforación en taladros de pequeño diámetro en subsuelo:**

Los errores son significativos, especialmente si afectan al arranque del disparo. Entre ellos tenemos:

# a) **En arranques**

Insuficiente diámetro o número de taladros de alivio. (Ver figura 2.2.)

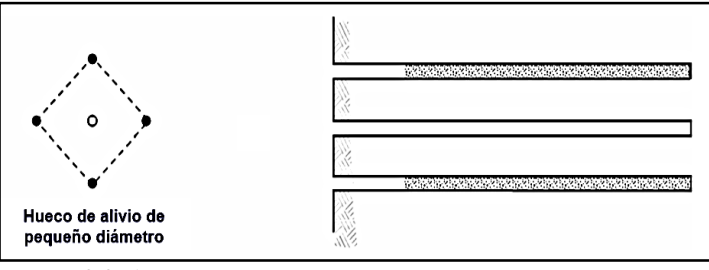

*Figura 2.2.* Arranque. Fuente: Exsa (2014).

# **b) Desviaciones en el paralelismo**

En este caso el burden no se mantiene uniforme, resulta mayor al fondo lo que afecta al fracturamiento y al avance. Este problema es determinante en los arranques y en la periferia (techos) de túneles y galerías. (Ver figura 2.3.)

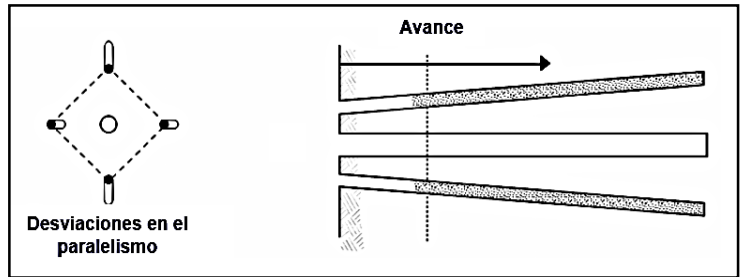

*Figura 2.3.* Paralelismo.

Fuente: Exsa (2014).

## **c) Desviaciones en el paralelismo**

Propician fragmentación gruesa o soplo del explosivo. (Ver figura 2.4.)

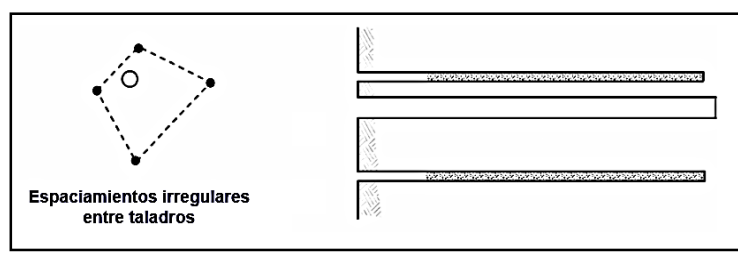

*Figura 2.4.* Espaciamiento.

Fuente: Exsa (2014).

## **d) Longitud irregular de taladros**

Influye en el avance (especialmente si el de alivio es muy corto) y también determina una nueva cara muy irregular. (Ver figura 2.5.)

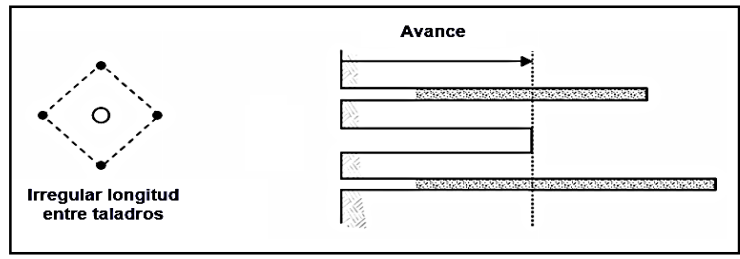

*Figura 2.5.* Longitud de taladros. Fuente: Exsa (2014).

# **e) Intercepción de taladros.**

Afecta a la distribución de la carga explosiva en el cuerpo de la roca a romper. (Ver figura 2.6.)

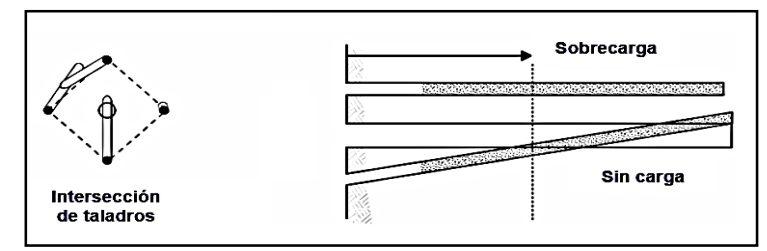

*Figura 2.6.* Intercepción de taladros*.* Fuente: Exsa (2014).

#### **f) Sobrecarga de taladros.**

Mayor número de taladros que los necesarios o diámetros muy grandes, pueden determinar sobrecarga que golpeara a la roca circundante. (Ver figura 2.7.)

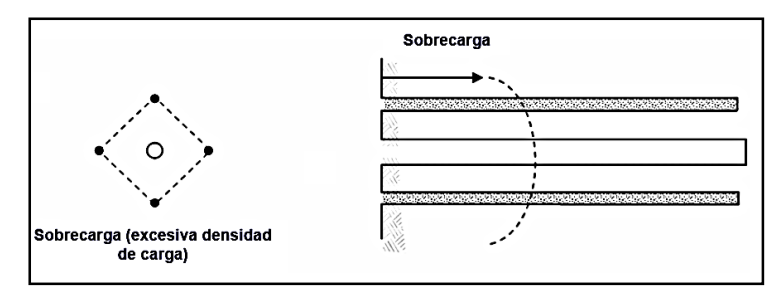

*Figura 2.7.* Sobrecarga de taladros. Fuente: Exsa (2014).

#### **C. Trazos de arranque:**

El principio de la palabra voladura de túneles reside, por tanto, en la apertura de una cavidad inicial, denominada corte, cuele o arranque, destinada a crear una segunda cara libre de gran superficie para facilitar la subsiguiente rotura del resto de la sección, de modo que los taladros del núcleo y de la periferia pueden trabajar destrozando la roca en dirección hacia dicha cavidad.

Al formarse la cavidad el frente cerrado del túnel se transforma en un "banco anular", donde los factores de cálculo para el destroce serán semejantes a los empleados en un banco de superficie, pero como ya se mencionó, exigiendo cargas considerablemente mayores para desplazar el material triturado.

Según las dimensiones de un túnel y el diámetro de los taladros, el área de la cavidad de arranque puede ser de 1 a 2 m2, normalmente adecuada para facilitar la salida de los taladros del núcleo hacia ella, pero con taladros de diámetros mayores el área necesaria puede llegar a 4 m<sup>2</sup>.

La profundidad del corte deberá ser igual a la estimada para el avance del disparo, cuando menos.

La ubicación influye en la facilidad de proyección del material roto, en el consumo de explosivo y el número de taladros necesarios para el disparo.

Por lo general, si se localiza cerca de uno de los flancos (a) se requerirá menos taladros en el frontón; cerca al techo (b) proporciona buen desplazamiento y centrado de la pila de escombros, pero con mayor consumo de explosivo; al piso (c) es conveniente solo cuando el material puede caer fácilmente por desplome (Ver figura 2.8.). En general, la mejor ubicación es al centro de la sección ligeramente por debajo del punto medio (d). (EXSA, 2014)

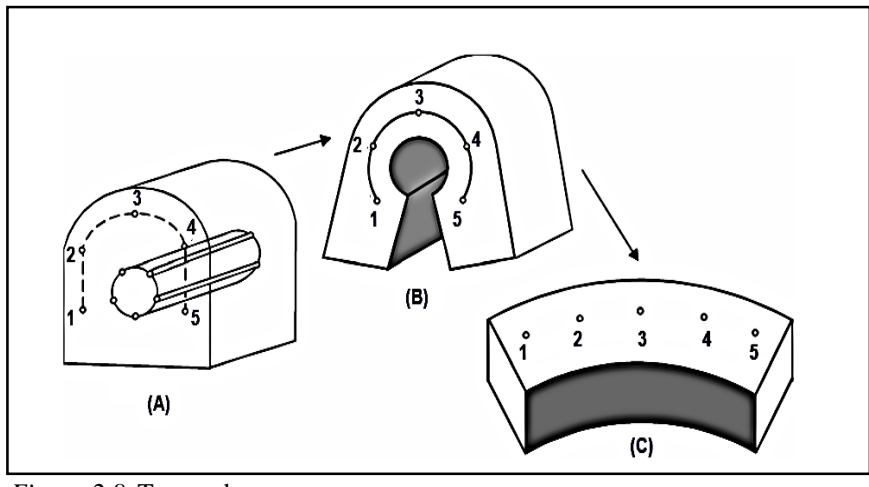

*Figura 2.8.* Trazos de arranque. Fuente: Exsa (2014).

## **D. Métodos de corte:**

Corresponden a las formas de efectuar el disparo en primera fase para crear la cavidad de corte, que comprenden dos grupos: Cortes con taladros en ángulo o cortes en diagonal y cortes con taladros en paralelo. (Ver figura 2.9.)

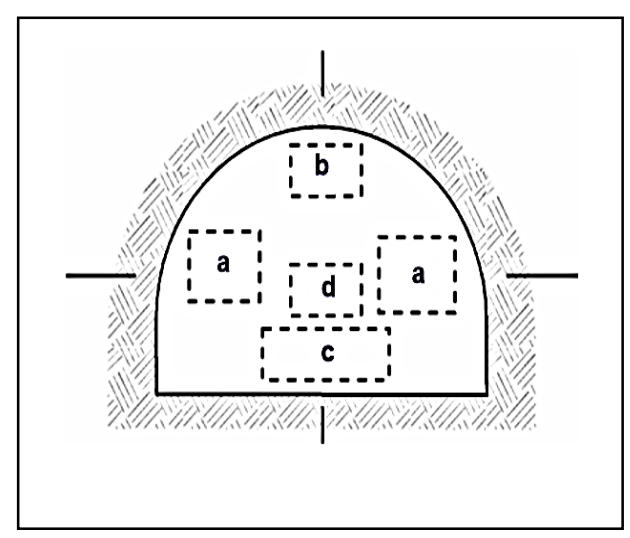

*Figura 2.9.* Ubicación de arranque. Fuente: Exsa (2014).

## **E. Cortes en diagonal:**

La efectividad de los cortes en diagonal consiste en que se preparan en forma angular con respecto al frente del túnel, lo que permite que la roca se rompa y despegue en forma de "descostre sucesivo" hasta el fondo del disparo. Cuanto más profundo debe ser el avance, más taladros diagonales deben ser perforados en forma escalonada, uno tras otro conforme lo permita el ancho del túnel. Estos cortes se recomiendan sobre todo para roca muy tenaz o plástica por el empuje que proporcionan "desde atrás". También para las que tienen planos de rotura definidos, ya que dan mayor alternativa que el corte paralelo para atacarlas con diferentes ángulos.

En su mayoría se efectúan con perforadoras manuales y su avance por lo general es menor en profundidad que con los cortes en paralelo (45 y 50% del ancho del túnel), pero tienen a su favor la ventaja de que no se "congelan" o "sinterizan" por exceso de carga o inadecuada distancia entre taladros, como ocurre frecuentemente con los cortes paralelos.

Es indispensable que la longitud y dirección de los taladros sean proyectadas de tal forma que el corte se ubique simétricamente a una línea imaginaria y que no se perfore excesivamente. Se disponen por parejas, debiendo tender casi a juntarse en la parte más profunda para permitir un efecto combinado de las cargas, esto especialmente en rocas difíciles de romper (duras, estratificadas, etc.). Son más incómodos para perforar porque el operador tiene que ver imaginariamente cómo están quedando ubicados y orientados los taladros, para evitar que se intercepten. Respecto a la carga explosiva, los taladros de arranque, es decir los más cercanos a la cara libre, no requieren una elevada densidad. Ésta puede disponerse más bien en los más profundos para tratar de conseguir alguna rotura adicional que compense la natural limitación del avance debido a la propia perforación. Estos cortes son mayormente aplicados en túneles y galerías de corta sección con taladros de pequeño diámetro. Los consumos promedio varían en cifras tan extremas como 0,4 a 1,8 kg/m3. Además de túneles, los cortes angulares especialmente en cuña y abanico permiten abrir la rotura inicial en frentes planos sin cara libre, como es el caso de apertura de zanjas, pozos, etc.

### **Estos cortes pueden clasificarse en:**

- a. Corte en cuña de ejecución vertical (Wedge cut), corte en cuña de ejecución horizontal ("v" o "w") y corte piramidal. En los tres casos los taladros son convergentes hacia un eje o hacia un punto al fondo de la galería a perforar.
- b. Corte en abanico (Fan cut) con diferentes variantes, en este caso los taladros son divergentes respecto al fondo de la galería.
- c. Cortes combinados de cuña y abanico o paralelo y abanico.

La geometría de arranque logrado con los cortes angulares básicos se muestra en las figuras subsiguientes:

## **1. Corte en pirámide o diamante (center cut).**

Comprende a cuatro o más taladros dirigidos en forma de un haz convergente hacia un punto común imaginariamente ubicado en el centro y fondo de la labor a excavar, de modo que su disparo instantáneo creará una cavidad piramidal. (Ver figura 2.10.)

Este método requiere de una alta concentración de carga en el fondo de los taladros (ápex de la pirámide). Se le prefiere para piques y chimeneas. Según la dimensión del frente puede tener una o dos pirámides superpuestas.

Con este corte se pueden lograr avances de 80% del ancho de la galería; su inconveniente es la gran proyección de escombros a considerable distancia del frente.

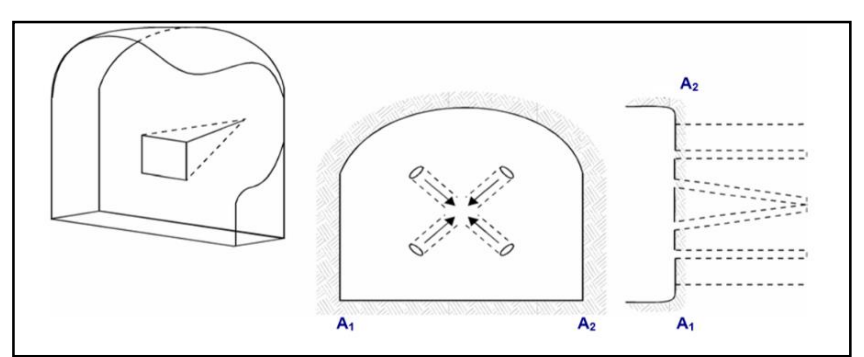

*Figura 2.10.* Corte en pirámide.

Fuente: Exsa (2014).

## **2. Corte en pirámide o diamante (center cut).**

Comprende a cuatro, seis o más taladros convergentes por pares en varios planos o niveles (no hacia un solo punto) de modo que la cavidad abierta tenga la forma de una cuña o "trozo de pastel". Es de ejecución más fácil, aunque de corto avance especialmente en túneles estrechos, por la dificultad de perforación. (Ver figura 2.11.)

La disposición de la cuña puede ser en sentido vertical horizontal. El ángulo adecuado para la orientación de los taladros es de 60 a 70°. Es más efectivo en rocas suaves a intermedias, mientras que el de la pirámide se aplica en rocas duras o tenaces.

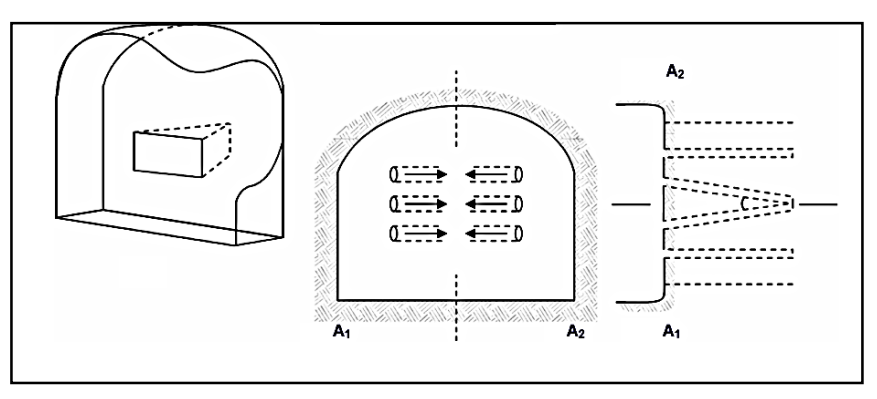

*Figura 2.11.* Corte en cuña o en "V". Fuente: Exsa (2014).

# **3. Corte en cuña de arrastre (drag o draw cut).**

Es prácticamente un corte en cuña efectuado a nivel del piso de la galería de modo que el resto del destroce de la misma sea por desplome. Se emplea poco en túneles, más en minas de carbono en mantos de roca suave. (Ver figura 2.12.)

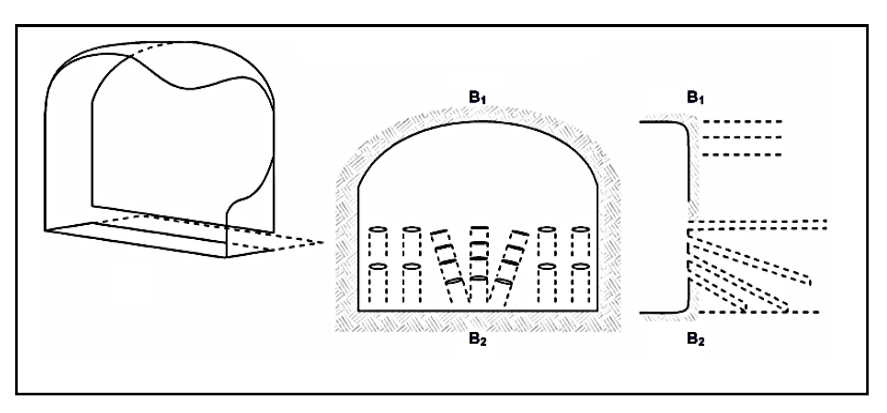

*Figura 2.12.* Corte en cuña de arrastre. Fuente: Exsa (2014).

#### **4. Corte en abanico (fan cut).**

Es similar al de arrastre, pero con el corte a partir de uno de los lados del túnel, disponiéndose los taladros en forma de un abanico (divergentes en el fondo). También se le denomina "corte de destroce" porque se basa en la rotura de toda la cara libre o frente de ataque del túnel. Poco utilizado, requiere cierta anchura para conseguir avance aceptable.

# **5. Corte combinado de cuña y abanico.**

Es similar al de arrastre, pero con el corte a partir de uno de los lados del túnel, disponiéndose los taladros en forma de un abanico (divergentes en el fondo). También se le denomina "corte de destroce" porque se basa en la rotura de toda la cara libre o frente de ataque del túnel. Poco utilizado, requiere cierta anchura para conseguir avance aceptable. (Ver figura 2.13.)

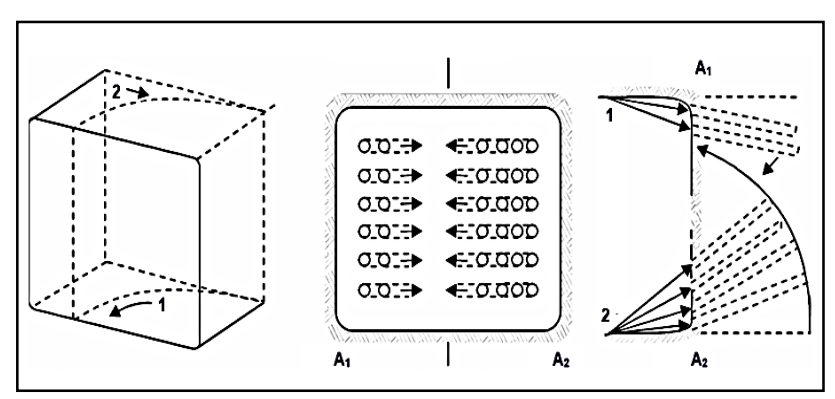

*Figura 2.13.* Corte en abanico. Fuente: Exsa (2014).

## **6. Cortes en paralelo.**

Como su nombre lo indica, se efectúan con taladros paralelos entre sí. Se han generalizado por el empleo cada vez mayor de máquinas perforadoras tipo Jumbo, que cuentan con brazos articulados en forma de pantógrafo para facilitar el alineamiento y dar precisión en la ubicación de los mismos en el frente de voladura.

Los taladros correspondientes al núcleo y a la periferia del túnel también son paralelos en razón de que es virtualmente imposible perforar en diagonal con estas máquinas. Todos tienen la misma longitud llegando al pretendido fondo de la labor.

El principio se orienta a la apertura de un hueco central cilíndrico, que actúa como una cara libre interior de la misma longitud que el avance proyectado para el disparo. La secuencia de voladura comprende tres fases; en la primera son disparados casi simultáneamente los taladros de arranque para crear la cavidad cilíndrica; en la segunda los taladros de ayuda del núcleo rompen por colapso hacia el eje del hueco central a lo largo de toda su longitud, ampliando casi al máximo de su diseño la excavación del túnel, tanto hacia los flancos como hacia el fondo; por último salen los taladros de la periferia (alzas, cuadradores y arrastres del piso) perfilando el túnel con una acción de descostre. (Ver figura 2.14.)

El perfil o acabado final de la pared continua del túnel depende de la estructura geológica de la roca, básicamente de su forma y grado de fisuramiento natural (clivaje, diaclasamiento, estratificación) y de su contextura.

El hueco central debe tener suficiente capacidad para acoger los detritos creados por el disparo de los primeros taladros de ayuda cercanos, teniendo en cuenta el natural esponjamiento de la roca triturada, de modo que se facilite la expulsión (trow) del material de arranque, después de las segundas ayudas y los taladros periféricos. Para diferentes diámetros de taladros se requieren diferentes espaciamientos entre ellos.

Es importante la precisión de la perforación para mantener estos espacios y evitar la divergencia o convergencia de los taladros en el fondo con lo que puede variar el factor de carga. La densidad y distribución de la columna de explosivo, en muchos casos reforzada, así como la secuencia ordenada de las salidas son determinantes para el resultado del corte.

 Usualmente los taladros de arranque se disparan con retardos de milisegundos y el resto del túnel con retardos largos, aunque en ciertos casos el uso de micro retardos puede ser contraproducente.

Estos cortes son aplicados generalmente en roca homogénea y competente, son fáciles y rápidos de ejecutar pero como contraparte no siempre dan el resultado esperado, ya que cualquier error en la perforación (paralelismo y profundidad), en la distribución del explosivo o en el método de encendido se reflejará en mala formación de la cavidad, o en la sinterización (aglomeración) de los detritos iniciales que no abandonan la cavidad a su debido tiempo, perjudicando la salida de los taladros restantes.

Si la carga explosiva es demasiado baja el arranque no romperá adecuadamente, y si es muy elevada la roca puede desmenuzarse y compactar malogrando el corte lo que afectará todo el disparo.

Además del corte cilíndrico con taladros paralelos se efectúan otros esquemas, como corte paralelo escalonado, con el que se procura conseguir un hueco o tajada inicial de geometría cuadrangular y de amplitud igual al ancho de la labor, cuyo desarrollo comprende un avance escalonado o secuencial por tajadas horizontales o escalones, con taladros de longitudes crecientes intercalados, que se disparan en dos fases; una primera que comprende taladros al piso perforados y cargados en toda su longitud desde la cara libre hasta el fondo de avance, superpuestos a espacios determinados por otros distribuidos en "planos" cada vez más cortos hasta llegar al techo con una longitud promedio de 30 a 60 cm, y una segunda inversa con los taladros más largos al techo, terminando con los más cortos al piso.

El disparo de la primera fase rompe la mitad del túnel por desplome, dejando un plano inclinado como segunda cara libre, sobre la que actuarán los taladros de la segunda fase por acción de levante. Estos cortes son adecuados para rocas estratificadas, mantos de carbón, rocas fisuradas o incompetentes.

Los tipos de cortes en paralelo que hay son: Corte quemado, corte cilíndrico con taladros de alivio, corte escalonado por tajadas horizontales. Todos con diferentes variantes de acuerdo a las condiciones de la roca y la experiencia lograda en diversas aplicaciones.

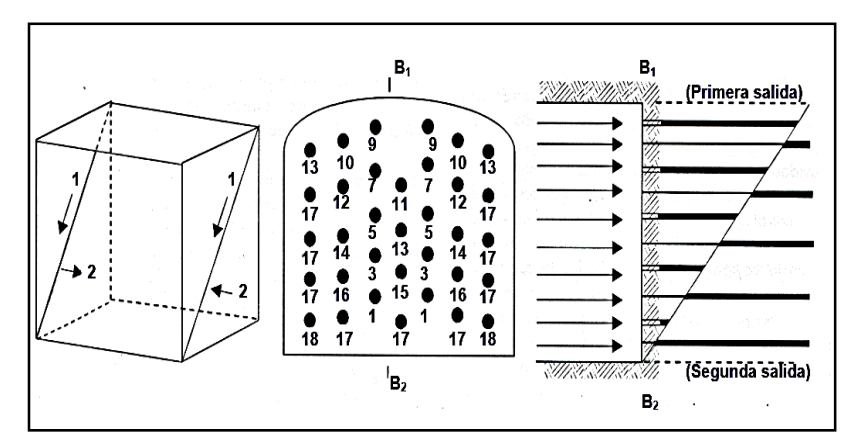

*Figura 2.14.* Corte en paralelo. Fuente: Exsa (2014).

## **7. Corte quemado**

Comprende a un grupo de taladros de igual diámetro perforados cercanamente entre sí con distintos trazos o figuras de distribución, algunos de los cuales no contienen carga explosiva de modo que sus espacios vacíos actúan como caras libres para la acción de los taladros con carga explosiva cuando detonan. (Ver figura 2.15.)

El diseño más simple es de un rombo con cinco taladros, cuatro vacíos en los vértices y uno cargado al centro. Para ciertas condiciones de roca el esquema se invierte con el taladro central vacío y los cuatro restantes cargados.

También son usuales esquemas con seis, nueve y más taladros con distribución cuadrática, donde la mitad va con carga y el resto vacío, alternándose en formas diferentes, usualmente triángulos y rombos. Esquemas más complicados, como los denominados cortes suecos, presentan secuencias de salida en espiral o caracol.

Nota: Como los taladros son paralelos y cercanos, las concentraciones de carga son elevadas, por lo que usualmente la roca fragmentada se sinteriza en la parte profunda de la excavación (corte), no dándose así las condiciones óptimas para la salida del arranque, como por lo contrario ocurre con los cortes cilíndricos. Los avances son reducidos y no van más allá de 2,5 m por disparo, por lo que los cortes cilíndricos son preferentemente aplicados.

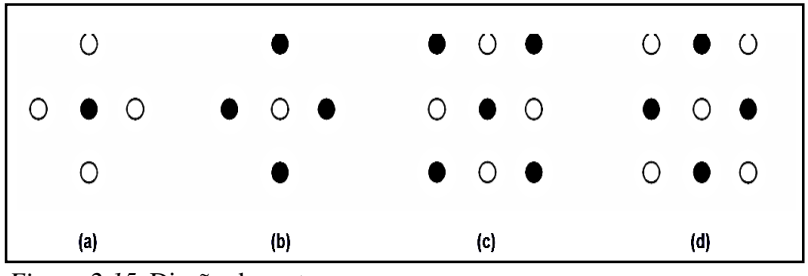

*Figura 2.15.* Diseño de cortes.

Fuente: Exsa (2014).

### **F. Distribución y denominación de taladros:**

Los taladros se distribuirán en forma concéntrica, con los del corte o arranque en el área central de la voladura (Ver figura 2.16.), siendo su denominación como sigue:

### **a. Arranque o cueles**

Son los taladros que se disparan primero, para formar la cavidad inicial. Por lo general se cargan de 1,3 a 1,5 veces más que el resto.

### **b. Ayudas**

Son los taladros que rodean a los taladros de arranque y forman las salidas hacia la cavidad inicial. De acuerdo a la dimensión del frente varía su número y distribución comprendiendo a las primeras ayudas (contra cueles), segunda y terceras ayudas (taladros de destrozo o franqueo).

### **c. Cuadradores**

Son los taladros laterales (hastíales) que forman los flancos del túnel.

## **d. Alzas o techos**

Son los que forman el techo o bóveda del túnel. También se les denominan taladros de la corona. En voladura de recorte o smooth blasting se disparan juntos alzas y cuadradores, en forma instantánea y al final de toda la ronda, denominándolos en general, "taladros periféricos".

#### **e. Arrastre o pisos**

Son los que corresponden al piso del túnel o galería; se disparan al final de toda la ronda.

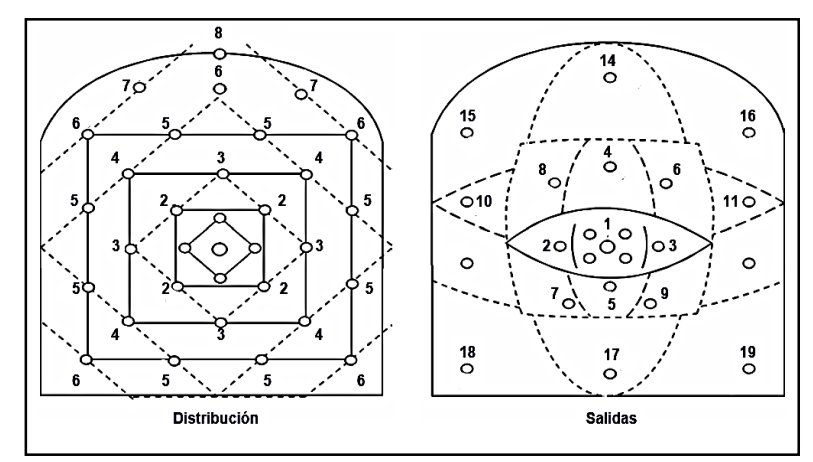

*Figura 2.16.* Distribución de taladros. Fuente: Exsa (2014).

# **G. Parámetros controlables y no controlables de la perforación y voladura**

En la perforación y la voladura existen parámetros que puede ser controlado y aquellos que no, estos se muestran a continuación. (Ver tabla 2.6.)

| No controlables                                                                                                    | <b>Controlables</b>                                                                                                    |  |  |  |  |
|----------------------------------------------------------------------------------------------------|----------------------------------------------------------------------------------------------------|--|--|--|--|
| a) Propiedades físicas                                                                                                    |                                                                                                    |  |  |  |  |
| Densidad de la roca<br>■<br>Grado de alteración<br>Dureza<br>b) Propiedades geomecánicas                                                                                      | $\checkmark$ Número de taladros<br>Longitud de taladro<br><b>Burden</b>                                                                                                    |  |  |  |  |
| п<br>Resistencia a la rotura de la roca<br>Cohesión<br>Angulo de fricción de interna<br>Índice de poisson<br>Clasificación RMR<br>RQD de la roca<br>c) Condiciones geológicas | Paralelismo de taladros<br>Diámetro de taladro<br>Tipo de explosivo<br>Factor de carga<br>$\checkmark$ Longitud de carga explosiva<br>Geometría de disparo<br>Secuencia de salida |  |  |  |  |
| Fracturas<br>Presencia de agua<br>Grado de fisuramiento                                                                                                    | Sistema de iniciación                                                                                                    |  |  |  |  |

Tabla 2.6. *Parámetros controlables y no controlables*

Fuente: Tomado de (Jimeno, Jimeno, & Bermúdez, 2005)

#### **H. Número de taladros:**

El número de taladros requerido para una voladura subterránea depende del tipo de roca a volar, del grado de confinamiento del frente, del grado de fragmentación que se desea obtener y del diámetro de las brocas de perforación disponibles; factores que individualmente pueden obligar a reducir o ampliar la malla de perforación y por consiguiente aumentar o disminuir el número de taladros calculados teóricamente. Influyen también la clase de explosivo y el método de iniciación a emplear.

$$
N^{\circ}t = \left(\frac{P}{dt}\right) + (c \times s)
$$

$$
P=\sqrt{A\times 4}
$$

### **Donde:**

P: Circunferencia o perímetro de la sección del túnel (m).

dt: Distancia entre los taladros. (Ver tabla 2.7.)

c : Coeficiente o factor de roca, usualmente. (Ver tabla 2.8.)

s: Dimensión de la sección del túnel en  $m<sup>2</sup>$  (cara libre)

| Dureza de la roca | Distancia entre taladros (m) |  |  |
|-------------------|------------------------------|--|--|
| Tenaz             | $0,50$ a $0,55$              |  |  |
| Intermedia        | $0,60$ a $0,65$              |  |  |
| Friable           | $0,70$ a $0,75$              |  |  |

Tabla 2.7. *Distancia entre taladros*

Fuente: Tomado del manual práctico de voladura de Exsa (2014)

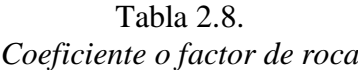

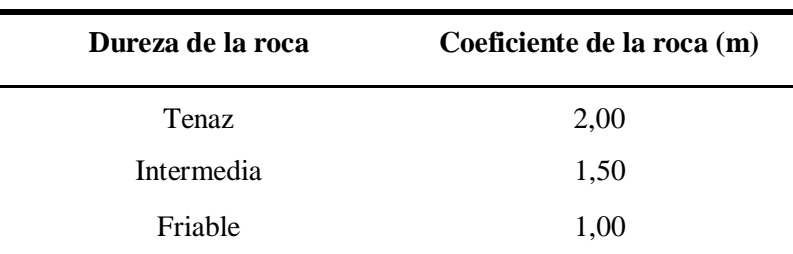

Fuente: Tomado del manual práctico de voladura de Exsa (2014)

**I. Cálculo del Burden por el modelo matemático de Pearse:**

$$
B = K_V x \frac{De}{1000} x (PD/RT)^{0.5}
$$

### **Donde:**

 $B = Burden(m)$ 

 $K_V$  = Constante que depende de las características de las rocas (0,7 a 1,0)

De = Diámetro de la carga explosiva (mm)

 $PD =$  Presión de detonación del explosivo (kg/cm<sup>2</sup>)

 $RT =$  Resistencia a la Tracción (kg/cm<sup>2</sup>)

Kv, se puede determinar a partir del índice de calidad de la roca (RQD)

 $Kv = 1,96 - 0,27$  x Ln(ERQD)

ERQD = RQD x Factor de correción (JSF) - (Ver tabla 2.10.)

| I actor de corrección sul<br>$\overline{N}$ |                                    |       |  |  |  |
|---------------------------------------------|------------------------------------|-------|--|--|--|
| Estimación de la calidad                    | Factor de corrección (JSF) a (RQD) |       |  |  |  |
| Fuerte                                      | 0,070                              | Dura  |  |  |  |
| Medio                                       | 0,069                              | Media |  |  |  |
| Débil                                       | 0,068                              | Suave |  |  |  |
| Muy débil                                   | 0,067                              | Suave |  |  |  |

Tabla 2.9. *Factor de corrección JSF - RQD*

Fuente: Tomado del manual práctico de voladura de Exsa (2014)

### **J. Cálculo del Espaciamiento:**

$$
S=Ks\ x\ B
$$

#### **Donde:**

 $B = Burden(m)$ 

 $K_s$  = Valor que depende del tipo de roca - (Ver tabla 2.11.)

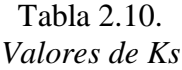

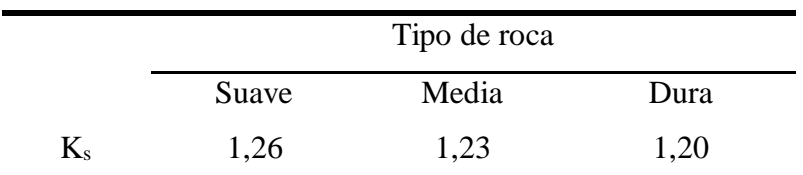

Fuente: Tomado del manual práctico de voladura de Exsa (2014)

#### **K. Movimiento de roca:**

$$
V = S \times L
$$

## **Donde:**

 $V =$  Volumen de roca  $(m<sup>3</sup>)$ 

 $S =$ Dimensión de la sección (m<sup>2</sup>)

 $L =$ Longitud de taladros  $(m)$ 

 $T = V \times \rho$ 

### **Donde:**

 $T =$ Tonelaje de roca (Tn)

 $ρ = Densidad de roca (Kg/m3)$ 

## **2.1.3.4. Métodos de explotación.**

La Unidad Minera Virgen de la Merced presenta los siguientes métodos de explotación:

- **Método de explotación open stoping:** El método aplicativo es mayormente el "OPEN STOPING" con sostenimiento de puntales, las dimensiones de los tajos son de 20 metros de largo x 20 metros de altura y una potencia promedio que varía de (0.30 a 0.60) m. Este método es de forma convencional, el cual ha permitido ser más selectivo y productivo, este método permite el ingreso a los tajos por medio de chimeneas que empiezan desde la galería principal de acceso en forma positiva siguiendo el buzamiento de la veta y avanzando subniveles hacia los rumbos de la veta superiores hasta alcanzar una distancia adecuada de explotación, para luego ser tajeado.
- **Corte y relleno (ascendente – variante circado):** Considerado las irregularidades de la potencia de la veta y la caracterización geomecanica de la roca, el método de la explotación por corte y relleno ascendente, el cual garantizara una adecuada estabilidad a los tajos ya que las dimensiones de los tajos serán de 20 metros de largo x 20 metros de altura y una potencia promedia que varía de 0.10 a 0.30 metros. Consiste en perforar el mineral en formas verticales en una secuencia ascendente (realce) partiendo de la base del tajo. Todo el mineral arrancado es extraído del Tajo. Cuando se ha extraído el mineral de un corte completo, el vacío dejado se rellana con material detrítico proveniente del descuaje de las cajas y el desmonte proveniente de los niveles superiores que permite sostener las paredes y sirve como piso de perforación para el arranque y extracción del siguiente corte. El mineral se extrae 550.00 Ton, 30 días, 360 días, 1 unidad, 8 horas, 0.30 metros 0.60 metros 0.45 metros. Veta Buena, Caja techo competente, Caja piso competente, Potencia mínima, Máxima promedio distribución de valores en veta irregular, Factor de esponjamiento 35%, Buzamiento promedio de la veta 78" – 82".

Si bien es cierto el método de explotación de la Unidad Minera Virgen de la Merced no se realiza de modo arbitrario, necesariamente se procede con un trabajo sistemática.

La elección se basa principalmente en la firmeza del yacimiento, buzamiento y potencia, específicamente por las propiedades de la roca encajonante y el techo de la estructura.

#### **2.1.3.5. Fragmentación de la roca.**

La fragmentación de rocas por voladura comprende a la acción de un explosivo y a la consecuente respuesta de la masa de roca circundante, involucrando factores de tiempo, energía termodinámica, ondas de presión, mecánica de rocas y otros, en un rápido y complejo mecanismo de interacción. Este mecanismo aún no está plenamente definido, existiendo varias teorías que tratan de explicarlo entre las que mencionamos a:

- Teoría de reflexión (ondas de tensión reflejadas en una cara libre).
- Teoría de expansión de gases.
- Teoría de ruptura flexural (por expansión de gases).
- Teoría de torque (torsión) o de cizallamiento.
- Teoría de craterización.
- Teoría de energía de los frentes de onda de compresión y tensión.
- Teoría de liberación súbita de cargas.
- Teoría de nucleación de fracturas en fallas y discontinuidades.

Estas teorías se basan en criterios sobre distribución de energía, acción de fuerzas de compresión-tensión, reflexión de ondas de choque en la cara libre, efectos de corte y cizallamiento por movimiento torsional entre taladros, presión de gases súbitamente aplicados sobre la roca y liberación de cargas, ruptura de material rígido por flexión, integración o nucleación de micro fracturas en fisuras y fallas, colisión de fragmentos en el aire y otros, sustentados basándose en especulaciones, investigaciones en laboratorios especializados y campos de pruebas, modelos físicos y matemáticos, pruebas experimentales y de producción controladas por fotografía de alta velocidad y monitoreo sísmico, pruebas con cargas subacuáticas y otros. Algunas teorías se comprueban en ciertas condiciones de trabajo mientras que en otras condiciones no responden, por lo que aún no se consideran concluyentes.

Una explicación sencilla, comúnmente aceptada, que resume varios de los conceptos considerados en estas teorías, estima que el proceso ocurre en varias etapas o fases que se desarrollan casi simultáneamente en un tiempo extremadamente corto, de pocos milisegundos, durante el cual ocurre la completa detonación de una carga confinada, comprendiendo desde el inicio de la fragmentación hasta el total desplazamiento del material volado.

Estas etapas son:

- a. Detonación del explosivo y generación de la onda de choque.
- b. Transferencia de la onda de choque a la masa de la roca iniciando su agrietamiento.
- c. Generación y expansión de gases a alta presión y temperatura que provocan el fracturamiento y movimiento de la roca. 4. Desplazamiento de la masa de roca triturada para formar la pila de escombros o detritos. (EXSA, 2014)

#### **A. WinFrag – Análisis de fragmentación versátil:**

Es un software versátil de análisis de la fragmentación para tener a la mano en la computadora de escritorio, el dispositivo móvil o la tableta. Tiene las herramientas necesarias para recopilar datos históricos, establecer una línea de base estadística y hacer un seguimiento de los cambios sutiles a lo largo del proceso de optimización para que pueda tomar decisiones basadas en hechos en lugar de la teoría. Simplemente tome una fotografía de su dispositivo para recopilar datos de fragmentación que le permitan tomar decisiones inmediatas y precisas desde una distancia segura.

La función SIG de WipFrag para identificar los materiales, de dónde proceden y cuándo fueron volados, todo ello queda archivado en el sistema o la nube en formatos Excel, PDF o formato de correo electrónico.

Con WipFrag de 64 bit, puede usar imágenes mucho más grandes, incluidas las imágenes de drones y ortomosaicos de alta resolución, que le ofrece mayor flexibilidad en relación con las imágenes que puede usar.

## **B. Kuz-Ram:**

El modelo predictivo de fragmentación a analizar es Kuz-Ram, el cual fue desarrollado por Claude Cunningham (1983), quien se basó en el modelo de Kuznetsov sobre la estimación del tamaño medio de fragmentación y la función de distribución granulométrica de Rosin Rammler.

El tamaño medio de la roca (X50) se representa por medio de la siguiente función:

$$
X_{50}=A(\frac{V_0}{Q})^{0.8}\times~Q_e^{1/6}~\times(\frac{1.15}{E_r})^{\frac{19}{30}}
$$

43

#### **Donde:**

 $X_{50}$  = Tamaño medio de la roca fragmentada (cm)

 $A = Factor$  de roca

 $V_0$  = Volumen de roca removida por una perforación (m<sup>3</sup>)

 $Q_e$  = Kilogramos de explosivos de TNT en el pozo

 $Q =$ Kilos de explosivo

 $E_r$  = Potencia relativa al Anfo en peso

Para determinar el factor de roca 'A', es posible relacionarlo con el índice de volabilidad de Lilly 'BI' de la siguiente forma:

$$
A = 0.12 \times BI
$$

El índice de volabilidad 'BI' (Blastability index) se expresa a continuación:

$$
BI = 0.5(RMD + JPS + JPO + SGI + H')
$$

### **Donde:**

RMD = Parámetro que clasifica la descripción del macizo rocoso como quebradizo, fracturado o masivo.

JPS = Parámetro que representa ponderadamente el espaciamiento de los planos de diaclasas.

JPO = Parámetro que asigns un factor según la orientación de los planos de diaclasas.

 $SGI = Influencia de la gravedad especifica = 2,25 x SG - 50$ 

 $SG =$  Densidad del macizo rocoso  $(Tn/m<sup>3</sup>)$ 

 $H = Dureza = 0.05$  x RC

RC = Resistencia a la compresión uniaxial (MPa)

Los factores ponderados en relación a los parámetros de roca y estructuras del índice de volabilidad de Lilly, se muestran a continuación (Ver tabla 2.12)

| Parámetro                                      | Rating                    |
|------------------------------------------------|---------------------------|
| Descripción de la masa rocosa (RMD)            |                           |
| Quebradizo, desmenuzable                       | 10                        |
| Se fractura en bloques                         | 20                        |
| Totalmente masivo                              | 50                        |
| Espaciamiento de los planos de diaclasas (JPS) |                           |
| Cercano $(< 0.1$ m)                            | 10                        |
| Intermedio $(0, 1 a 1 m)$                      | 20                        |
| Amplio $(> 1 m)$                               | 50                        |
| Orientación de los planos de diaclasas (JPO)   |                           |
| Horizontal                                     | 10                        |
| Inclinación hacia afuera de la cara            | 20                        |
| Rumbo normal a la cara                         | 30                        |
| Inclinación hacia dentro de la cara del banco  | 40                        |
| Influencia de la gravedad especifica (SGI)     | $SGI = 25 \times SG - 50$ |
| Dureza $(H = 0.05 \times RC)$                  | $1 - 10$                  |

Tabla 2.11. *Factores ponderados*

Fuente: Tomado del libro de perforación y voladura I de Ames L. (2012).

La ecuación de Rosin Rammler define la distribución de fragmentación mediante el siguiente modelo matemático:

$$
R(x) = e^{-\left(\frac{X_c}{X_i}\right)^n}; \qquad R(x) + F(x) = 1
$$

Desde el citado modelo, se puede obtener el tamaño de la roca correspondiente al % de material pasante requerido para analizar:

$$
X_i = X_c \ln \left(1 - \frac{1}{F_x}\right)^{\frac{1}{n}}
$$

### **Donde:**

 $R(x) = %$  de material retenido

 $F(x) = %$  de material pasante

 $X_c$  = Constante que representa el tamaño característico de la roca

 $X_i$  = Tamaño de la partícula medida

 $n =$ Índice de uniformidad de la distribución granulométrica

Calculando el tamaño medio para la curva de fragmentación se obtiene:

$$
X_{50} = X_c \ln(2)^{\frac{1}{n}}
$$

Igualando y reagrupando los términos para expresar la fragmentación en pulgadas, se puede despejar el tamaño característico de la roca de la siguiente forma:

$$
X_C \ln(2)^{\frac{1}{n}} = A(\frac{V_0}{Q})^{0.8} Q^{\frac{1}{6}} (\frac{1.15}{E_r})^{\frac{19}{30}}
$$

$$
X_C = \frac{A(V_0)^{0.8} (\frac{1.15}{Q*E_r})^{\frac{19}{30}}}{\ln(2)^{\frac{1}{n}*2.54}}
$$

Cunningham también determinó el índice de uniformidad en relación a los parámetros de diseño y la desviación de perforación por medio de la siguiente ecuación:

$$
n = \left(2.2 + 14\left(\frac{B}{D}\right)\right) \left(\frac{1 + \left(\frac{B}{D}\right)}{2}\right)^{0.5} \left(1 - \frac{W}{D}\right) \left(\frac{L}{H}\right)
$$

## **Donde:**

 $n =$ Índice de uniformidad

 $B = Burden(m)$ 

 $E =$ Espaciamiento (m)

D = Diámetro de perforación (mm)

- W = Desviación estándar de la precisión de la perforación (m)
- $L =$ Longitud de la carga explosiva (m)
- $H =$  Altura de banco (m)

De esta forma obtenemos un modelo predictivo de distribución de roca fragmentada, por medio de los parámetros del tamaño característico de la roca 'Xc' y la uniformidad de la pila fragmentada 'n'.

#### **CAPITULO III**

### **METODOLOGIA**

#### **3.1. El problema.**

#### **3.1.1. Descripción de la realidad.**

La Compañía Minera Llipa SAC cuenta con dos unidades mineras: la Unidad Minera Virgen de la Merced y la Unidad Minera Ocros.

Tiene como actividad económica principal la extracción de minerales metalíferos no ferrosos y como actividad secundaria el transporte de carga por carretera, reconocido por el Ministerio de Energía y Minas como proveedor autorizado para la minería por R.D. 0267-2017-MEM-DGM).

Las operaciones unitarias de perforación y voladura que se llevan a cabo en la Compañía Minera Llipa producen aproximadamente 30 ton/día de material fragmentado con un tamaño de 37 cm de diámetro, este resultado de la perforación y voladura produce casos de campaneo de tolva de mineral y/o desmonte, por lo que se hace necesario reajustar la malla de perforación ,la cual se no se traza en el frente de las labores de la mina, y se realiza de manera empírica por el personal de trabajo que tiene mucha experiencia, sin embargo al no contar con un área exclusiva de geomecánica que pueda establecer condiciones de estabilidad del macizo rocoso, se hace necesario realizar una malla de perforación con un modelo matemático que involucre la calidad de la roca (RMR, RQD) para mejorar la fragmentación.

El presente trabajo de investigación contiene los resultados de las investigaciones de campo, los análisis en gabinete y aplicación de la geomecánica en la perforación y voladura con el fin de mejorar la fragmentación de la roca en la unidad Minera Virgen de la Merced.

## **3.1.2. Formulación del problema**.

## **Formulación del problema General:**

 ¿Cómo la geomecánica en la perforación y voladura mejorará la fragmentación de la roca en la Unidad Minera Virgen de la Merced de la Compañía Minera Llipa SAC – año 2019?

## **Formulación de los problemas segundarios:**

- ¿Cómo influirá la geomecanica en la malla de perforación para mejorar la fragmentación de la roca en la Unidad Minera Virgen de la Merced de la Compañía Minera Llipa SAC – año 2019?
- ¿Cómo influirá la geomecanica en el rendimiento de la voladura para mejorar la fragmentación de la roca en la Unidad Minera Virgen de la Merced de la Compañía Minera Llipa SAC – año 2019?

## **3.1.3. Objetivos de la investigación.**

## **3.1.3.1. Objetivo general.**

 Aplicar la geomecánica en la perforación y voladura para mejorar la fragmentación de la roca en la Unidad Minera Virgen de la Merced de la Compañía Minera Llipa SAC – año 2019.

# **3.1.3.2. Objetivos específicos.**

- Determinar la influenvia de la geomecánica en la malla de perforación para mejorar la fragmentación en la Unidad Minera Virgen de la Merced de la Compañía Minera Llipa SAC – año 2019.
- Determinar la influencia de la geomecánica en el rendimiento de la voladura para mejorar la fragmentación en la Unidad Minera Virgen de la Merced de la Compañía Minera Llipa SAC – año 2019.

## **3.1.4. Justificación e importancia.**

Según (Oppenheimer, 2014), en su primer secreto, sostiene que hay que propiciar una cultura de innovación.

En este presente trabajo de investigación se considera esta cultura para propiciar en la Unidad Minera Virgen De La Merced la aplicación de la geomecánica en la perforación y voladura para mejorar la fragmentación.

El conocimiento del macizo rocoso es importante para obtener una buena voladura y consecuente a esto una buena fragmentación sin sobre rotura excesiva, puesto que el ingenio es calcular lo más exacto posible en la malla de perforación y voladura para así mejorar la fragmentación, los diseños de mallas en la mina son realizados empíricamente por propia experiencia de los perforistas e incluso por perforistas puesto a pruebas o primerizos y no se tiene en cuenta alguna ecuación matemática, ni la calidad de la roca cuantificada.

Por lo que la fragmentación es consecuencia del diseño de malla de perforación y voladura. Bajo estos lineamientos puesto a conocimiento la calidad del macizo rocoso con lo cual se mejorará la fragmentación en la Unidad Minera Virgen de la Merced de la Compañía Minera Llipa SAC – año 2019.

## **3.1.5. Alcances.**

En este trabajo de investigación estará al alcance a toda la comunidad puesto que estará expuesto en la biblioteca de Facultad de Ingeniería de Minas, Geología y Metalurgia de la Universidad Nacional Santiago Antúnez de Mayolo.

#### **3.1.6. Limitaciones.**

La Compañía minera Llipa no cuenta con un área exclusiva de geomecanica, por lo cual con la innovación que se presenta en este trabajo de investigación paralelamente a nuestro objetivo principal y objetivos secundarios se quiere propiciar que se considere implementar un gabinete con herramientas y equipos para el área de geomecanica en futuras generaciones.

Además, no se cuenta con registro ni datos bibliográficos sobre la geomecánica de la mina.

### **3.2. Hipótesis.**

## **Hipótesis general**

 La aplicación de la Geomecánica en la perforación y voladura mejoraría la fragmentación de la roca en la Unidad Minera Virgen de la Merced de la CMLLSAC – año 2019.

#### **Hipótesis especificas**

- La geomecánica en la malla de perforación mejoraría la fragmentación de la roca en la Unidad Minera Virgen de la Merced de la Compañía Minera Llipa SAC – año 2019.
- La geomecánica en el rendimiento de la voladura mejoraría la fragmentación de la roca en la Unidad Minera Virgen de la Merced de la Compañía Minera Llipa SAC – año 2019.

## **3.3. Variables.**

Variable Independiente (x): Geomecánica Variable Dependiente (y): La fragmentación

## **3.4. Diseño de la investigación.**

## **3.4.1. Tipo de investigación.**

El presente trabajo de investigación tiene las condiciones metodológicas de una investigación aplicada.

## **3.4.2. Nivel de la investigación.**

El nivel de investigación corresponde al descriptivo.

### **3.4.3. Diseño de la investigación.**

El diseño de la investigación corresponde al descriptivo - correlacional.

## **3.4.4. Población y muestra.**

## **Población**

La población estará representada por la Unidad Minera Virgen de la Merced de la Compañía Minera Llipa SAC.

### **Muestra**

La muestra estará representada por la galería del Nivel 0 de la Unidad Minera Virgen de la Merced Compañía Minera Llipa SAC.

## **3.4.5. Técnicas e instrumentos de recolección de datos.**

#### **Técnicas**

Como técnica de recolección de datos se usaron el análisis documental y la observación de campo.

## **Instrumentos**

Como instrumentos de recolección de datos se usaron tablas, ábacos, formatos de reportes diarios (número de taladros, cantidad de explosivos utilizados, metros lineales de avance por guardia, voladuras deficientes), libretas de apuntes, fichas bibliográficas y otros.

## **3.4.6. Forma de tratamiento de datos.**

Los datos obtenidos se procesarán a través de promedios, en el programa de Microsoft Excel, estos resultados se proyectarán en cuadros comparativos entre el diseño anterior y el diseño implementado, finalmente se llevará a cabo la redacción de estos en el programa de Microsoft Word.

## **CAPITULO IV**

# **RESULTADOS DE LA INVESTIGACIÓN**

### **4.1. Descripción de la realidad y procesamiento de datos.**

#### **4.1.1. Estudio geomecánico de la galería del nivel 0**

Se realizó un mapeo geomecánico de línea de detalle en el frente de la labor para determinar su RMR y establecer las condiciones seguras en donde se llevará a cabo la malla de perforación y voladura del presente estudio.

Tras levantar la información del frente, se utiliza el Anexo C que corresponde al sistema de clasificación geomecánico de Bieniawski (1989) "RMR89", con el cual se puntuará los siguientes parámetros:

a) **Resistencia compresiva de la roca (Rcu):** Para llevar a cabo este ensayo se usará el martillo de Schmidt (ASTM D5873), el cual para estimar la resistencia compresiva de la roca correlaciona el valor del rebote con el peso específico de la roca a través del ábaco de Deere y Miller (1966) "Ver anexo B". En la Tabla 4.1 se detalla las características del ensayo con el martillo de Schmidt. (Ver tabla 4.1.)

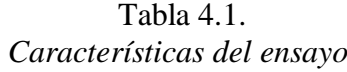

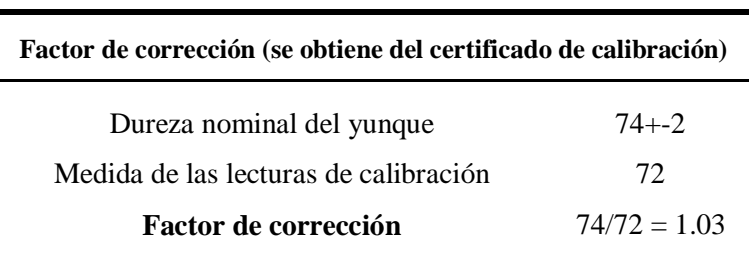

Fuente: Elaborado por el tesista.

Para realizar este ensayo se toman 20 medidas en campo, luego se procede a obtener la media de los 10 rebotes más altos (como se observa en la tabla 4.2.), este valor promedio es el que se va a multiplicar por el factor de corrección obtenido del certificado de calibración (ver tabla 4.1.), el producto que obtendremos sera el valor corregido del rebote. Una vez obtenido el rebote corregido nos dirigimos al Anexo B donde vamos a correlacionar este valor con el peso específico de la roca el cual debe estar en  $Kn/m<sup>3</sup>$ .

Tabla 4.2. *Martillo de Schmidt en la galería del nivel 0*

| NIVEL 0  |          | Rebote               |  |  | Promedio | Factor de<br>corrección | Rebote<br>corregido | $\rm R_{\rm CU}$<br>(MPa) | Densidad<br>$gr/cm^3$ | $kN/m^3$ |
|----------|----------|----------------------|--|--|----------|-------------------------|---------------------|---------------------------|-----------------------|----------|
| Andesita | 45 44 52 | 44 44 42 45 42 48 45 |  |  | 45,1     | 1,03                    | 46,5                | $100 - 150$               | 2,75                  | 26,97    |
|          |          |                      |  |  |          |                         |                     |                           |                       |          |

Fuente: Elaborado por el tesista.

$$
\bar{X} = \frac{45 + 44 + 52 + 44 + 44 + 42 + 45 + 42 + 48 + 45}{10} = 45,1
$$
  

$$
R_{corregido} = 45,1 \times 1,03 = 46,5
$$
  

$$
\gamma = 26,97 \approx 27 \text{ kN/m}^3
$$

En la galería del nivel 0 se estima que la roca tiene una resistencia a la compresión uniaxial de: 100 a 150 MPa (Ver anexo C).

**(Puntuación = 12)**

Nota: Para llevar a cabo la correlación, primero nos dirigiremos a la parte inferior del ábaco (Ver anexo C), donde ubicaremos la dirección que tomo nuestro ensayo, y trazaremos una línea perpendicular hacia los limites superiores del ábaco de resistencia a la compresión uniaxial (Ver Anexo C) esta línea va a interceptar el valor del peso específico de la roca, el cual se presenta en forma de líneas oblicuas en el ábaco, una vez que realiza la intercepción de estos valores se traza una línea horizontal hacia los costados del ábaco, al trazar esta línea podremos estimar el valor de la resistencia a la compresión uniaxial de la roca, este valor no es puntual sino que se toma por rangos, desde el límite inferior hasta el límite superior de donde se haya trazado la línea horizontal de la correlación del rebote corregido con el peso específico de la roca.

**b) Índice de calidad de la roca (RQD):** Comprende el RQD en función del número de fisuras por metro lineal, determinado en el mapeo por línea de detalle en el frente de la galería del nivel 0.

$$
RQD = 100 \times e^{-0.1\lambda} \times (0.1\lambda + 1) \quad , \quad \lambda = \frac{1}{s}
$$

**RQD - Galería del nivel 0**

s = 0,086 m  
\nλ = 11,6  
\nRQD = 100 × 
$$
e^{-0,1\lambda}
$$
 × (0,1λ + 1)  
\nRQD = 100 ×  $e^{-0,1\lambda}$  × (0,1λ + 1)  
\nRQD = 67,71 % (Regular)

## **Puntuación = 13**

### **c) Espaciamiento de juntas:**

- **Espaciamiento - Galería del nivel 0**
	- En el frente de la galería del nivel 0 el espaciamiento con mayor frecuencia fue de 0.06 m - 0.20 m.

#### **Puntuación = 8**

#### **d) Condición de juntas:**

#### **Condición - Galería del nivel 0**

- La persistencia, es menor a un metro. (**6)**
- La rugosidad, en el frente de la galería 0 las discontinuidades son ligeramente rugosas. (**3)**
- La apertura, en el frente de la galería 0 las discontinuidades tienen en su mayoría una apertura menor a 0.1 mm. (**3)**
- El tipo de relleno, en el frente de la galería 0 las discontinuidades presentan una apertura menor a 0.1 mm. (**6)**
- La alteración, las discontinuidades en el frente de la galería 0 están ligeramente alteradas. (**5)**

#### **Puntuación = 6+3+3+6+5 = 23**

### **e) Presencia de agua:**

En el frente de la galería del nivel 0 se verifico que no se tiene presencia de agua ni humedad, la labor esta en condición seca.

## **Puntuación = 15**

Estos cinco primeros parámetros del RMR corresponden al RMR (básico), este debe corregido en función a la orientación que presenta la labor.

RMR (básico) = 12 + 13 + 8 + 23 + 15 = 71, **galería del Nv. 0**

### **f) Corrección por orientación:**

RMR (corregido) = RMR (básico) + orientación

### **Corrección - Galería del nivel 0**

En el frente de la galería del nivel 0 se midió que el rumbo de la familia de discontinuidades es perpendicular al rumbo de la excavación, esta familia de discontinuidades tiene un avance contra el buzamiento, el efecto que tiene la orientación de las discontinuidades en el rumbo de la excavación es: REGULAR, ver anexo D. (-5)

## RMR (corregido) =  $71 - 5 = 66$

En la tabla 4.3 se resume la clasificación del macizo rocoso en la galería del nivel 0.

| Clasificación del macizo rocoso con el RMR89 |            |       |              |  |  |
|----------------------------------------------|------------|-------|--------------|--|--|
| Labor                                        | $RMR_{89}$ | Clase | Tipo         |  |  |
| Galería del nivel 0                          | 66         |       | <b>Buena</b> |  |  |

Tabla 4.3*.*

Fuente: Elaborado por el tesista.

Adicionalmente, la finalidad de obtener el RMR<sub>89</sub> de la galería del nivel 0 es obtener el tiempo que estas labor va a poder autosostenerse por si solas, para esto usaremos el ábaco de autosoporte. (Ver figura 4.1.)

Galería del nivel 0: **Sección**  $(1,50 \text{ m x } 1,90 \text{ m})$ , **RMR**<sub>89</sub> = 66

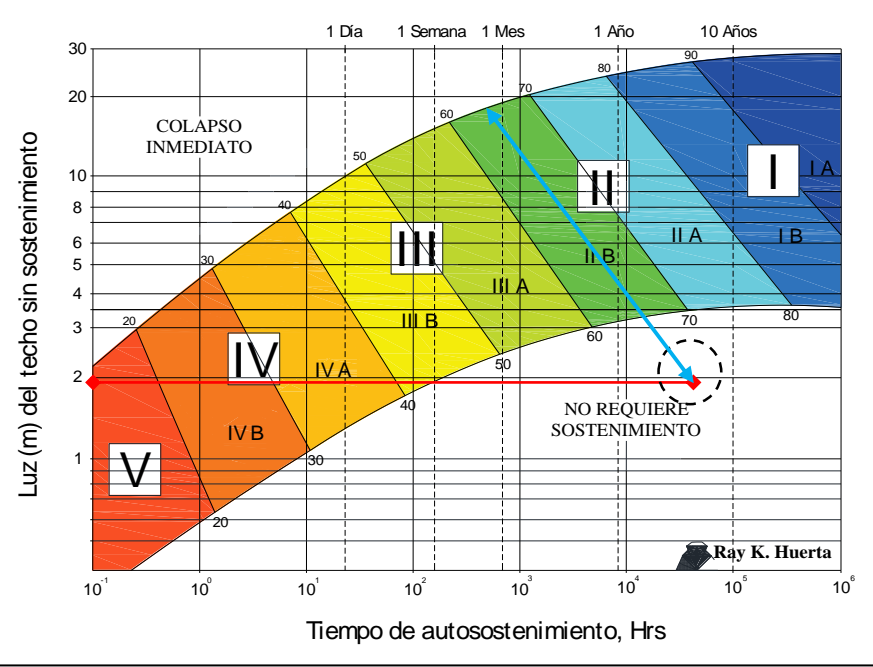

*Figura 4.1.* Tiempo de autosostenimiento - Galería del nivel 0.

Para conocer el tiempo de autosostenimiento se va a correlacionar la luz de la labor con el RMR (corregido), al hacer esto se obtiene que tanto las rocas del frente de la galería del nivel 0 cae dentro del área donde no se recomienda sostenimiento.

Fuente: Elaborado por Huerta (2020), tomado de "Engineering rock mass classifications", Bieniawski, Z, T, 1989, p. 61.

Una vez se ha determinado que la labor no requiere sostenimiento, el personal podrá trabajar en condiciones seguras, por lo que ahora podemos rediseñar la malla para mejorar la fragmentación.

En caso que las dimensiones de la labor se mantuvieran y el RMR (corregido) sea menor a 30 se tendrían rocas de clase IV (mala) a rocas de clase V (muy mala), en este caso la labor seria insegura y podría colapsar, para ello se realiza el sostenimiento recomendado con el GSI, pero ese no es el tema de esta tesis y no se tocara.

Ahora que hemos evaluado que la labor pueda sostenerse por sí mismas, acondicionando un entorno de trabajo seguro, se hará la malla de perforación y voladura que mejorará la fragmentación de la roca.

#### **4.1.2. Cálculo de parámetros de perforación.**

- **En la galería del nivel 0**
	- **A. Cálculo del burden – PEARSE (B)**

$$
B = Kv x \frac{De}{1000} x (PD/RT)^{0.5}
$$

Donde:

 $B = Burden(m)$ 

 $K_v$  = Constante que depende de las características de las rocas.

 $D_e$  = Diámetro de la carga explosiva (mm)

 $PD =$  Presión de detonación del explosivo (kg/cm<sup>2</sup>)

 $RT =$  Resistencia a la Tracción (kg/cm<sup>2</sup>)

El  $K_v$  se puede determinar a partir del Índice de calidad de la roca equivalente (ERQD), para ello se usa la siguiente formula.

$$
K_v = 1.96 - 0.27 \times Ln(ERQD)
$$

 $ERQD = RQD \times Factor$  de correción al contacto(JSF)

La galería del nivel 0 tiene un RQD de 67 % con una valoración de 13 puntos que clasifica a la roca de la labor como regular. (Ver tabla 4.4.)

| <i>Factor de corrección JSF a RQD – Nv. 0</i>                  |       |         |  |  |  |
|----------------------------------------------------------------|-------|---------|--|--|--|
| Estimación de la calidad<br>Factor de corrección (JSF) a (RQD) |       |         |  |  |  |
| Fuerte                                                         | 0,070 | (Dura)  |  |  |  |
| Medio                                                          | 0,069 | (Media) |  |  |  |
| Débil                                                          | 0,068 | (Suave) |  |  |  |
| Muy débil                                                      | 0,067 | (Suave) |  |  |  |

Tabla 4.4*. Factor de corrección JSF a RQD – Nv. 0*

Fuente: Tomado del manual práctico de voladura – EXSA (2014)

Con la tabla 4.4 se escoge el factor de corrección de la resistencia al contacto, como nuestro RQD ha clasificado a la roca de la labor como regular, escogemos la segunda fila que nos da una estimación de la calidad "media" con un factor de corrección de 0,069.

Ahora reemplazando en la fórmula del ERQD, obtenemos:

 $ERQD = RQD \times Factor$  de correción (JSF)  $EROD = 67 \times 0,069$  $EROD = 4.62$ 

Una vez obtenido el índice de calidad de la roca equivalente, determinamos el Kv:

$$
K_v = 1,96 - 0,27 \times Ln(ERQD)
$$
  

$$
K_v = 1,96 - 0,27 \times Ln(4,62)
$$
  

$$
K_v = 1,55
$$

Ahora que se determinó el valor del  $K_v$  se va a determinar el valor de los demás parámetros dentro de la fórmula de PEARSE para obtener el burden de nuestra malla de perforación, para esto vamos a usar las especificaciones técnicas de la DINAMITA FAMESA SEMIGELATINA 65 7/8" x 7".

A partir de las especificaciones técnicas del explosivo se obtuvo:

- **Diámetro de la carga explosiva (De)** = 22,225 mm
- **Presión de detonación (PD)** =  $1015264,00$  PSI < >  $71380,12$  kg/cm<sup>2</sup>
- **Resistencia a la tracción (RT)** = 6595,50 PSI <  $> 463,71$  kg/cm<sup>2</sup>

Reemplazando en la fórmula de PEARSE para obtener el burden, tenemos:

$$
B = Kv x \frac{De}{1000} x (PD/RT)^{0.5}
$$
  
B = 1,55 x  $\frac{22,225}{1000}$  x (71380,12/463,71)^{0.5}  
B = 1,55 x  $\frac{22,225}{1000}$  x (71380,12/463,71)^{0.5}  
B = 0,43 m

## **B. Cálculo del espaciamiento (S):**

$$
S=Ks\ x\ B
$$

Donde:

 $B = Burden(m)$ 

 $K_s$  = Constante que depende del tipo de roca.

Para calcular el Ks vamos a partir del RMR de la galería del nivel 0, esta tiene un RMR = 66, este valor le corresponde a una roca de clase II (Buena), por lo que, en la siguiente la tabla, escogeremos el  $K_s$  para una roca dura. (Ver tabla 4.5.)

Tabla 4.5*. Valores de Ks para el tipo de roca - Nv. 0*

|                         | Tipo de roca |       |      |  |
|-------------------------|--------------|-------|------|--|
|                         | Suave        | Media | Dura |  |
| $\mathsf{K}_\mathsf{s}$ | 1,26         | 1.23  | 1,20 |  |

Fuente: Tomado del manual práctico de voladura – EXSA (2014)

Reemplazando en la fórmula del espaciamiento, tenemos:

$$
S = Ks \times B
$$

$$
S = 1,20 \times 0,43
$$

$$
S = 0,52 \text{ m}
$$
Finalmente redondeamos los valores de burden y de espaciamiento que determinamos para nuestra malla de perforación.

$$
B = 0,43 m < 0,40 m
$$
  

$$
S = 0,52 m < 0,50 m
$$

## **C. Cálculo del número de taladros (N° t):**

$$
N^{\circ} t = \left(\frac{P}{d_t}\right) + (c \times A)
$$

Donde:

P = Circunferencia o perímetro de la sección del túnel (m)

 $d_t$  = Distancia entre los taladros.

 $c = Coeficiente o factor de roca.$ 

 $A = \text{Área}$  de la sección.

Primero se obtuvo el área de la sección:

$$
A = 1,50 \times 1,90 = 2,85 \text{ m}^2
$$

El perímetro de la sección de la galería del nivel 0, se obtiene con la siguiente formula:

$$
P = 4 \times \sqrt{A}
$$

$$
P = 4 \times \sqrt{2,85}
$$

$$
P = 6,75 \text{ m}
$$

Para obtener la distancia entre los taladros se usará el RMR de la galería del nivel 0, esta labor tiene un RMR = 66, el cual le corresponde a una roca de clase II (buena), es así que con la tabla 4.6 se escogió que la roca es dura, por lo que la distancia de los taladros cargados estará de entre 0,50 a 0,55.

Como la galería del nivel 0 tiene rocas de clase II (buena), se determino que los taladros estén a 0,50 m.

| Dureza de la roca y distancia entre los taladros $-Nv$ . O |                              |  |
|------------------------------------------------------------|------------------------------|--|
| Dureza de la roca                                          | Distancia entre taladros (m) |  |
| Roca dura                                                  | $0,50$ a $0,55$              |  |
| Roca intermedia                                            | $0.60$ a $0.65$              |  |
| Roca suave o friable                                       | $0,70$ a $0,75$              |  |
|                                                            |                              |  |

Tabla 4.6. *Dureza de la roca y distancia entre los taladros – Nv. 0*

Fuente: Tomado del manual práctico de voladura – EXSA (2014)

Por lo que los taladros cargados estarán a 0,50 m unos de otros:

 $d_t = 0,50 \text{ m}$ 

Para obtener el coeficiente o factor de roca se usó la tabla 4.7, con el cual se escogió un valor de 2,00 como coeficiente de la roca, debido a que el RMR de la galería del nivel 0 es de tipo II (buena).

Tabla 4.7. *Relación de la dureza de la roca con el coeficiente – Nv. 0*

| Dureza de la roca    | Distancia entre taladros (m) |
|----------------------|------------------------------|
| Roca dura            | 2,00                         |
| Roca intermedia      | 1,50                         |
| Roca suave o friable | 1,00                         |

Fuente: Tomado del manual práctico de voladura – EXSA (2014)

 $c = 2.00 m$ 

Finalmente reemplazando en la fórmula del número de taladros cargados, tenemos:

$$
N^{\circ} t = \left(\frac{P}{d_t}\right) + (c \times A)
$$

$$
N^{\circ} t = \left(\frac{6.75}{0.50}\right) + (2 \times 2.85)
$$

# $N^{\circ}$  **t** = 19, 2  $\approx$  20 taladros cargados

En los anexos D, E se presentan hojas de cálculo en Excel, donde se presentan los parámetros técnicos de perforación y voladura de la galería del nivel 0, así como la cantidad de carga para un taladro de 5 pies y su distribución.

#### **4.1.3. Análisis de granulométrico.**

Durante los meses de setiembre y octubre se observó diferentes tamaños de roca tras la voladura en la Galeria del Nivel 0 en la Unidad Minera Virgen de la Merced, esto se muestra en la tabla 4.8.

| $\circ$        |                                 |                |  |  |
|----------------|---------------------------------|----------------|--|--|
| Día            | Tamaño de la fragmentación (cm) | Mes (año 2019) |  |  |
| $\mathbf{1}$   | 40                              | Setiembre      |  |  |
| $\overline{2}$ | 38                              | Setiembre      |  |  |
| 3              | 38                              | Setiembre      |  |  |
| $\overline{4}$ | 39                              | Setiembre      |  |  |
| 5              | 38                              | Setiembre      |  |  |
| 6              | 39                              | Setiembre      |  |  |
| 7              | 35                              | Setiembre      |  |  |
| 8              | 40                              | Setiembre      |  |  |
| 9              | 42                              | Octubre        |  |  |
| 10             | 41                              | Octubre        |  |  |
| 11             | 39                              | Octubre        |  |  |
| 12             | 36                              | Octubre        |  |  |
| 13             | 45                              | Octubre        |  |  |
| 14             | 37                              | Octubre        |  |  |
| 15             | 36                              | Octubre        |  |  |

*Tabla 4.8. Seguimiento de granulometría (antes)*

Fuente: Elaborado por el Tesista.

El seguimiento de la tabla 4.8. finalizò con el uso del software Wipfrag que verificò el tamaño medio de la roca fragmentada después de la voladura en la galería del Nivel 0 en la Unidad Minera Virgen de la Merced de la Compañía Minera Llipa SAC.

## **A. Software Wipfrag**

Por medio de esta herramienta de fotoanálisis se va a medir la fragmentación (Ver figura 4.2.) a partir de la edición de fotografías en campo, en donde se obtendrá una curva granulométrica. (Ver figura 4.3.)

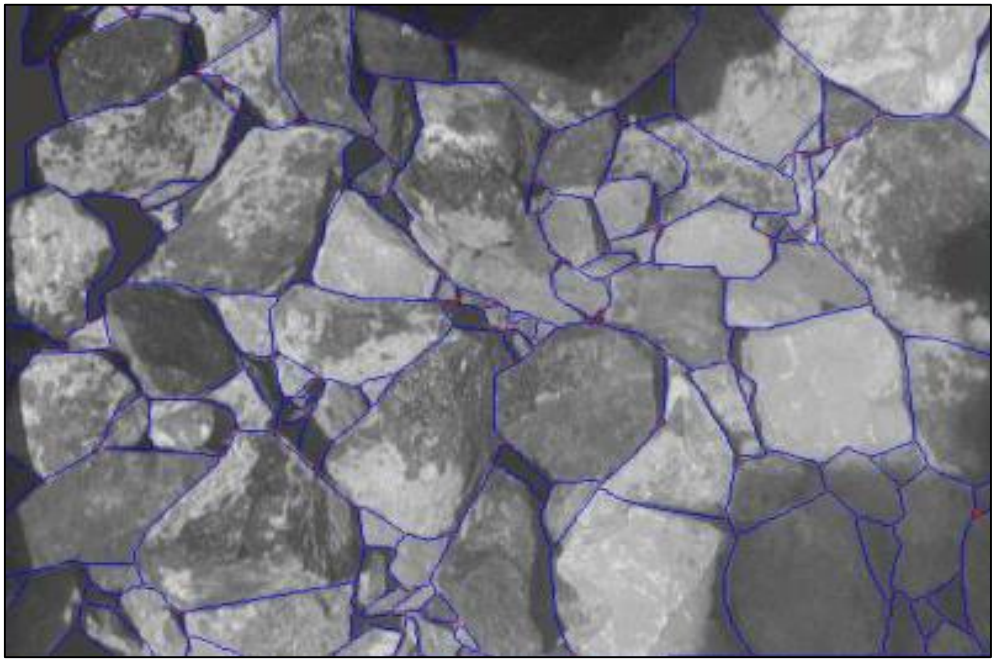

Fuente: Elaborado por el Tesista, noviembre 2019. *Figura 4.2. Fotoanálisis de la fragmentación.*

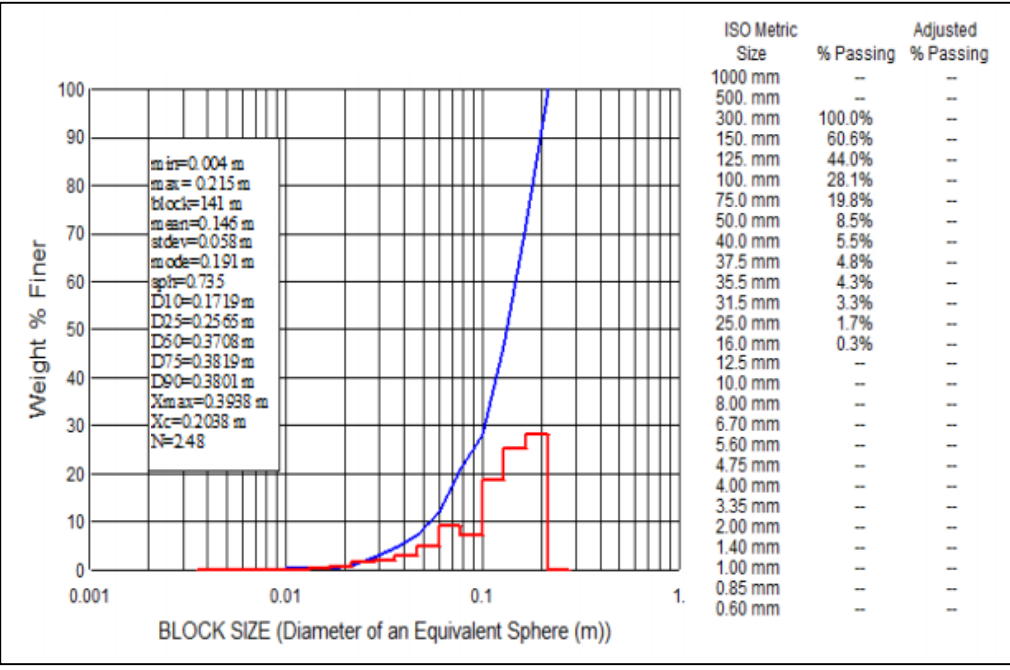

Fuente: Elaborado por el Tesista, noviembre 2019. *Figura 4.3. Curva granulométrica de la unidad Minera Virgen de la Merced.*

De la curva granulométrica podemos estimar que en la galería del nivel 0, la roca fracturada tiene un tamaño medio de 37 cm antes de que se realice el reajuste de la malla de perforación.

## **B. Simulación con el Kuz-Ram**

Por medio de este modelo matemático se va a predecir la fragmentación de la roca, para ello se usará la fórmula propuesta por Cunningham C. (1983).

$$
X_{50}=X_c\ln(2)^{\tfrac{1}{n}}
$$

La geometría de la voladura de la galería del nivel 0, reajustando la malla de perforación de la labor se tiene:

- Burden  $(B = 0, 4, m)$
- Espaciamiento ( $S = 0.5$  m)
- Diámetro de perforación ( $D = 36$  mm)
- Desviación estándar (W = 2 cm)
- Longitud de la carga explosiva  $(L = 1,35 \text{ m})$
- Altura de la labor ( $H = 1,90$  m).
- Tamaño característico de la roca ( $Xc = 37$  cm) "Wipfrag"

Primero se calculó el índice de uniformidad (n), el cual debe estar en un rango de 0,7 a 2, mientras el valor de n este más próximo a 2 los tamaños de roca mayormente uniformes en cuanto al tamaño medio, mientras que si es más cercano o menor a 0,7 la distribución de los fragmentos de roca será no uniforme, esto incluye fragmentos demasiados gruesos y finos.

$$
n = \left(2.2 + 14\left(\frac{B}{D}\right)\right) \times \left(\frac{1 + \left(\frac{S}{B}\right)}{2}\right)^{0.5} \times \left(1 - \frac{W}{D}\right) \times \left(\frac{L}{H}\right)
$$
  

$$
n = \left(2.2 + 14\left(\frac{0.4}{36}\right)\right) \times \left(\frac{1 + \left(\frac{0.5}{0.4}\right)}{2}\right)^{0.5} \times \left(1 - \frac{2}{36}\right) \times \left(\frac{1.35}{1.90}\right)
$$
  

$$
n = 2.36 \times 0.5 \times 0.94 \times 0.71
$$
  

$$
n = 2.36 \times 1.06 \times 0.94 \times 0.71
$$
  

$$
n = 1.67
$$

Una vez calculado el índice de uniformidad, reemplazamos en:

$$
X_{50} = 37 \times \ln(2)^{\frac{1}{n}}
$$

$$
X_{50} = 29{,}71
$$

$$
X_{50} \cong 30 \text{ cm}
$$

Con el uso de este modelo matemático se predice que, con el reajuste hecho a la malla de perforación por medio de la geomecanica, el tamaño medio de la roca fracturada de la galería del nivel 0, será aproximadamente de 30 cm.

Finalmente se realizò el seguimiento de la granulometría despues del reajuste de la malla de perforación y voladura durante los meses de noviembre y diciembre en la Galeria del Nivel 0 en la Unidad Minera Virgen de la Merced, esto queda plasmado en la tabla 4.9.

| Día            | Tamaño de la fragmentación (cm) | Mes (año 2019) |
|----------------|---------------------------------|----------------|
| 1              | 32                              | Noviembre      |
| $\overline{2}$ | 31                              | Noviembre      |
| 3              | 30                              | Noviembre      |
| $\overline{4}$ | 29                              | Noviembre      |
| 5              | 29                              | Noviembre      |
| 6              | 32                              | Noviembre      |
| 7              | 30                              | Noviembre      |
| 8              | 30                              | Noviembre      |
| 9              | 31                              | Diciembre      |
| 10             | 30                              | Diciembre      |
| 11             | 29                              | Diciembre      |
| 12             | 31                              | Diciembre      |
| 13             | 34                              | Diciembre      |
| 14             | 31                              | Diciembre      |
| 15             | 30                              | Diciembre      |

*Tabla 4.9. Seguimiento de granulometria (después)*

.Fuente: Elaborado por el tesista.

#### **4.2. Análisis e interpretación de la información.**

#### **4.2.1. Hipótesis.**

#### **4.2.1.1. Análisis de la hipótesis general.**

"LA APLICACIÓN DE LA GEOMECÁNICA EN LA PERFORACIÓN Y LA VOLADURA MEJORARÍA LA FRAGMENTACIÓN DE LA ROCA EN LA UNIDAD MINERA VIRGEN DE LA MERCED DE LA CMLLSAC – AÑO 2019".

La unidad minera Virgen de la Merced no cuenta con un departamento de geomecanica, razón por la cual no se tiene mucho conocimiento sobre la calidad del macizo rocoso y sobre como este afecta a la fragmentación de la roca, durante el desarrollo del presente trabajo de investigación se reportaron casos de campaneos de tolva debido a que los fragmentos de roca obtenidos por la voladura eran muy grandes.

Tras realizarse el presente trabajo de investigación se realizó un reajuste de la malla de perforación en base a la geomecanica que presenta nuestro macizo rocoso, utilizando el sistema de clasificación geomecánico RMR<sub>89</sub> y el RQD de la galería del nivel 0 en los modelos matemáticos de los parámetros de perforación de PEARSE se redujo el número de taladros de 22 taladros trazados empíricamente por el personal de trabajo a 20 taladros con un correcto marcado de malla que han redistribuido mejor la energía de la voladura, logrando pasar de fragmentos de roca de 37 cm a fragmentos de 30 cm aproximadamente con el modelo matemático del Kuz-Ram.

## **4.2.1.1. Análisis de las hipótesis específicas.**

 LA GEOMECÁNICA EN LA MALLA DE PERFORACIÓN MEJORARÍA LA FRAGMENTACIÓN DE LA ROCA EN LA UNIDAD MINERA VIRGEN DE LA MERCED DE LA COMPAÑÍA MINERA LLIPA SAC – AÑO 2019.

Se pasó de 22 taladros cargados a 20 taladros, que redistribuyeron mejor la energía de la voladura.

 LA GEOMECÁNICA EN EL RENDIMIENTO DE LA VOLADURA MEJORARÍA LA FRAGMENTACIÓN DE LA ROCA EN LA UNIDAD MINERA VIRGEN DE LA MERCED DE LA COMPAÑÍA MINERA LLIPA SAC – AÑO 2019.

La galería del nivel 0 tuvo un rendimiento del 90%.

#### **4.3. Discusión de resultados.**

Para mi estudio titulado: Geomecánica en perforación y voladura para mejorar la fragmentación en la unidad minera Virgen de la Merced de la Compañía Minera Llipa SAC – año 2019, se realizó el seguimiento de la fragmentación de la roca en la galería del nivel 0 entre los meses de setiembre y octubre (ver tabla 4.8), (ver anexo H) y (ver anexo I), es asi que para el mes de noviembre se llevo a cabo el trabajo de investigación que rediseño la malla de perforación, fue necesario el conocimiento del macizo rocoso (RQD, RMR) con el que se reajusto el burden y espaciamiento aplicando el modelo matemático de Pearse, asi como el número de taladros para redistribuir mejor la energía liberada por la voladura y mejorar la fragmentación de la roca, lo cual evitará el campaneo de tolva de mineral y/o desmonte, esto permitirá trabajar en condiciones más seguras.

Luego el reajuste de la malla de perforación de la galería del "nivel 0" de unidad Virgen de la Merced en base a la geomecánica del macizo rocoso y del modelo matemático de PEARSE, se obtuvo un RMR  $_{(correcido)} = 66$  (Clase II / buena) y un RQD = 67,71 % en la galería del "nivel 0". Esto me permitió reducir el número de taladros cargados que venía usando la empresa de 22 a 20 taladros que finalmente distribuyeron mejor la energía liberada en la voladura, donde se logró fragmentar mejor a la roca, de 37 cm a 30 cm el tamaño medio de la roca aproximadamente.

Finalmente se realizò el seguimiento de la granulometría tras la voladura mostrando cambios alentadores (ver tabla 4.9.) donde el tamaño medio de la roca a logrado disminuir realizando el reajuste en la malla perforación y voladura.

# **CONCLUSIONES**

- 1. Se aplicó la geomecánica en la perforación y voladura, de la galería del nivel 0 de la Unidad Minera Virgen de la Merced, donde se obtuvo un RMR = 66 (clase II / buena), RQD = 67,71% (regular), que dentro del modelo matemático de PEARSE logro mejorar la fragmentación de la roca de un tamaño medio de 37 cm a 30 cm de roca fracturada, en la Unidad Minera Virgen de la Merced de la Compañía Minera Llipa S.A.C. – año 2019.
- 2. Se determino que la geomecanica influye de manera positiva en la malla de perforación, se logró reducir el número de taladros de la malla de perforación de 22 taladros a 20 taladros cargados, donde se obtuvo con cálculos matemáticos un burden (B = 0,40 m), un espaciamiento (S = 0,50 m) que lograron redistribuir mejor la energía de la voladura, en la unidad minera Virgen de la Merced de la Compañía Minera Llipa S.A.C. – año 2019.
- 3. Se determino que la geomecanica influyó de manera positiva en el rendimiento de la voladura, a través del "Wipfrag" se estimó que de la galería del nivel 0, arrojaba fragmentos de roca de tamaño medio de 37 cm tras la voladura, luego de trazarse la nueva geometría de esta, se estimó con el modelo matemático "Kuz-ram" que el tamaño medio que tendrán estos fragmentos de roca será de 30 cm aproximadamente, en la unidad minera Virgen de la Merced de la Compañía Minera Llipa S.A.C. – año 2019.

# **RECOMENDACIONES**

- 1. Realizar el marcado de la malla de perforación en el frente de las labores para tener un adecuado control de la geometría de la malla de perforación, burden (B) y espaciamiento (S).
- 2. Capacitar al personal de la unidad minera Virgen de la Merced Compañía Minera Llipa en temas de geomecánica.
- 3. Estandarizar una malla de perforación para cada labor a partir de la calidad del macizo rocoso (RMR, RQD).
- 4. Seguir utilizando en el futuro el software Wipfrag para estimar la fragmentación de la roca a partir de fotografías de campo.

# **REFERENCIAS BIBLIOGRÁFICAS**

- Andrade (2016). Estudios geológicos, Expediente técnico. Corporación Minera Virgen de la Merced. Unidad Minera San Hilarión. Ocros Ancash.
- Artigas Z. & María T. (2011). *Diseño de patrones de perforación y voladura para normalizar la fragmentación del material resultantes de la mina Choco 10 empresa PMG S.A. (Tesis de pregrado)*. Universidad Central de Venezuela, Caracas.
- Bieniawski, Z.T. (1989). Engineering rock mass classifications. Toronto, Canada. Editorial John Wiley & Sons.
- Caceres C. y Depaz L. (2018). G*eomecanica aplicada al diseño de malla de perforación de la GA-475E del nivel 2050 en la unidad Alpacay MY SAC (Tesis de pregrado).* Universidad Nacional Santiago Antúnez de Mayolo, Huaraz.
- Dalmiro C. (2018). *Análisis de la fragmentación resultante de voladura para la evaluación de la expansión de las mallas de perforación aplicando sistema de iniciación electrónico en minería Coimolache (Tesis de pregrado)*. Universidad Nacional Santiago Antúnez de Mayolo, Huaraz.
- EXSA. ( 2014). Manual práctico de voladura EXSA, Lima.
- Gonzales de Vallejo, L. (2002. *Ingeniería Geológica*. Madrid, España. Editorial Pearson.
- Hernandez, S., Fernández C., Baptista, P. (2014). *Metodología de la investigación (6ta edición)*. Santa fé, México. Editorial Mc Graw Hill.
- Hoek, E. (2006). Practicaal rock engineering. Vancouver, Canada
- Huerta R. (2020). *Geomecánica aplicada a los métodos de explotación para garantizar la estabilidad de la operación minera de la Mina San Vicente de la Compañía Minera San Ignacio de Morococha S.A.A. - 2018 (Tesis de pregrado)*. Universidad Nacional Santiago Antúnez de Mayolo, Huaraz.
- Inga C. (2016). *La geomecánica y diseño de la malla de perforación para mejorar la eficiencia de voladura en el* nivel *940 en compañía minera Raura S.A.C. (Tesis de pregrado)*. Universidad Nacional del Centro del Perú, Huancayo
- Jimeno, C. L. , Jimeno, E. L., & Bermúdez, P. G. ( 2005). Manual de Perforación y Voladura de Rocas. Madrid, España.
- Sampieri, R. (2014). Metodología de la Investigación, México, Mc Graw Hill, México.
- Quispe D. (2019). *Diseño de malla de perforación mediante la clasificación del macizo rocoso para uniformizar la fragmentación en la explotación de mina Subterránea (Tesis de pregrado).* Universidad Nacional del Altiplano de Puno, Puno.
- Torres, L. (2004)*. Determinación de las propiedades físico-mecánicas de las rocas y monitoreo de la masa rocosa.* Huaraz, Perú.

# **ANEXOS**

# **Anexo A:** Matriz de consistencia

# GEOMECÁNICA EN PERFORACIÓN Y VOLADURA PARA MEJORAR LA FRAGMENTACIÓN EN LA UNIDAD MINERA VIRGEN DE LA MERCED DE LA COMPAÑÍA MINERA LLIPA SAC – AÑO 2019

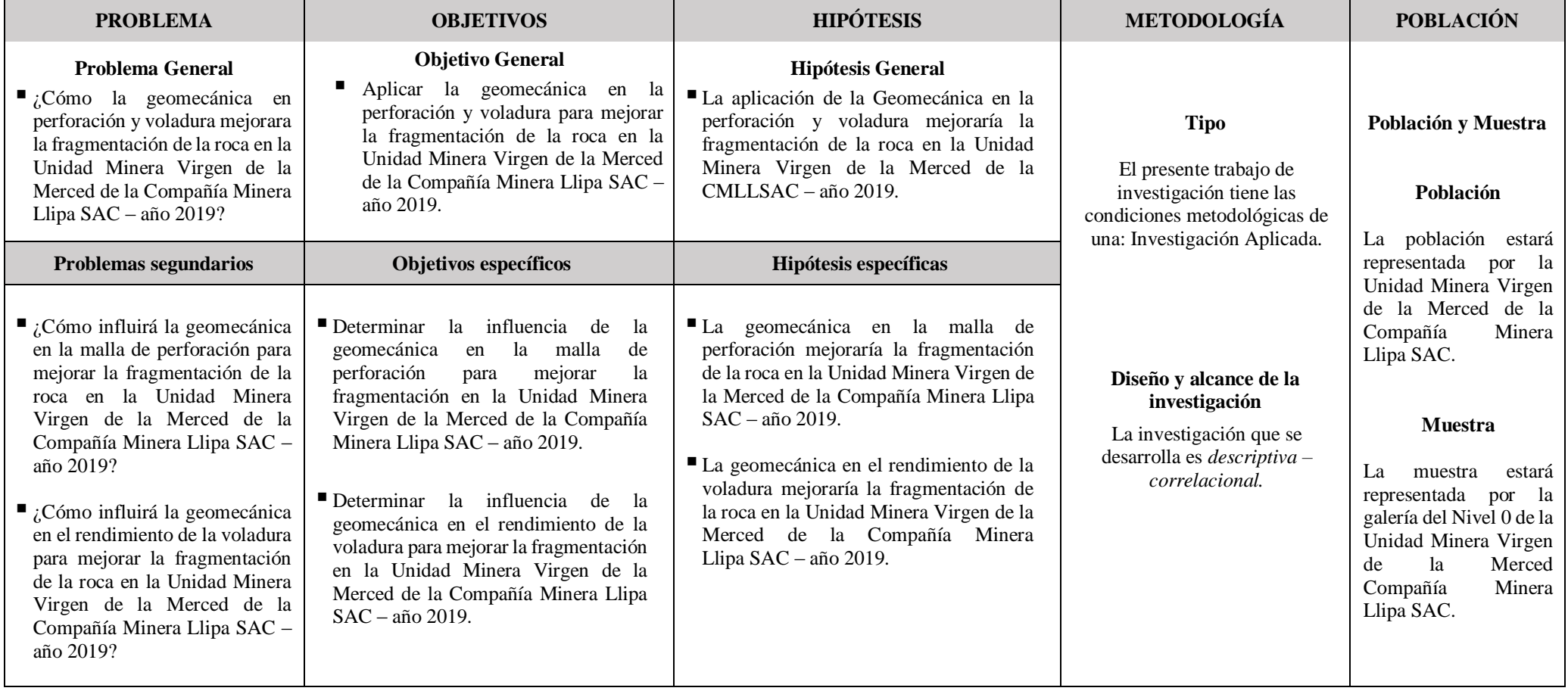

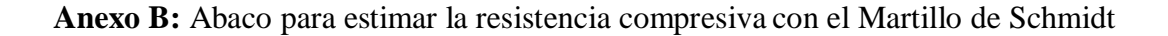

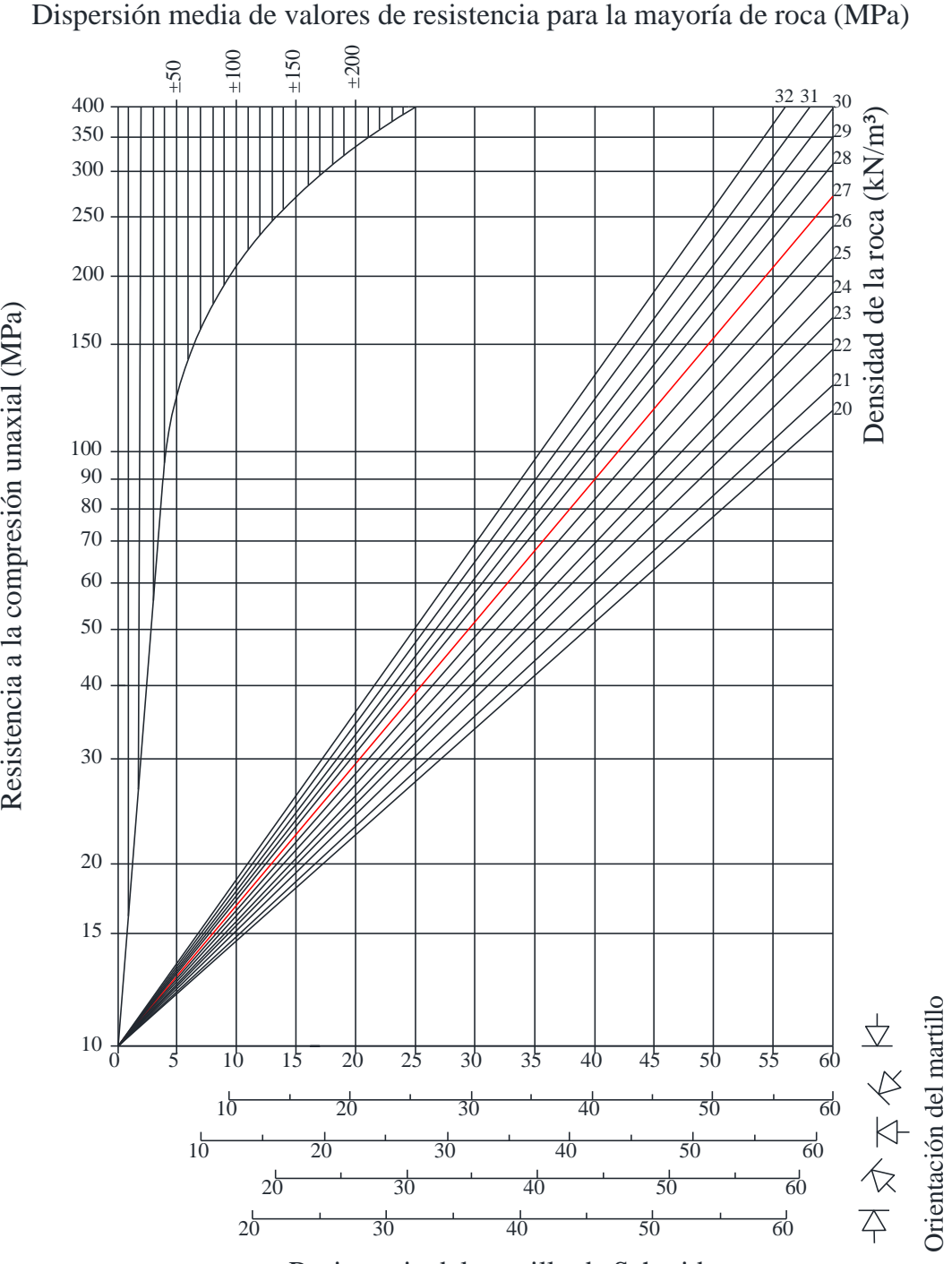

Resistencia del martillo de Schmidt

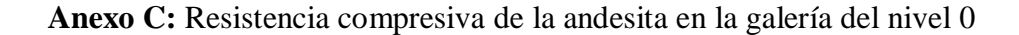

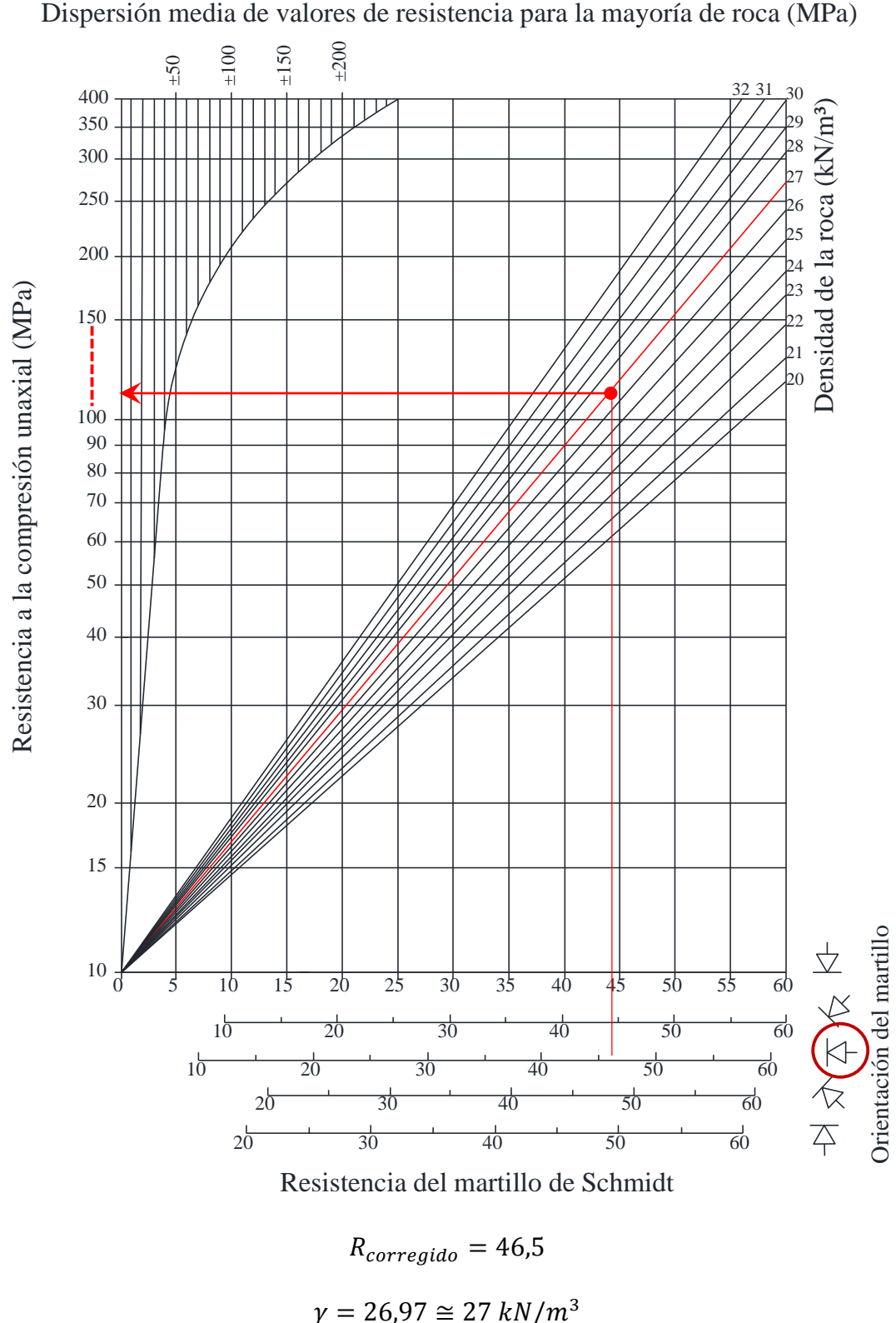

Fuente: Deere and Miller, 1966. Recuperado de practical rock engineering, Hoek, E, Ed 2007, Cap.4, p.9.

# **Anexo D:** Sistema de clasificación geomecánico de Bieniawski - RMR<sup>89</sup>

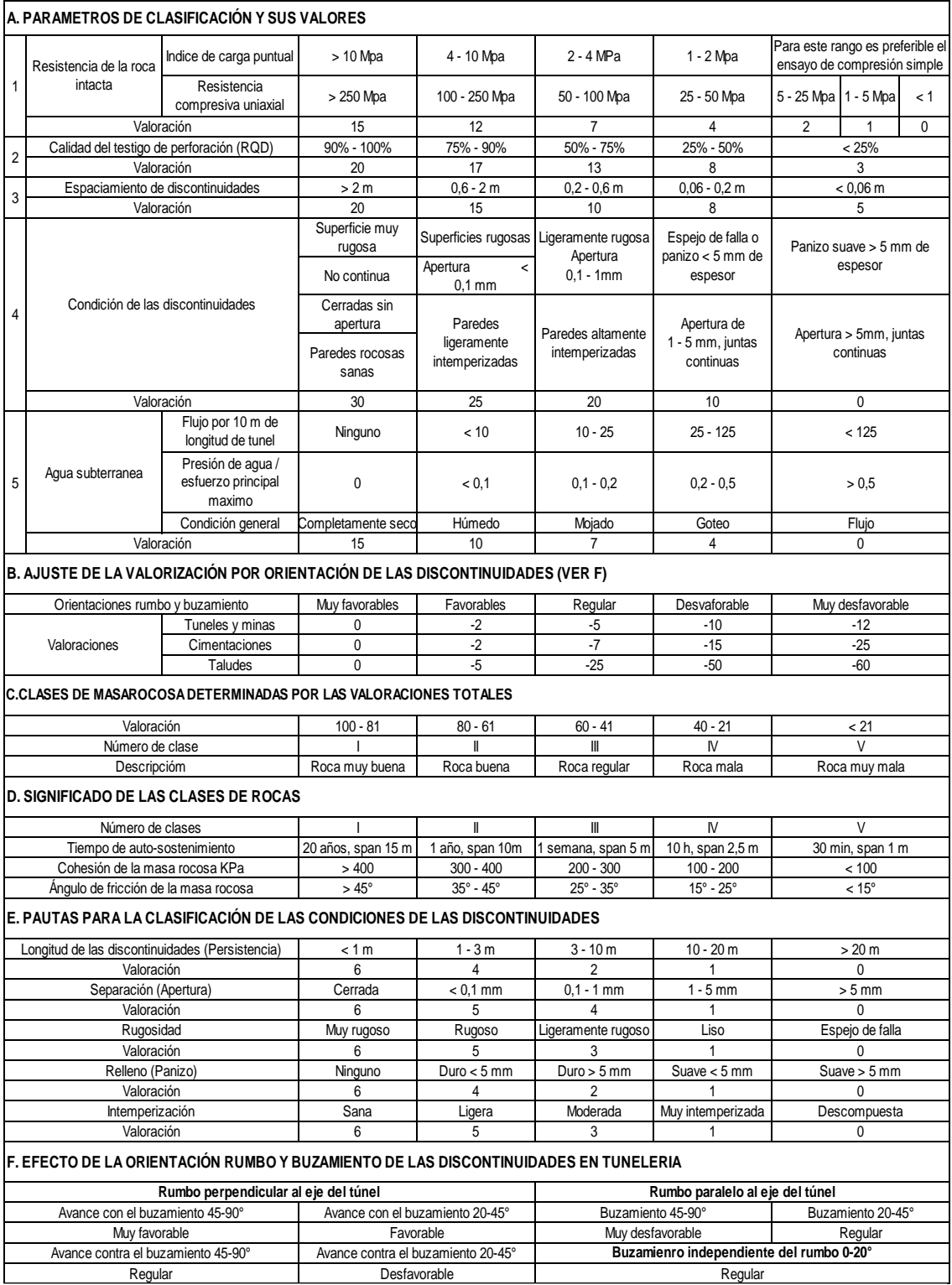

# **SISTEMA DE VALORACIÓN DE LA MASA ROCOSA - RMR (SEGÚN BIENIAWSKI, 1989)**

Fuente: Bieniawski, 1989.

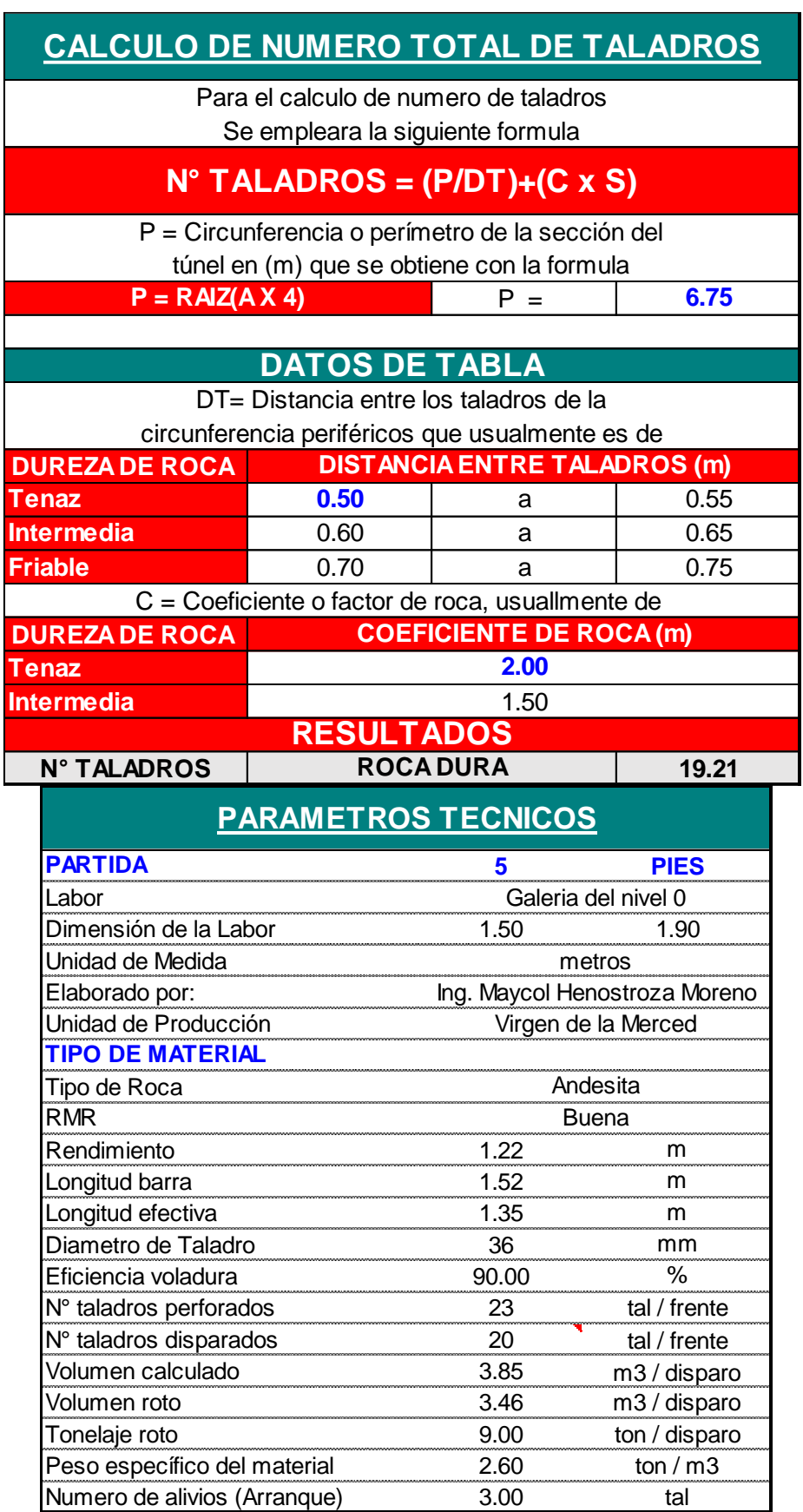

**Anexo E:** Hoja de cálculo de galería del nivel 0 (Perforación)

Fuente: Elaborado por el Tesista.

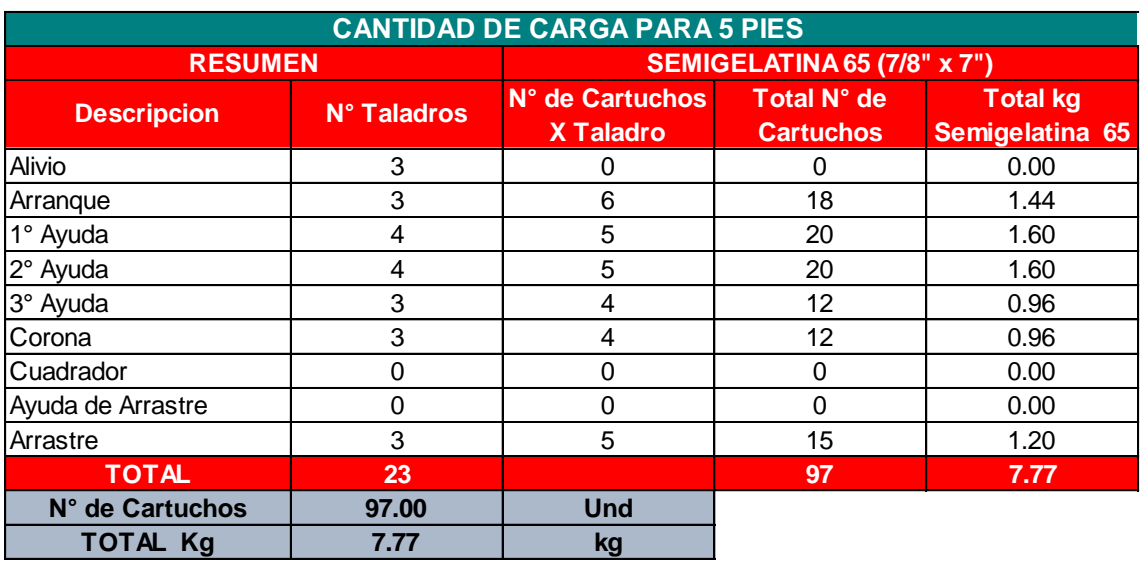

# **Anexo F:** Hoja de cálculo de galería del nivel 0 (Voladura)

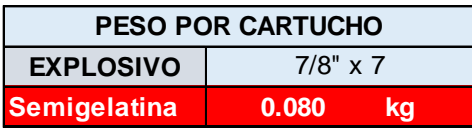

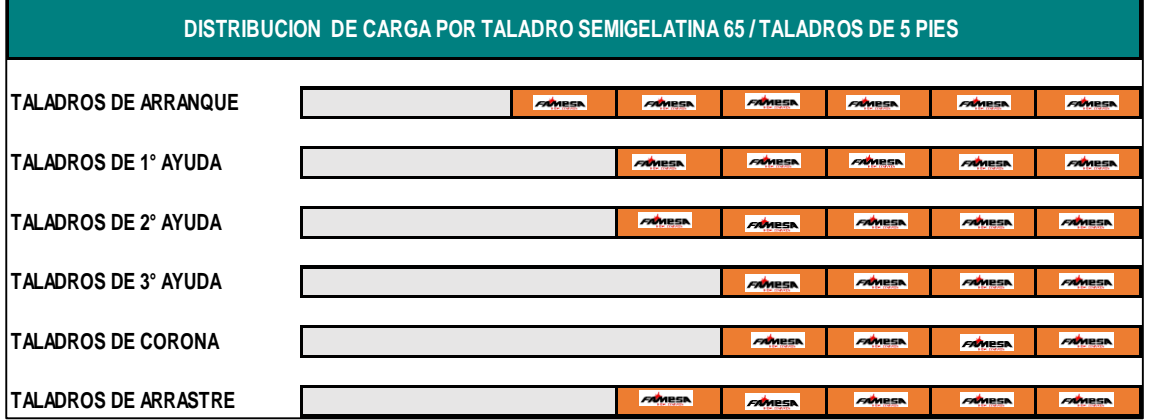

Fuente: Elaborado por el tesista.

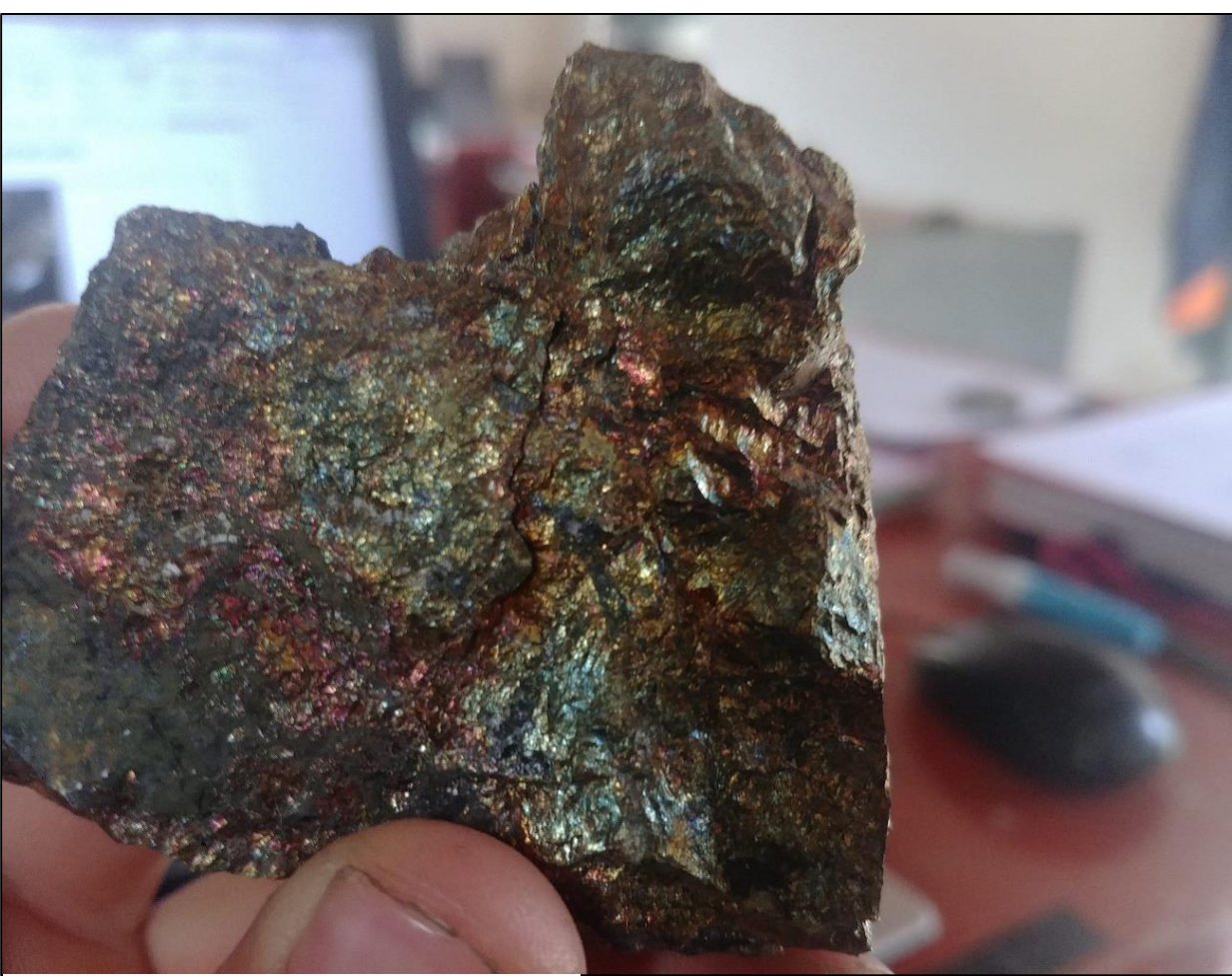

**Anexo G:** Mineral rico en cobre, extraído del nivel 0.

Fuente: Tomada por el tesista.

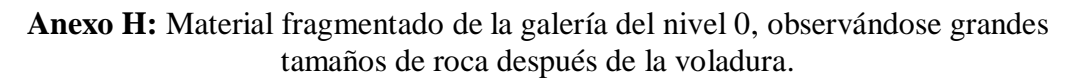

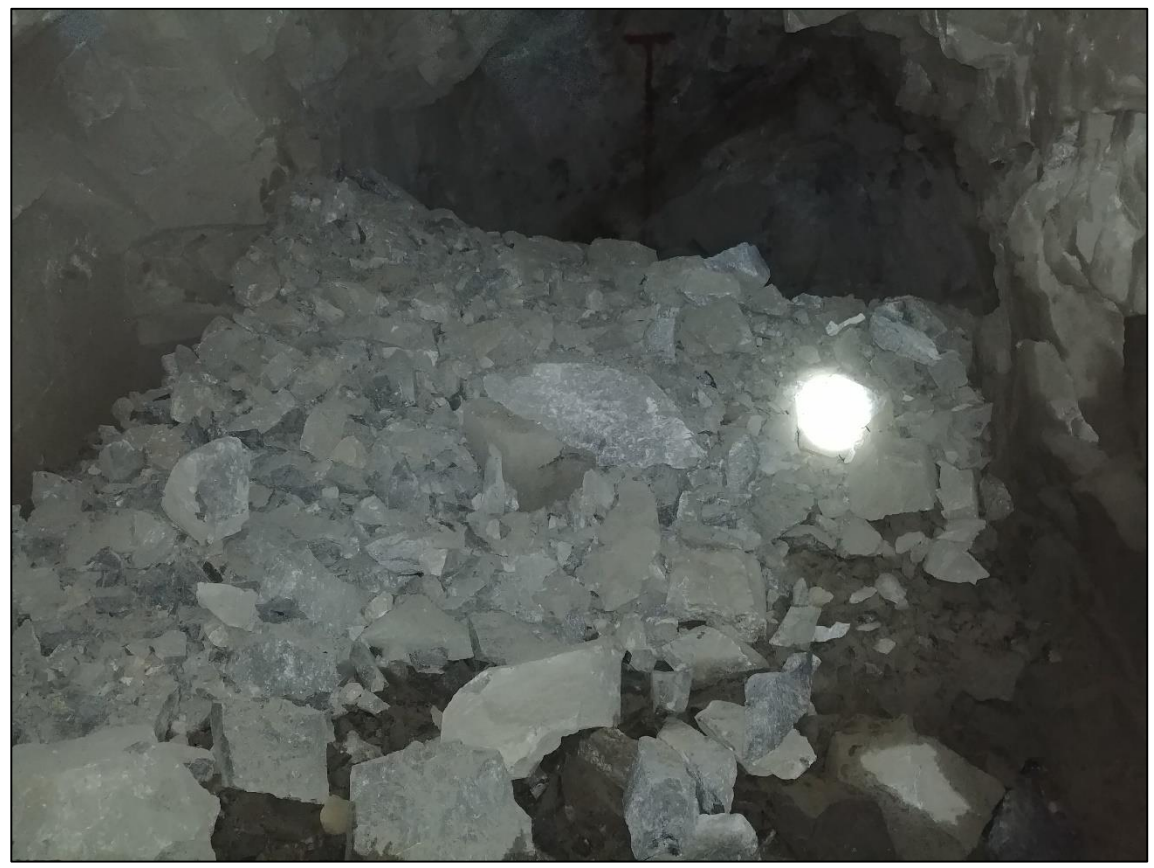

Fuente: Tomada por el Tesista, Setiembre 2019.

**Anexo I:** Material fragmentado de la galería del nivel 0, observándose grandes tamaños de roca después de la voladura.

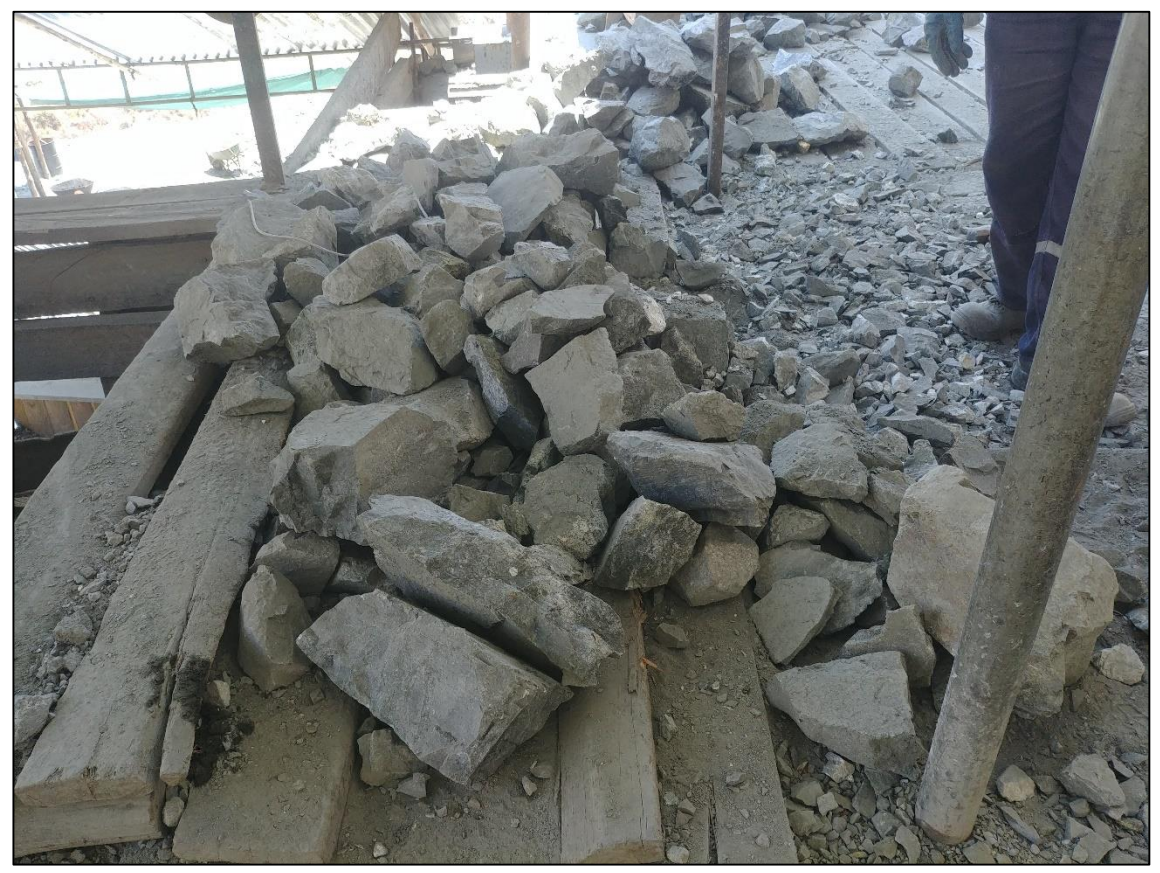

Fuente: Tomada por el Tesista, Octubre 2019.

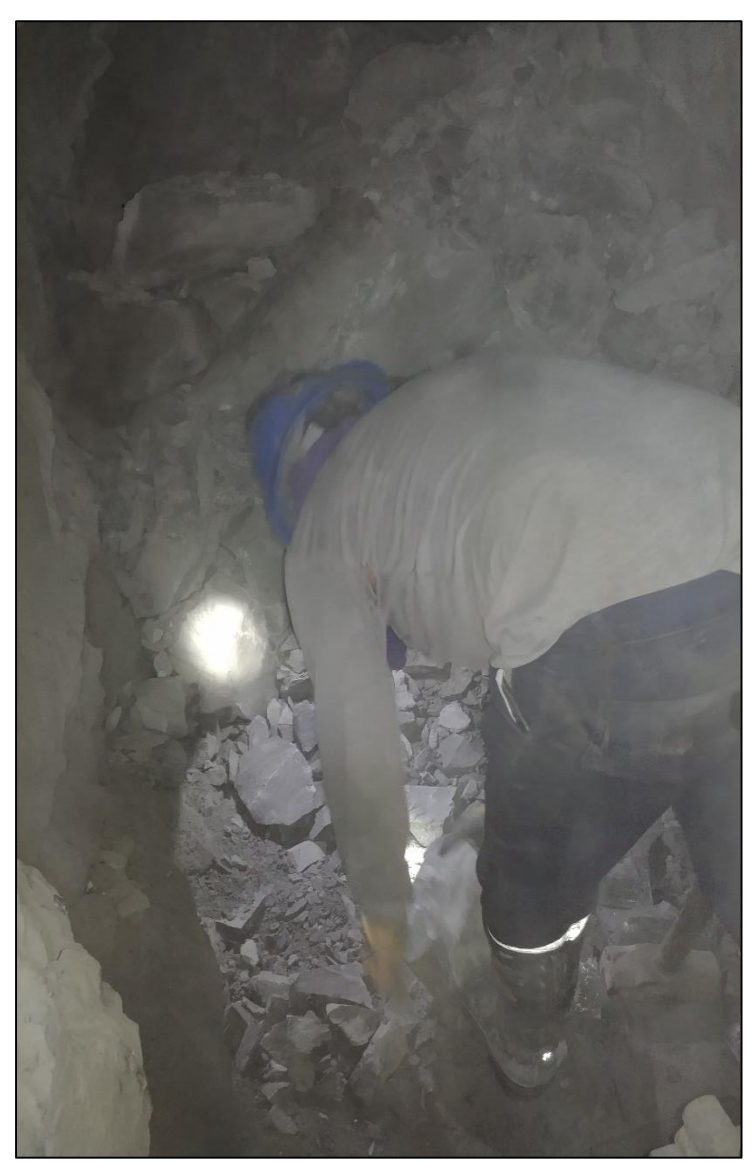

**Anexo J:** Limpieza del frente después de la voladura en la Galeria del nivel 0.

Fuente: Tomada por el Tesista, Noviembre 2019.

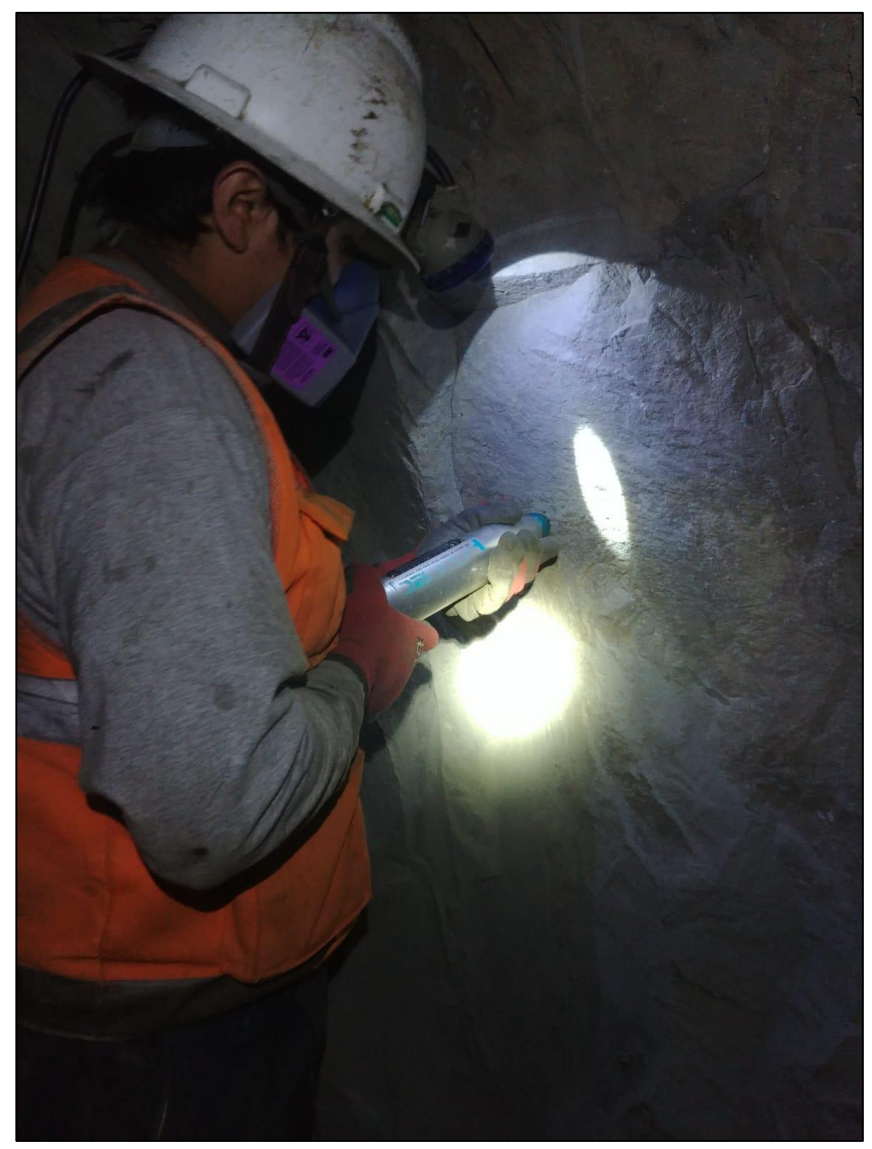

**Anexo K:** Uso del martillo de Schmidt en la galería del nivel 0

Fuente: Tomada por el Tesista, Noviembre 2019.

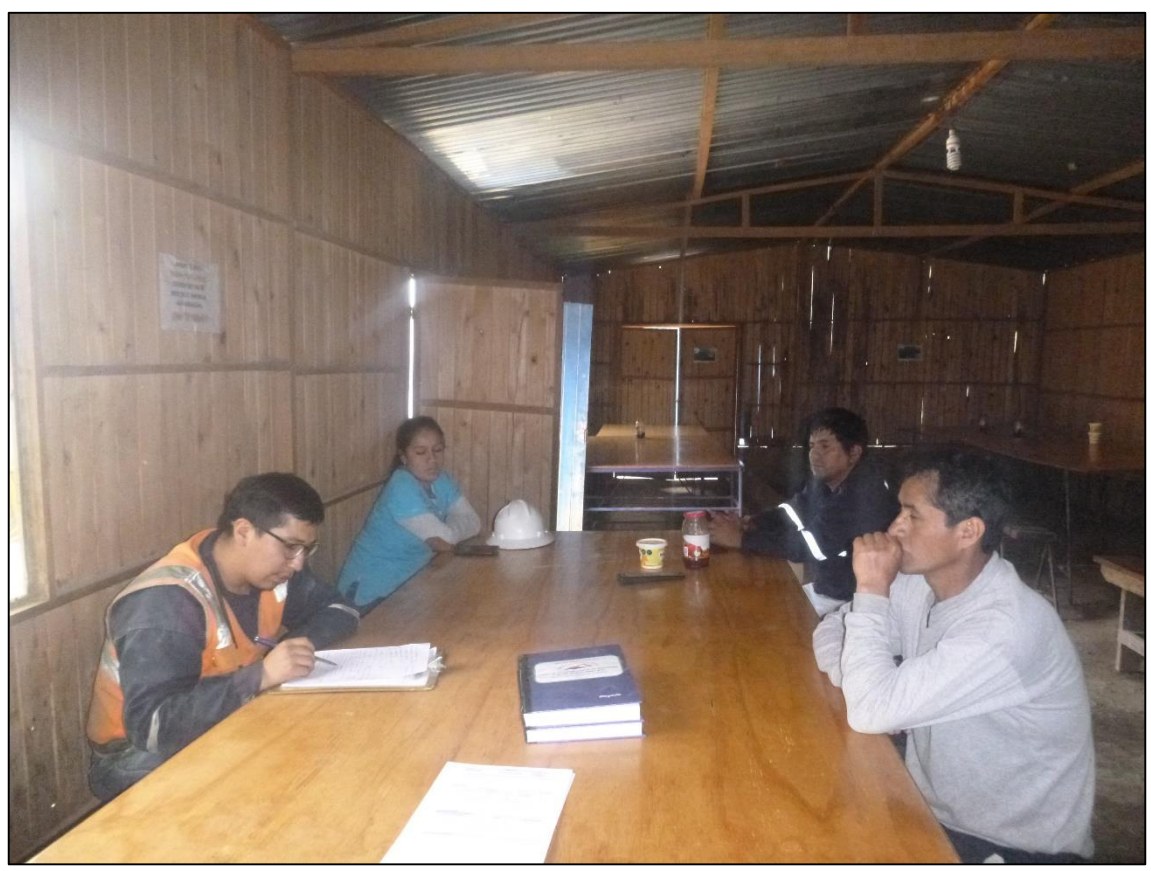

**Anexo L:** Capacitación del personal de trabajo.

Fuente: Tomada por el Tesista. Noviembre 2019.